# **UNIVERSITE SAAD DAHLEB BLIDA 1**

# **Institut d'Aéronautique et des Études Spatiales**

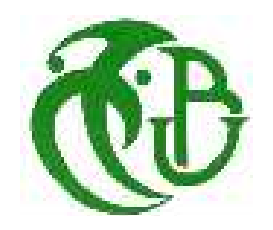

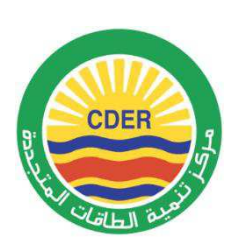

# **MEMOIRE DE MASTER**

Spécialité : Aéronautique Option : propulsion

# SIMULATION DE L'ECOULEMENT AUTOUR D'UN PROFIL DE PALE D'EOLIENNE EN DECROCHAGE DYNAMIQUE

Par

## **Cheroudi Bouzidi Said** et **Boumerdassi Keltoum**

Encadreur : Ahmed Bekhti Maitre de Recherche B CDER Co-encadreur : Sebaa Laazab Maitre-assistant A université de Blida 1

Blida, Juillet 2018

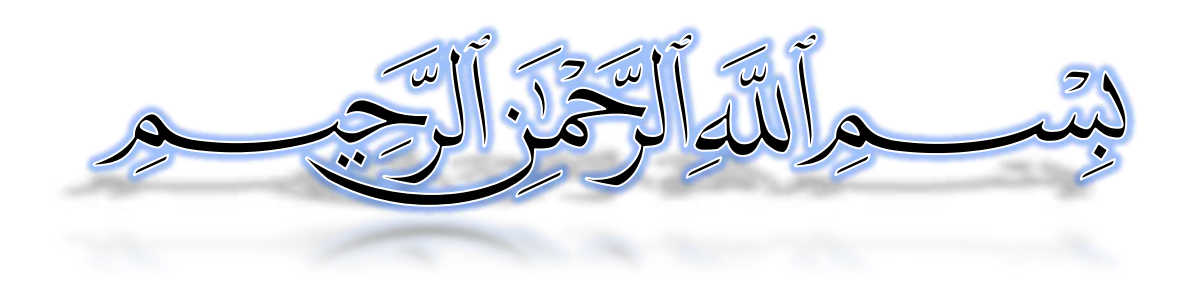

# **Résumé :**

 L'éolienne connaitre un intérêt accru ces dernier années parce qu'elle représente une solution alternative de production de l'électricité dans les milieux urbain, mais certain difficultés aérodynamiques émergent et le plus important problème est le décrochage dynamique.

 L'objectif de ce travail consiste à simuler numériquement en utilisant le code Open-FOAM l'écoulement libre autour des profils aérodynamiques NREL S809 et NACA0012 pour prédire le phénomène de décrochage dynamique, la simulation est effectuée en deux étapes, au premier lieu les deux profils sont maintenues statique avec un angle d'attaque varie de –5° jusqu'à 25°, après ils soumises à un pas d'oscillation sinusoïdal à différentes fréquences réduites, angles d'attaque moyens et amplitudes d'oscillation avec un nombre de Reynolds  $R_e = 10^6$ , ce mouvement d'oscillation similaire à la rotation d'un élément de pale dans les éoliennes. Les coefficients aérodynamiques résultants concordent qualitativement avec les coefficients des données expérimentales publiées.

Les résultats obtenus mettent en évidence le cycle d'hystérésis du décrochage dynamique et montrent l'influence des différents paramètres qui caractérisent le mouvement oscillatoire sur la variation des charges aérodynamiques sur le profil.

## **Abstract:**

 The wind turbine has increased interest in recent years because it represents an alternative solution of electricity production in urban areas, but some aerodynamic difficulties emerge and the biggest problem is the dynamic stall.

 The objective of this work is to digitally simulate using the code Open-FOAM the free flow around the aerodynamic airfoils NREL S809 and NACA0012 to predict the dynamic stall phenomenon, the simulation is carried out in two stages, in the first place the two airfoils are maintained static with an angle of attack varying from -5 ° to 25 ° after being subjected to a sinusoidal oscillation pitch at different reduced frequencies, means angles of attack and amplitudes of oscillation with a Reynolds number  $R_e = 10^6$ , this oscillation movement similar to the rotation of a blade element in wind turbines. The resulting aerodynamic coefficients agree qualitatively with the coefficients of the published experimental data.

 The results obtained highlight the hysteresis cycle of the dynamic stall and show the influence of the various parameters that characterize the oscillatory movement on the variation of the aerodynamic loads on the airfoil.

### **ملخص :**

لقد زاد الاهتمام حول توربينات الرياح في السنوات الأخيرة لأنها تمثل حلاً بديلاً لإنتاج الكهرباء في المناطق الحضرية، ولكن بعض الصعوبات الايروديناميكية تظهر، والمشكلة الأكبر هي المماطلة الديناميكية.

المهدف من هذا العمل هو محاكاة رقمية للتدفق الحر باستخدام Open-FOAM حول الملامح الايروديناميكية NREL S809 و NACA0012 للتتبو بظاهرة المماطلة الديناميكية، يتم تتفيذ المحاكاة على مرحلتين، في المقام الأول يتم الحفاظ على زاوية هجوم ثابتة تتغير من °5- إلى °25 درجة، بعدها نعرضها لحركة تذبذب جيبية عند مختلف الترددات المنخفضة ومتوسط زوايا الهجوم وسعات التذبذب مع عدد Re=10<sup>6</sup> Reynolds, حركة التذبذب هذه تشبه دوران عنصر الشفرة في توربينات الرياح. تتفق النتائج المتحصل عليها من الناحية النوعية مع البيانات التجريبية المنشورة.

تسلط النتائج التي تم الحصول عليها الضوء على دورة التباطؤ في المماطلة الديناميكية وتظهر تأثير العوامل المختلفة التي تميز الحركة التذبذبية على القوى الديناميكية الهوائية على الملامح.

## **Remerciement :**

 En préambule à ce mémoire nous remerciant ALLAH qui nous aide et nous donne la patience et le courage durant ces langues années d'étude.

 Nous souhaitant adresser nos remerciements les plus sincères aux personnes qui nous ont apporté leur aide et qui ont contribué à l'élaboration de ce mémoire ainsi qu'à la réussite de cette formidable année universitaire.

 Nous tenant remercier sincèrement messieurs, BAKHTI Ahmed qui a une grande vertu sur nous et Sbaa Laazab, on temps que encadreur et Co-encadreur de mémoire, se sont toujours montrés à l'écoute et très disponible tout au long de la réalisation de ce mémoire, ainsi pour l'inspiration, l'aide et le temps qu'ils ont bien voulu nous consacrer et sans qui ce mémoire n'aura jamais vu le jour.

 Nous adressons nos plus sincères remerciements à nos parents : « Cheroudi Bouzidi Abdelkader et Rahiche Fatima », « Boumerdassi Djamel et Derradji Saida » pour leur contribution, leur soutien et leur patience.

Enfin, On n'oublie pas nos famille « à côté de Boumerdassi : mon frère wafi, ma sœur hiba, mes tantes Fatima et Amel et mon oncle Alaoua » et nos proche amis « à côté de Cheroudi : Boubaya Mohamed et allalo Mohamed » et « à côté de Boumerdassi : Imad, Manel, Amira et Samia) qui nous ont toujours encouragée au cours de la réalisation de ce mémoire.

Merci à tous et à tout.

## **Avant-propos :**

 Le présent mémoire rentre dans le cadre de l'obtention du diplôme de Master 2 de l'institut d'aéronautique et des études spatiales de l'université de Blida 1. Option propulsion ; le thème choisit traite un problème souvent rencontré par les éoliennes : il s'agit du décrochage dynamique. Les travaux sont effectués à la division énergie éolienne du centre de développement des énergies renouvelables d'Alger [\(www.cder.dz\)](http://www.cder.dz/).

# Table des matières

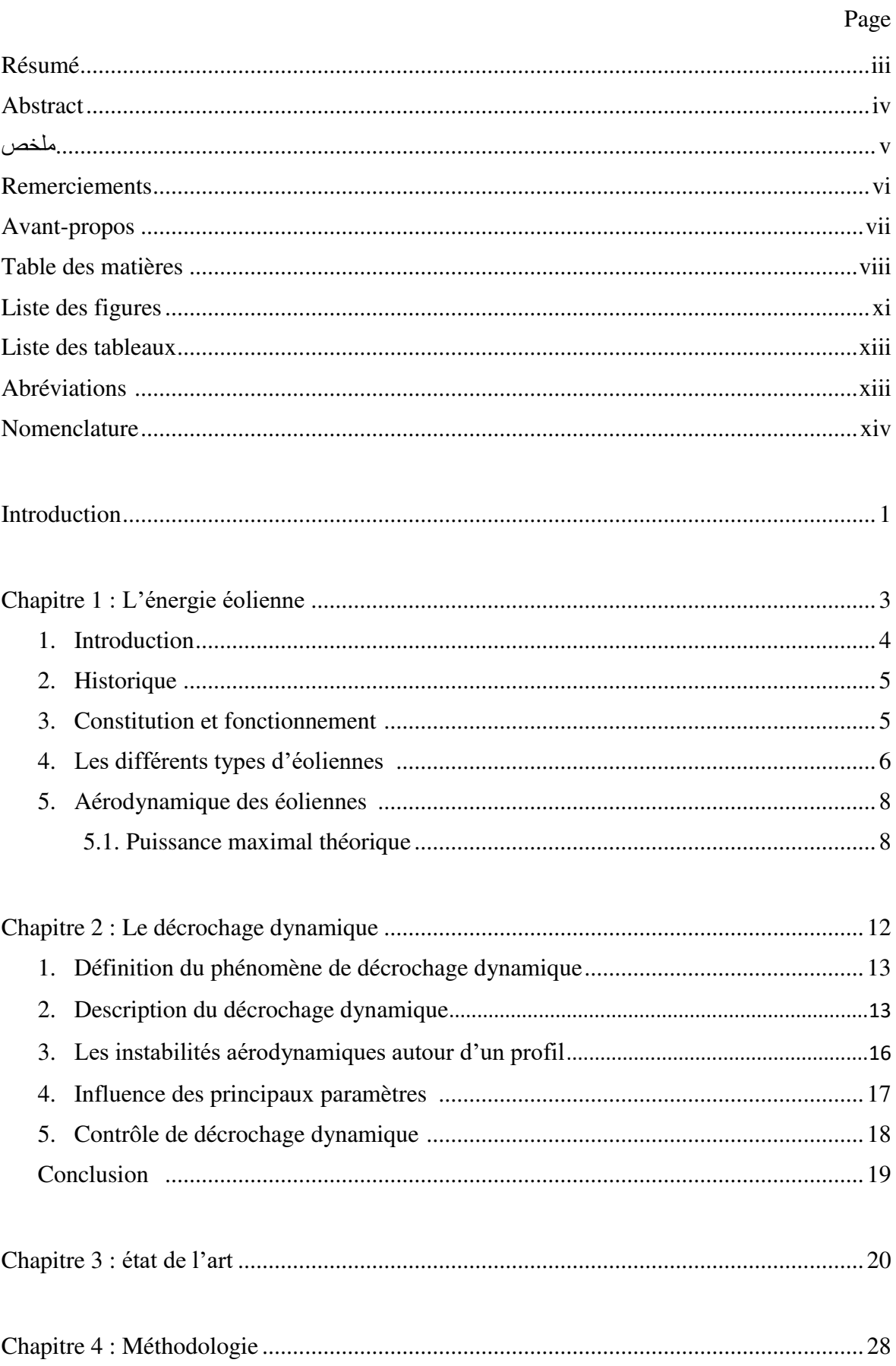

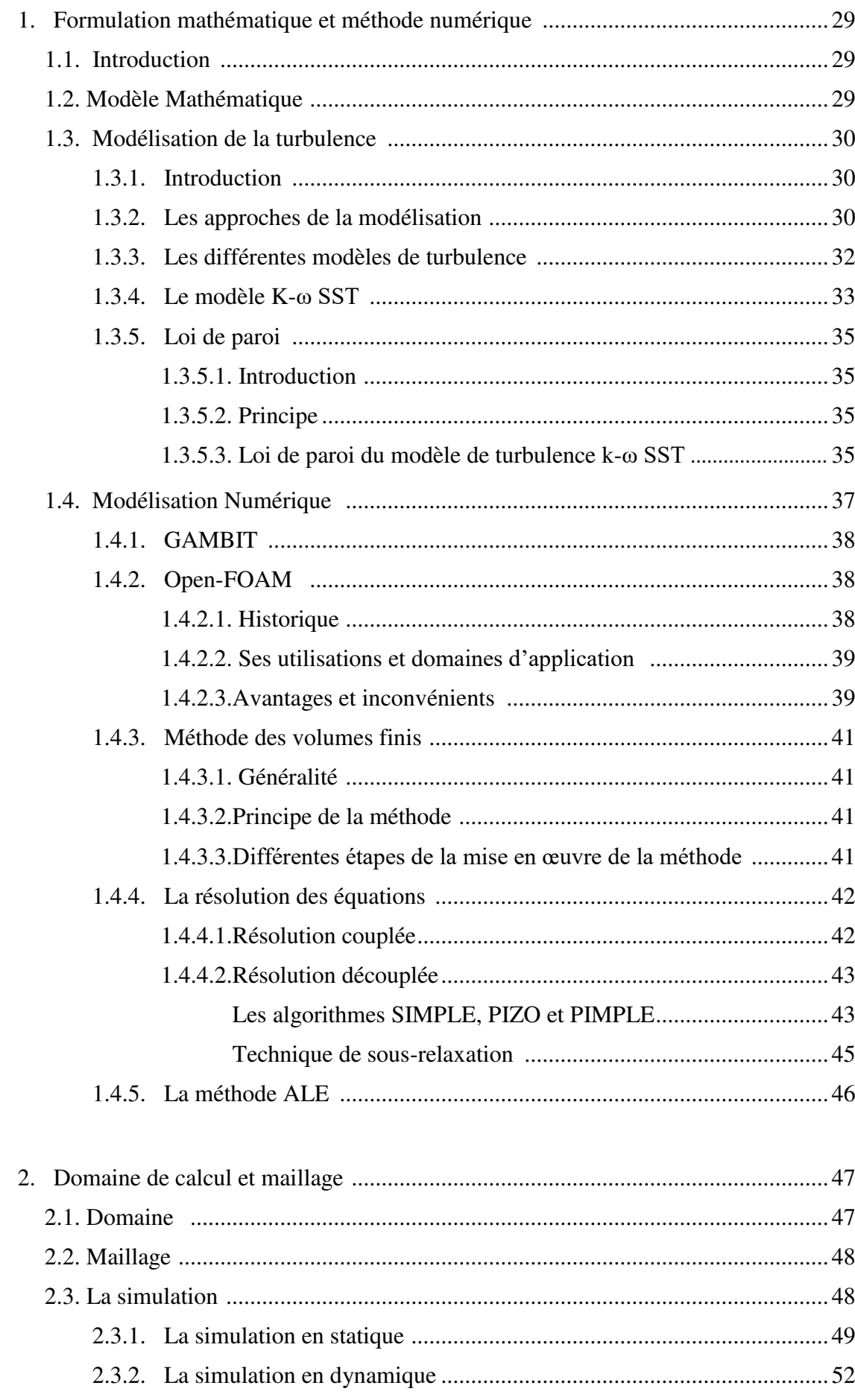

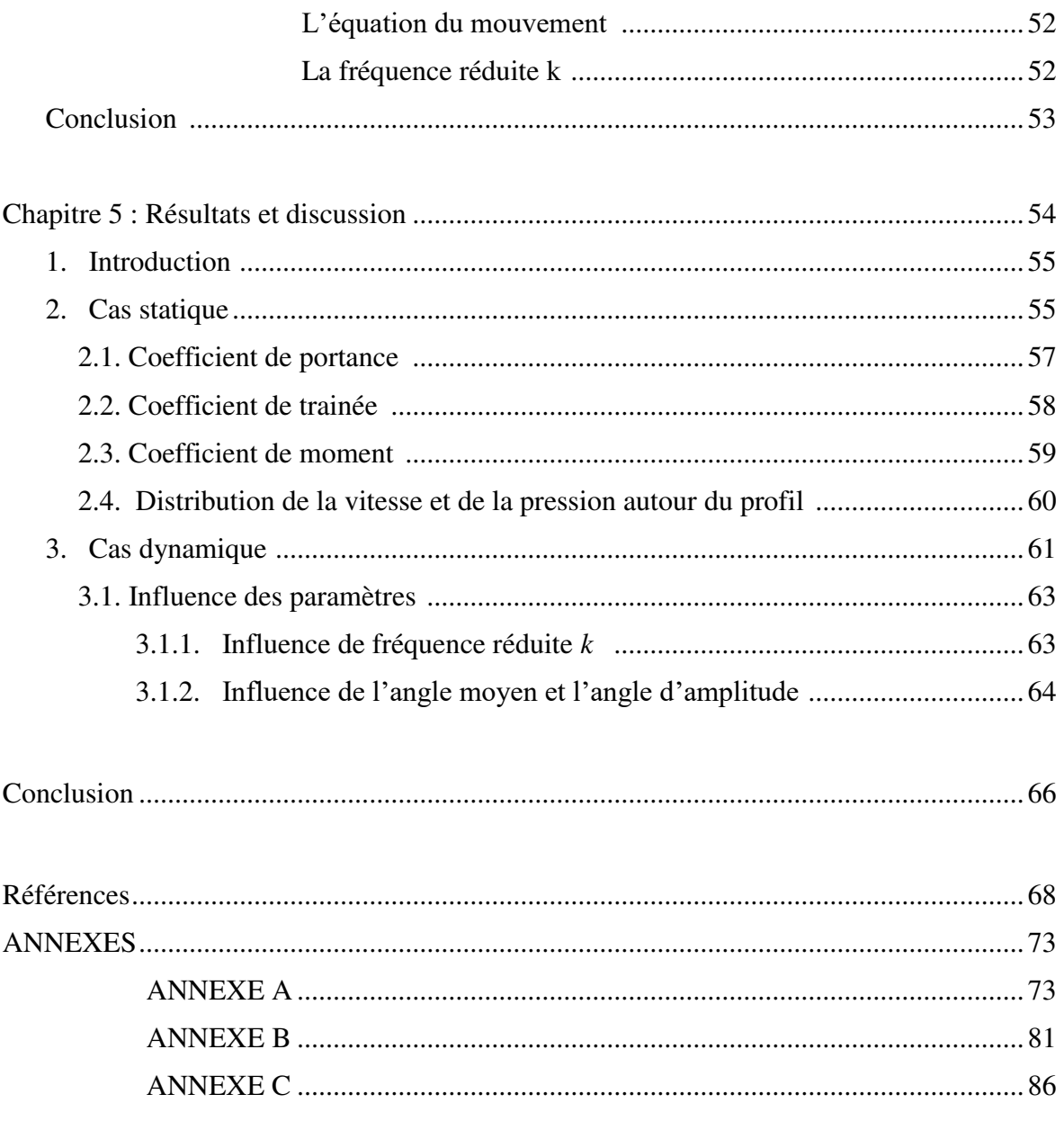

# Liste des figures :

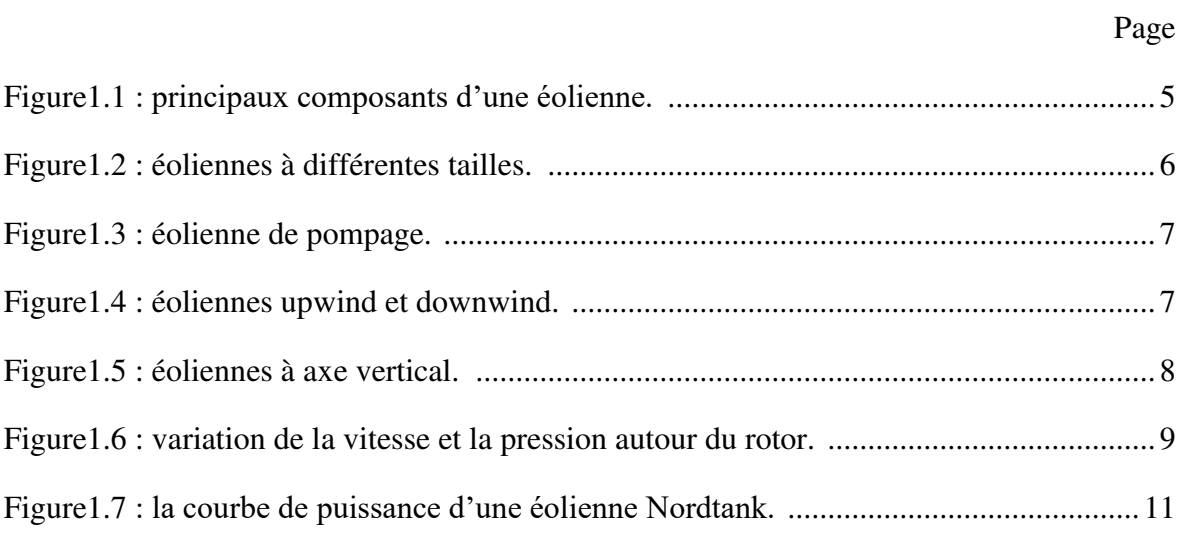

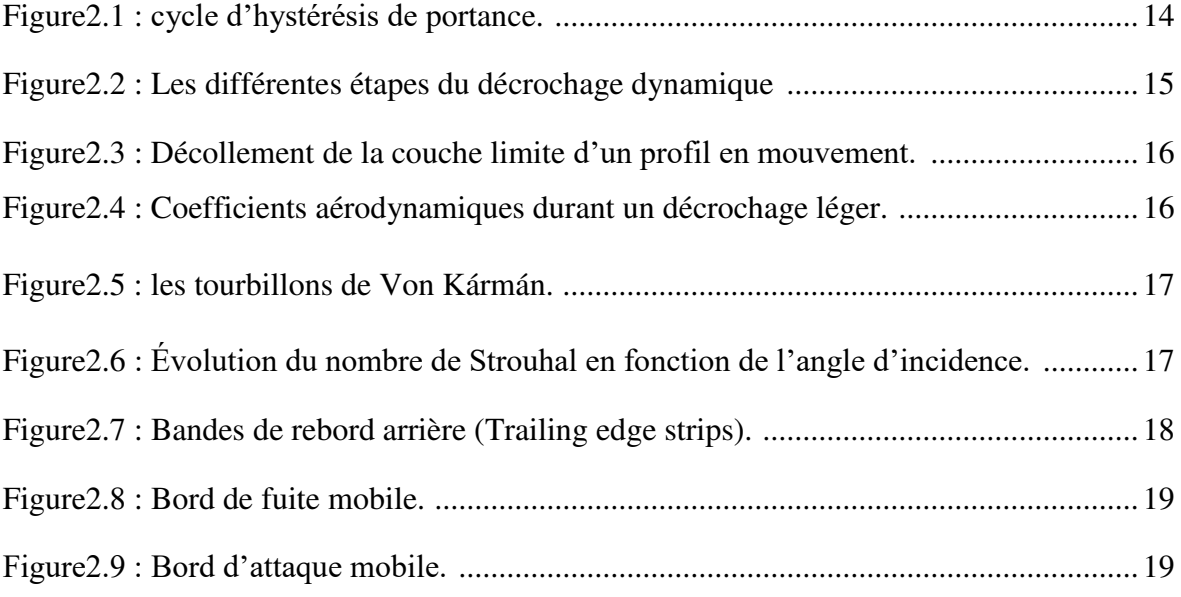

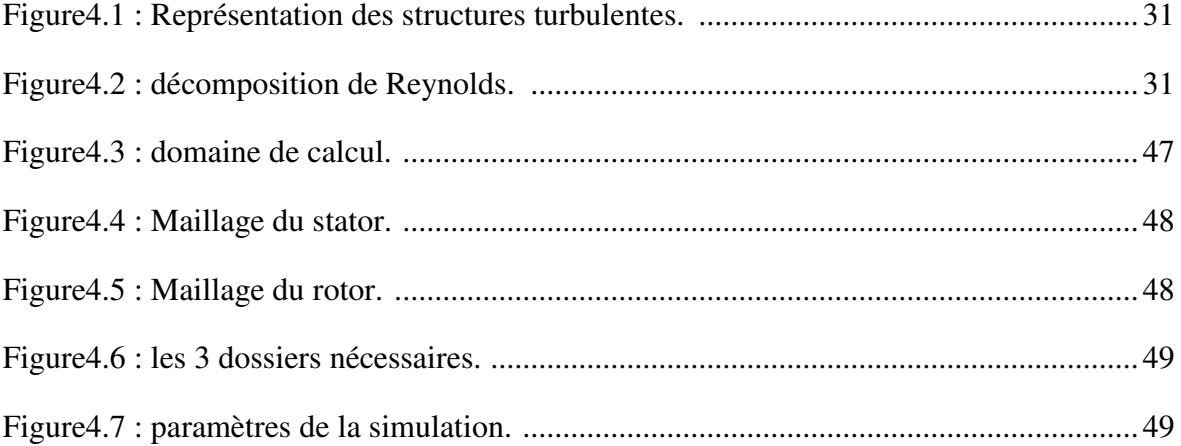

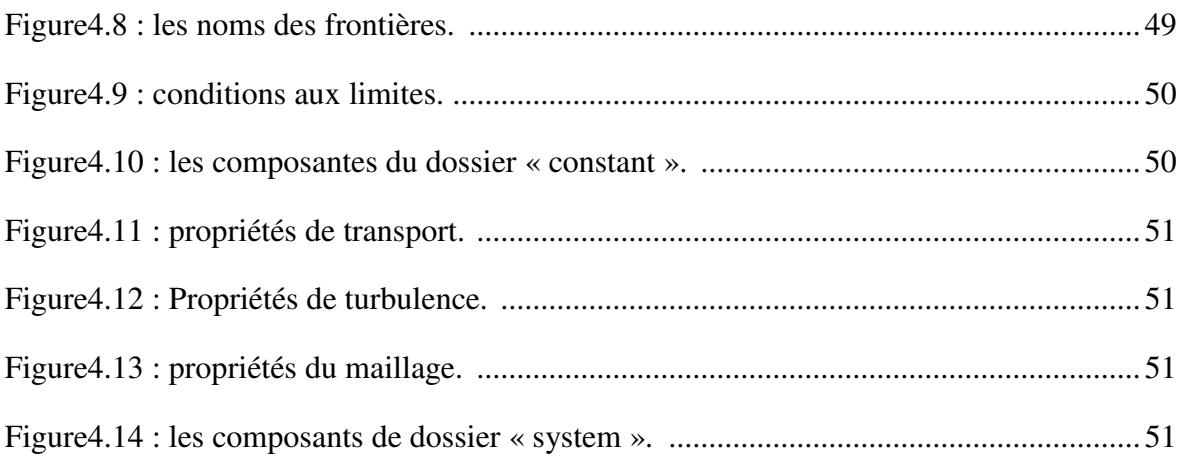

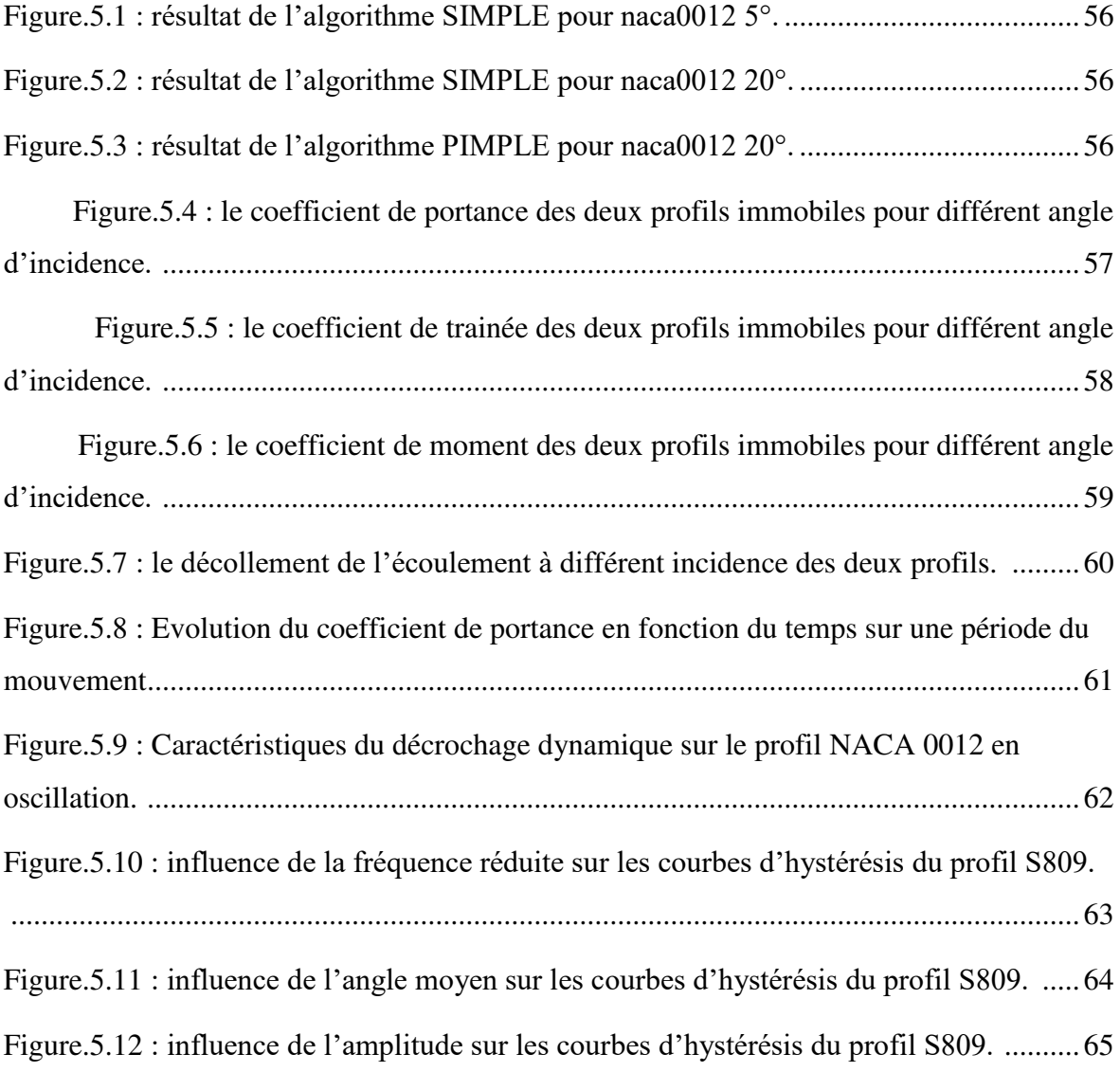

# Liste des tableaux

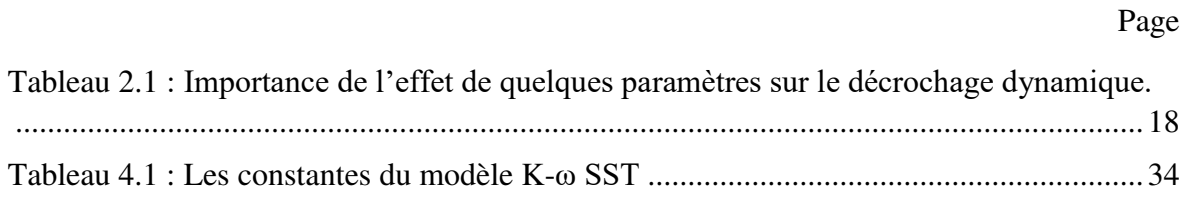

# **Abréviation :**

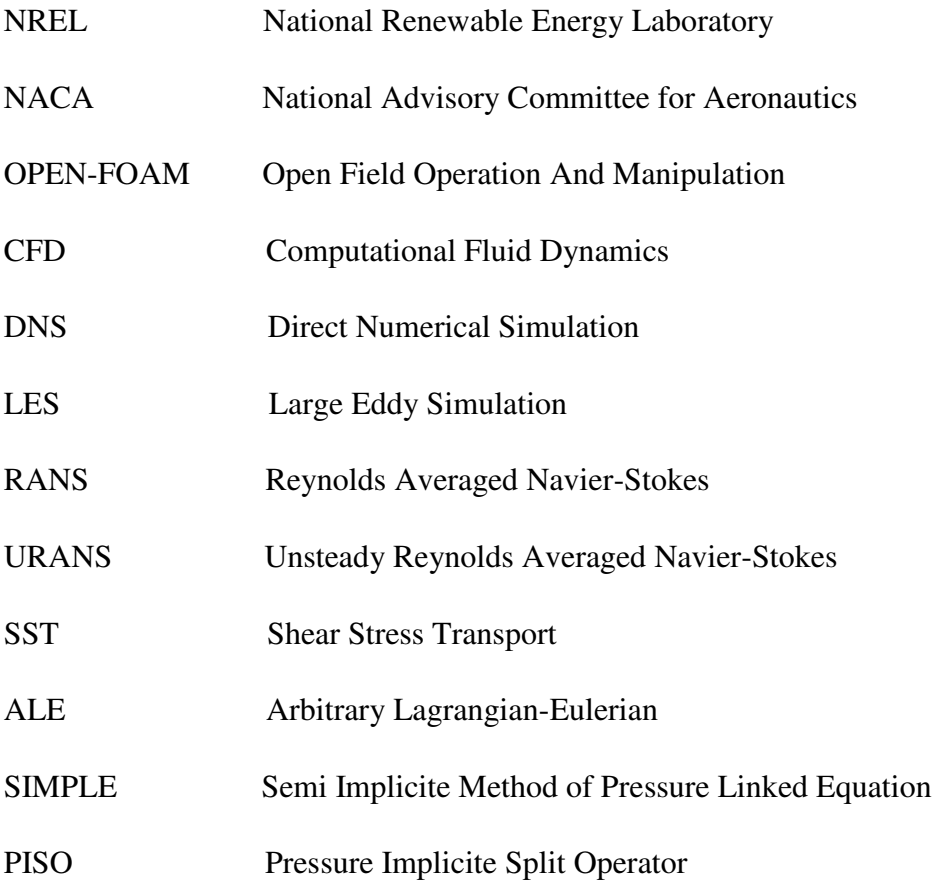

## **Nomenclature:**

- *U : vitesse de l'écoulement.*
- *p : la pression statique.*
- *: la masse volumique.*
- *: la viscosité cinématique.*
- *ȝ : la viscosité dynamique.*
- $\overline{u}$  *: vitesse de l'écoulement moyen.*
- ࢛ ′ *: vitesse de la fluctuation de l'écoulement.*
- *: l'énergie cinétique de turbulence.*
- *: taux spécifique de dissipation de l'énergie turbulente.*
- *: la viscosité cinématique turbulente.*
- ࢚ *: la viscosité dynamique turbulente.*
- *: la contrainte de cisaillement au profil.*
- ࢛ *: la vitesse de frottement.*
- *y : la distance normal a la paroi (profil).*
- + *: la distance adimensionnelle au profil.*
- *Φ : la quantité transportée.*
- *Г : le coefficient de diffusion de la quantité transportée.*
- *Ȝ<sup>e</sup> : le rapport des distances entre les faces et les centroïdes.*
- *: angle d'incidence.*
- *: angle d'incidence moyen.*
- *: angle d'amplitude.*
- *: pulsation du mouvement oscillatoire.*
- ࢚ *: le temps.*
- *: la fréquence réduite.*
- *: la fréquence du mouvement oscillatoire.*
- *: la corde du profil.*
- *Cl : coefficient de partance.*
- *Cd : coefficient de trainée.*
- *Cm : coefficient de moment.*
- *St : Le nombre de Strouhal.*
- *: le gain du soufflage.*
- *R : rayon du rotor d'éolienne.*
- *A : la surface du rotor d'éolienne.*
- *T : la poussée.*
- *P : la puissance.*
- *a : le facteur d'induction.*
- *Ec : énergie cinétique.*

## **Introduction**

 Le développement de l'énergie éolienne pose, en termes de planification, exploitation et gestion des futurs systèmes de fourniture d'énergie alors des nombreuses études et recherches sont effectuées pour le développement des éoliennes et pour l'amélioration de leur rendement. L'éolienne est un dispositif qui transforme l'énergie cinétique du vent en énergie mécanique, laquelle est ensuite le plus souvent transformée en énergie électrique ou bien utilisé directement pour le pompage de l'eau par exemple.

 Comme le vent est irrégulier ; ses variation sont fréquentes en terme de vitesse et direction, alors les éoliennes, notamment les pales du rotor, subissent des charges importantes qui proviennent d'un environnement aérodynamique instable.

 Le décrochage dynamique est un phénomène courant qui se produit dans les éoliennes. C'est le résultat des oscillations des pales. Il se produit alors des hystérésis des forces de portance, traînée et du moment. Le décrochage dynamique est un phénomène de dynamique des fluides complexes, ayant une grande importance pratique [25]. Dans la plupart des cas, c'est le premier facteur à considérer pour déterminer les performances des structures exposées aux écoulements. Il apparaît aussi dans les applications aéronautiques (rotor d'hélicoptère et la manœuvrabilité brusque des avions), les turbomachines et les insectes.

 L'objectif de ce travail est la mise en place d'un modèle numérique pour étudier le phénomène de décrochage dynamique et avoir des idées globales sur ces phénomènes aérodynamiques sans utiliser l'expérimental.

Ce mémoire est constitué de cinq chapitres :

-Dans le premier chapitre nous présentons des généralités sur les éoliennes, leurs différents types ainsi la puissance maximale théorique.

- Dans le second chapitre nous avons cité une description détaillée du phénomène de décrochage dynamique et les éléments qui influent sur ce phénomène.

-Le troisième chapitre consiste à une revue bibliographique sur le décrochage dynamique, donc nous avons cité quelques travaux publiés.

-dans le quatrième chapitre, la modélisation mathématique et numérique sont expliquées, la simulation est effectuée en deux étapes : au premier lieu le décrochage statique et après le décrochage dynamique.

-Dans le cinquième et le dernier chapitre, une discussion des résultats trouvés est présentée. Commençant par le cas statique où le profil est fixé à différentes incidences, suivi par les résultats du cas dynamique où le profil est en oscillations forcées.

Et finalement on termine par une conclusion et quelques perspectives.

# Chapitre 01 : L'énergie éolienne

#### **1. Introduction :**

 L'énergie éolienne figure parmi les énergies renouvelables et propres les plus prometteuses, ces dernières années l'énergie éolienne a connu un énorme développement vue les nombreux avantages marquant cette énergie.

En fin 2017 il a été enregistré plus de 500 GW de capacité installée en éolien [1], la maitrise de la technologie éolienne a permet de réduire le cout de l'énergie éolienne : en USA par exemple le cout de l'énergie éolienne a connu une baisse d'environ 90% par rapport à l'année 1980 (Wind Energy Foudation) [2] ; noter que les coûts de fabrication, d'installation et d'exploitation des éoliennes sont rapidement rentabilisés.

#### **2. Historique des éoliennes :**

L'éolienne est une machine qui fonctionne selon le principe d'extraction de l'énergie cinétique du vent et la transformer en énergie mécanique.

Pendant des siècles, l'énergie éolienne a été utilisée pour fournir un travail mécanique. L'exemple le plus connu est le moulin à vent utilisé par le meunier pour la transformation du blé en farine, on peut aussi citer les nombreux moulins à vent servant à l'assèchement des polders en Hollande.

Par la suite, pendant plusieurs décennies, l'énergie éolienne a servi à produire de l'énergie électrique dans des endroits reculés et donc non-connectés à un réseau électrique.

Des installations sans stockage d'énergie impliquaient que le besoin en énergie et la présence d'énergie éolienne soient simultanés. La maîtrise du stockage d'énergie par batteries a permis de stocker cette énergie et ainsi de l'utiliser sans présence de vent, ce type d'installation ne concernant que des besoins domestiques, non appliqués à l'industrie.

Depuis les années 1990, l'amélioration de la technologie des éoliennes a permis de construire des aérogénérateurs de plus de 1 MW. Ces unités se sont démocratisées et on en retrouve aujourd'hui dans plusieurs pays. Ces éoliennes servent aujourd'hui à produire du courant alternatif pour les réseaux électriques, au même titre qu'un réacteur nucléaire, un barrage hydro-électrique ou une centrale thermique au charbon. Cependant, les puissances générées et les impacts sur l'environnement ne sont pas les mêmes.

Actuellement, l'éolienne la plus grande est de type VESTAS à axe horizontal : avec un rotor de 164 m de diamètre, cette éolienne produit 8 MW en régime nominal [3].

#### **3. Constitution et Fonctionnement d'une éolienne :**

 Une éolienne typique est composée de plusieurs éléments qui sont **:** Un mât, un rotor, la nacelle, les pales (figure 1.1).

- le mât : il permet de déplacer le rotor à une hauteur suffisante pour permettre son mouvement (nécessaire pour les éoliennes à axe horizontal), le mât abrite généralement une partie des composants électriques et électroniques (modulateur, commande multiplicateur, générateur, etc..).

- le rotor : composé de trois pales en général et du nez de l'éolienne, il est entraîné par l'énergie du vent et peut être couplé directement ou indirectement à une pompe (cas des éoliennes à pompage) ou plus généralement à un générateur électrique. Il est lié à la nacelle par le moyeu.

- La nacelle : elle est montée au sommet du mât abritant les composants mécaniques, pneumatiques, certains composants électriques et électroniques nécessaires au fonctionnement de la machine (dans le cas des éoliennes produisant des électricités, un poste de livraison situé à proximité du parc éolien permet de relier ce parc au réseau électrique pour y injecter l'intégralité de l'énergie produite par ce mât électromagnétique).

- Les pales : elles représentent les éléments les plus importants du rotor, et elles sont le convertisseur de l'énergie cinétique du vent en couple mécanique (il y a plusieurs points à prendre en contact pour la construction des pales qui sont l'aérodynamisme et la structure).

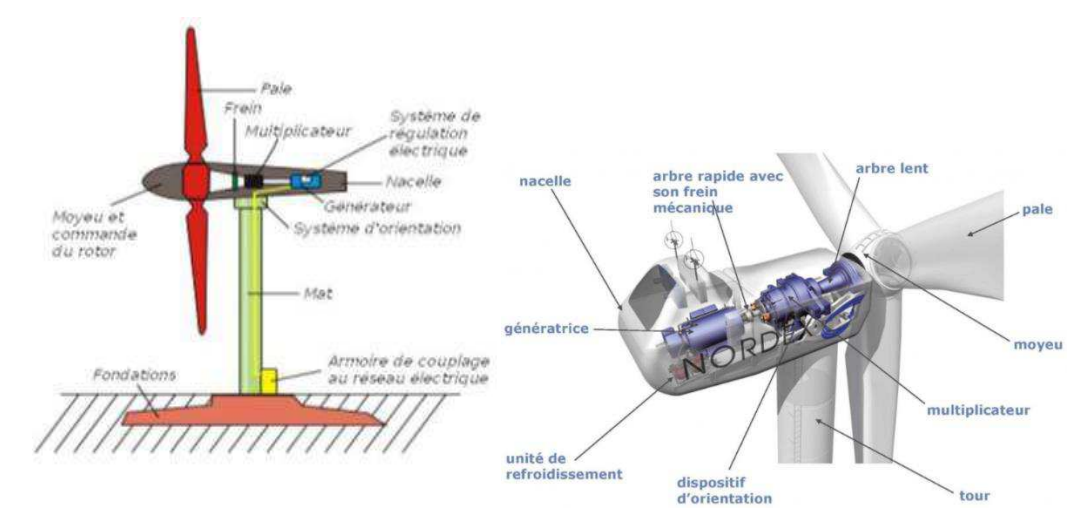

Fig.1.1 : principaux composants d'une éolienne

#### **4. Les différents types d'éoliennes :**

Les éoliennes sont classées selon différents critères : la taille, l'utilisation, le type de la force motrice, l'emplacement de la nacelle et l'orientation de l'axe de rotation, ce dernier est le critère le plus connu.

- a. **Classification selon la taille :** les éoliennes sont classées en 3 catégories (figure 1.2) :
	- Les petites éoliennes : dont la puissance maximale ne dépasse pas 10 kW.
	- Les éoliennes à taille intermédiaire : la puissance générée est entre 10kW et 500 kW.
	- Les grandes éoliennes : la puissance est supérieure à 500 kW.
- b. **Classification selon l'utilisation :** on distingue les deux types suivants :
	- Des éoliennes qui fournissent de l'énergie électrique, on les appelle aussi des aérogénérateurs.
	- Des éoliennes qui fournissent de l'énergie mécanique, généralement utilisées pour le pompage de l'eau (figure 1.3)

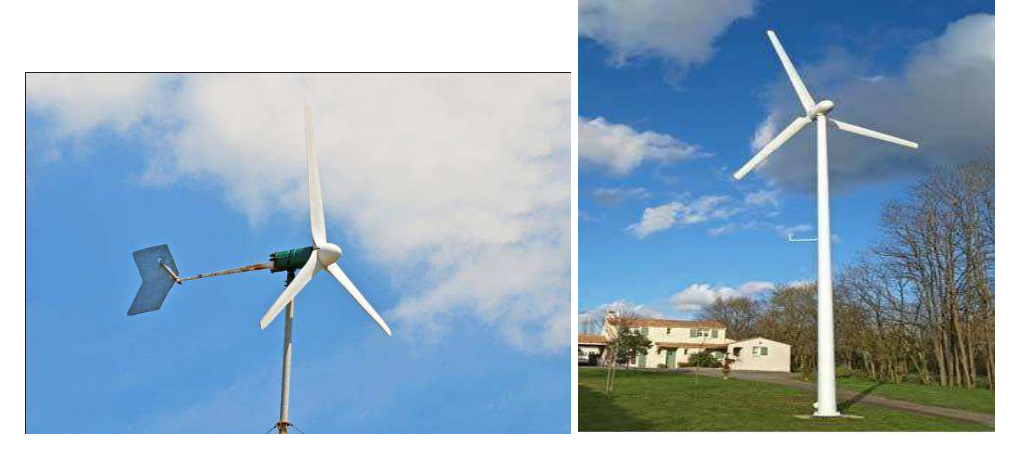

(a)Petite éolienne (b) éolienne à taille intermédiaire

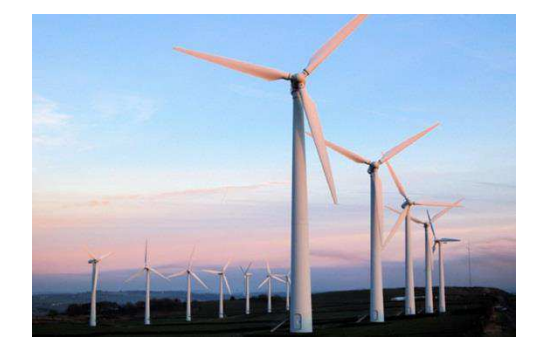

 (c)Grande éolienne Fig.1.2 : éoliennes à différentes tailles

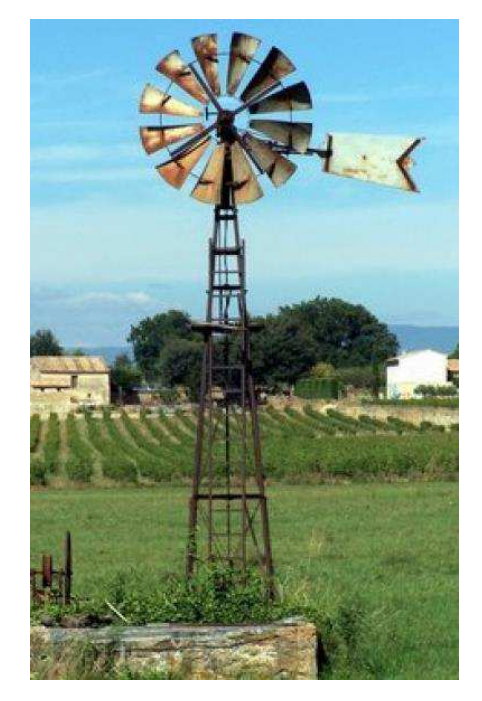

Fig.1.3 : éolienne de pompage.

- c. **Classification selon la position de la nacelle :** comme montré sur la figure, il existe deux types : le upwind lorsque le rotor est avant la nacelle et le downwind pour le cas contraire (figure 1.4).
- d. **Classification selon le type de force motrice :** pour cela nous avons des éoliennes à portance et des éoliennes à trainée (figure 1.5).

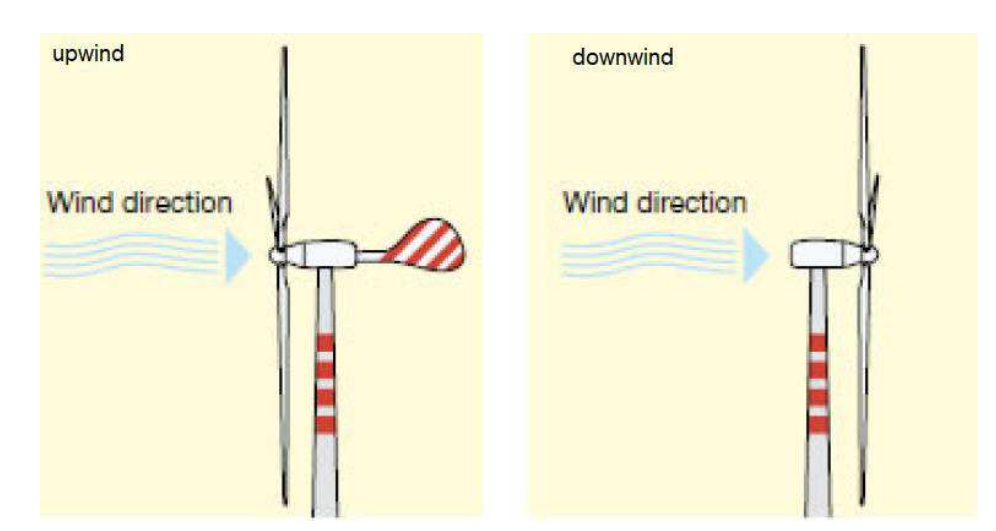

Fig.1.4 : éoliennes upwind et downwind.

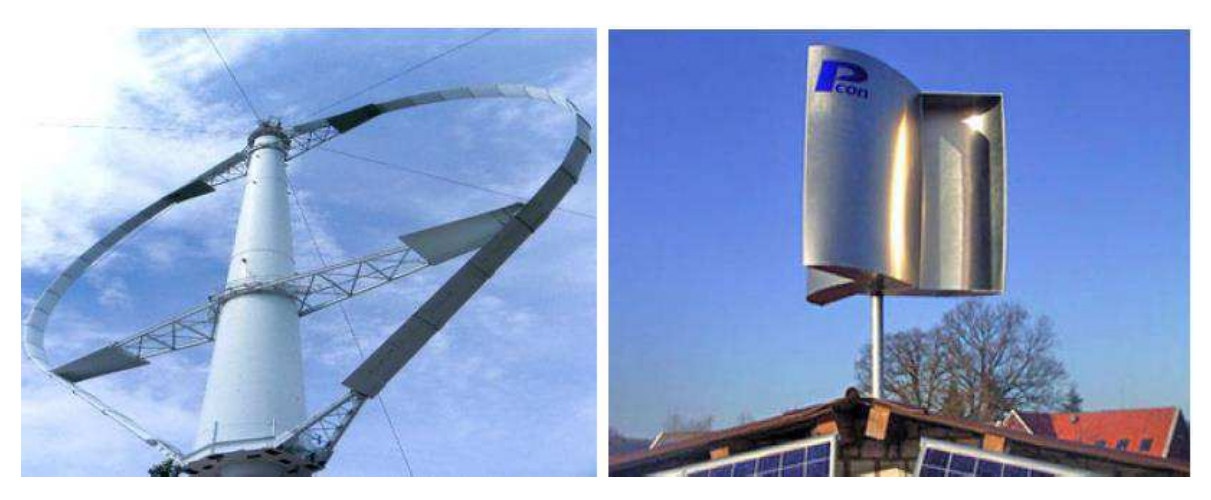

(a)machine a portance (b) machine a trainée

Figure1.5 : éoliennes à axe vertical.

- e. **Classification selon l'orientation de l'axe de rotation :** nous avons les deux fameux types :
	- Les éoliennes à axe horizontal
	- Les éoliennes à axe vertical

C'est la classification la plus connue ; actuellement les éoliennes à axe horizontal présentent un meilleur rendement, tandis que les éoliennes à axe vertical ont l'avantage de l'orientation libre.

### **5. Aérodynamique des éoliennes :**

Les pales représentent un élément clé d'une éolienne, l'écoulement autour des pales engendre des charges aérodynamiques provoquant la rotation du rotor.

Vue l'importance de l'étude aérodynamique des éoliennes, il existe plusieurs théorie scindé au calcul des performances des éoliennes. La méthode la plus utilisée est la méthode de quantité de mouvement – élément de pales ou dite (BEM) [4].

#### **5.1. Puissance maximale théorique :**

Pour estimer cette puissance, le rotor est représenté par un disque immobile de surface A ; en appliquant cette hypothèse, les paramètres de l'écoulement autour de l'éolienne seront estimés comme montré sur la figure :

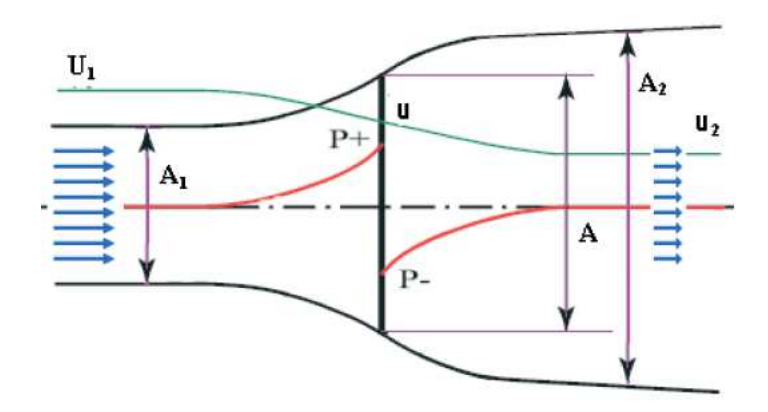

Fig.1.6 : variation de la vitesse et la pression autour du rotor.

Sachant que  $U_1$  et u<sub>2</sub> représentent les vitesses de l'écoulement amant et aval du rotor, au niveau du rotor nous avons une vitesse u et les pressions p+ et p-.

Pour un écoulement stationnaire et incompressible, l'application de l'équation de Bernoulli nous donne

$$
p + \frac{1}{2}\rho U_1^2 = p^+ + \frac{1}{2}\rho u^2 \dots (1-1)
$$
  

$$
p^- + \frac{1}{2}\rho u^2 = p + \frac{1}{2}\rho u_2^2 \dots (1-2)
$$

La somme des deux équations (1.1) et (1.2) nous donne la variation de la pression autour du rotor :

$$
\Delta p = \frac{1}{2}\rho (U_1^2 - u_2^2) \dots (1-3)
$$

Par la suite la poussée T est obtenue :

$$
T = \Delta p \times A = \frac{1}{2} \rho A (U_1^2 - u_2^2) \dots (1-4)
$$

Dont la surface du rotor A d'un rayon R est calculée :

$$
\mathbf{A} = \boldsymbol{\pi}\mathcal{R}^2 \dots (1-5)
$$

En exprimant la poussée en fonction de la variation de la quantité de mouvement à travers le rotor, on aura la relation suivante :

$$
T = \rho A_1 U_1^2 - \rho A_2 u_2^2 \dots (1-6)
$$

Pour un débit conservé au niveau des trois sections A<sub>1</sub>, A et A<sub>2</sub>:

$$
\rho A_1 U_1 = \rho A u = \rho A_2 u_2 \dots (1-7)
$$

L'expression de la poussée devient :

$$
\mathbf{T} = \boldsymbol{\rho} \mathbf{A} \mathbf{u} (\boldsymbol{U}_1 - \boldsymbol{u}_2) \dots (1\text{-}8)
$$

L'égalité entre les deux expressions de la poussée nous donne la valeur de la vitesse au niveau du rotor en fonction des vitesses amant et aval :

$$
u = \frac{1}{2}(U_1 + u_2) \quad \dots (1-9)
$$

Soit a le facteur d'induction axiale qui représente l'effet de l'éolienne sur la vitesse de l'écoulement :

$$
a=\frac{v_1-u}{v_1} \dots (1-10)
$$

On peut donc exprimer mes vitesses inconnues u et  $u_2$  en fonction de a et  $U_1$ :

$$
u_1 = (1 - a)U_1 \dots (1-11)
$$
  

$$
u_2 = (1 - 2a)U_1 \dots (1-12)
$$

La puissance extraite par le rotor est la variation de l'énergie cinétique du vent avant et après le disque :

$$
P = \Delta E_c = \frac{1}{2} \rho A_1 U_1 U_1^2 - \frac{1}{2} \rho A_2 u_2 u_2^2 \dots (1-13)
$$

En introduisant le facteur d'induction a :

$$
P = 4a(1-a)^{2}\frac{1}{2}\rho A U_{1}^{3} \dots (1-14)
$$

La puissance maximale est obtenue lorsque la dérivée de la puissance en fonction de «a»

est nulle : <u>ap</u>  $\frac{du}{da} = 0 \dots (1-15)$ 

Pour cela on aura:  $a = \frac{1}{3}$  ... (1-16)

Et donc la puissance maximale que peut générer une éolienne est :

$$
P=\frac{16}{27}\frac{1}{2}\ \rho A U_1^3\ \ldots\ (1\text{-}17)
$$

Le facteur16/27 est appelé limite de Betz, ce qui signifie que quel que soit la fiabilité d'une éolienne elle ne pourra jamais dépasser 0.59% de la puissance disponible dans le vent qui la traverse.

La figure 1.7 montre l'exemple d'une courbe de puissance d'une éolienne Nordtank 500/41, ainsi que la puissance totale disponible pour cette éolienne et la puissance maximale théorique [5].

L'éolienne considérée dans cet exemple a un diamètre de 41m et une puissance nominale de 500 kW

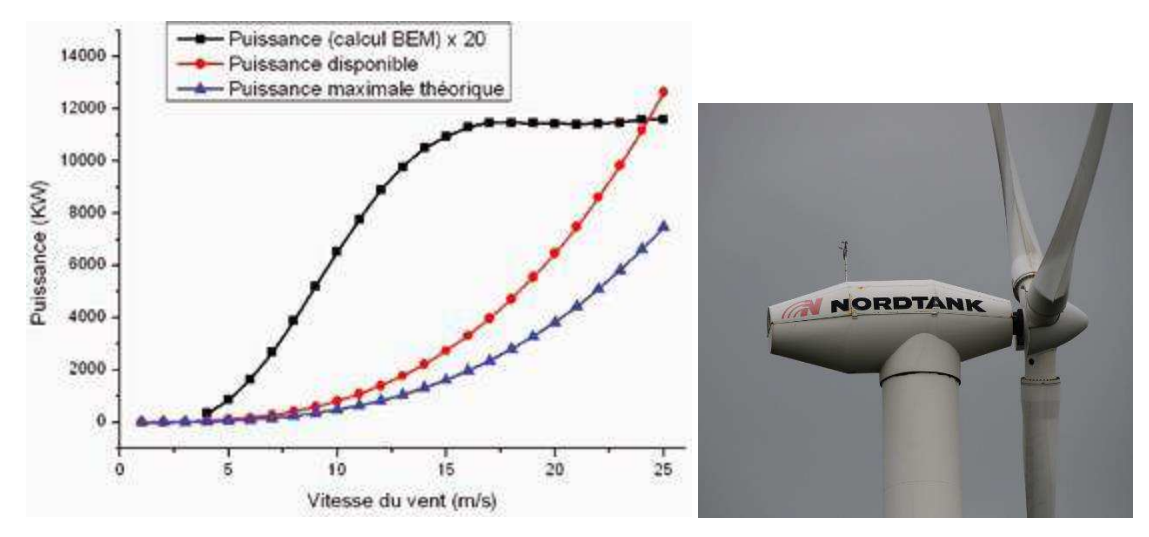

Figure 1.7 : courbe de puissance de l'éolienne Nordtank [5]

# Chapitre 02 : Le décrochage dynamique

#### **1. Définition du phénomène de décrochage dynamique**

 Le phénomène du décrochage dynamique apparaît quand une surface portante subit des oscillations, des battements ou un autre mouvement durant lequel l'angle d'incidence effectif devient plus grand que l'angle du décrochage statique [6]. A l'origine, le phénomène du décrochage dynamique a été observé dans le cas des rotors d'hélicoptère. Avec le développement de l'énergie éolienne, on observe le décrochage dynamique pour des rotors éoliens, durant la variation de la vitesse, la direction du vent, ou en raison de la couche limite terrestre, le sillage du mât etc... ; Dans ce cas, la moindre irrégularité en amont du rotor peut provoquer le décrochage dynamique. Tous ces facteurs provoquent des variations des charges aérodynamiques appliquées sur le profil exposé à un écoulement, ce qui induit des variations de l'angle d'incidence.

 Les premières mentions de phénomènes dynamiques sur des profils datent des débuts de l'aviation, au début du 20iem siècle [7], ce phénomène a été observé sous forme des oscillations des ailes (flottement). D'après Bossard, à cette époque, les études étaient basées sur des solutions analytiques par la prise en considération de quelques hypothèses simplificatrices tel que : écoulement bidimensionnel, incompressible, non visqueux…etc. Sous ces conditions le domaine d'application de ces solutions analytiques est limité à des écoulements attachés, loin des caractéristiques du décrochage dynamique.

 D'après des études antérieures, le décrochage dynamique peut augmenter largement les charges aérodynamiques jusqu'à atteindre des valeurs critiques [6] provoquant la destruction de la pale, d'où l'importance d'étudier ce phénomène pour prédire les conséquences résultantes.

#### **2. Description du décrochage dynamique**

 Lorsque l'angle d'incidence d'un profil exposé à un écoulement augmente, un fort gradient de pression se génère provoquant le décollement de la couche limite sur l'extrados du profil. Plus l'angle d'attaque est important, et plus l'écoulement s'accélère sur l'extrados [12].

 Lorsque le profil dépasse rapidement l'angle de décrochage statique (profil en mouvement), le décrochage peut subir un décalage et un retard vers des incidences plus

élevées induisant un décrochage dynamique ; le résultat sera donc des changement brutales des forces et moments aérodynamiques : la portance chute et la trainée augmente brusquement par rapport au décrochage statique. Suite à la variation cyclique de l'incidence, il en résulte une boucle d'hystérésis (voir figure 2.1).

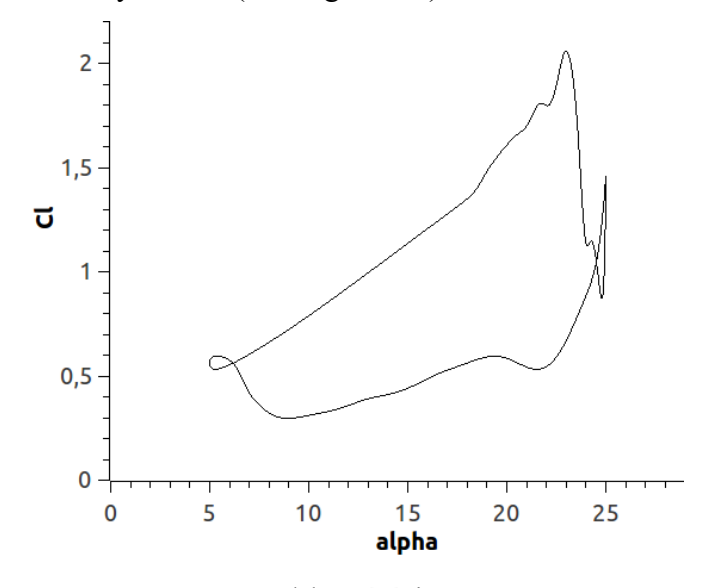

Fig.2.1 cycle d'hystérésis de portance.

 Lorsque le profil est en oscillations, on est face à un cas instationnaire, le phénomène de décrochage dynamique se déroule donc en plusieurs parties successives.

 La figure 2.2 résume les différentes étapes du phénomène de décrochage dynamique [6], [7], [8], [9] ; cette représentation est faite par des courbes de variation de la portance et le moment en fonction de l'angle d'incidence qui correspondent à un écoulement autour d'un profil et ce qui correspond à cet écoulement par des schémas simplifiés :

(*a*) Début de décollement de la couche limite (initialement laminaire et attachée) lorsque l'incidence du profil est plus grande que l'incidence de décrochage statique, ainsi on a apparition des premières recirculations près du bord de fuite du profil sur l'extrados.

 (*b*) Cette étape correspond au début de décrochage dynamique, à une incidence plus grande, la partie non décollée de l'extrados, estimé à environ le tiers de la corde, subit un décollement brusque de la couche limite accompagné d'une dépression près du bord d'attaque à cause de la présence d'une structure tourbillonnaire massive. Le déplacement et l'intensité du tourbillon, apparu au bord d'attaque, vers le bord de fuite provoque un désordre de distribution de pression sur l'extrados ce qui conduit au décrochage en moment.

(*c*) C'est le début du décrochage en portance, le tourbillon généré en (*b*) passe par le milieu du profil (figure 2.2). On obtient ici des valeurs maximales de dépression sur l'extrados et de la portance suivie d'une chute brutale de *CL*.

(*d*) Juste avant que le tourbillon arrive au bord de fuite (figure 2.2), le moment de tangage atteint sa valeur négative la plus forte juste avant l'incidence maximale. Soudain le moment de tangage connaît une brutale remontée tandis que la portance continue à chuter.

(*e*) Le tourbillon dépasse le bord de fuite, donc quitte totalement le profil (figure2.2), l'écoulement est similaire un écoulement décollé autour d'un profil immobile. A cette étape l'hypothèse des tourbillons secondaires est justifiée par l'apparition des pics de pression, les expériences montrent que l'écoulement décolle et recolle successivement près du bord d'attaque.

(*f*) Avec la décroissance de l'angle d'incidence, la couche limite recolle progressivement sur l'extrados du bord d'attaque vers le bord de fuite (à une vitesse de l'ordre de 0,25 à 0,35 *U*<sub> $\infty$ </sub>), donc les valeurs des charges aérodynamiques se rapprochent vers leurs valeurs en état stationnaire, et l'écoulement reste attaché jusqu'au point *a* où un nouveau cycle commence. Malgré le recollement total de la couche limite à la surface du profil, l'écoulement potentiel extérieur reste un peu perturbé.

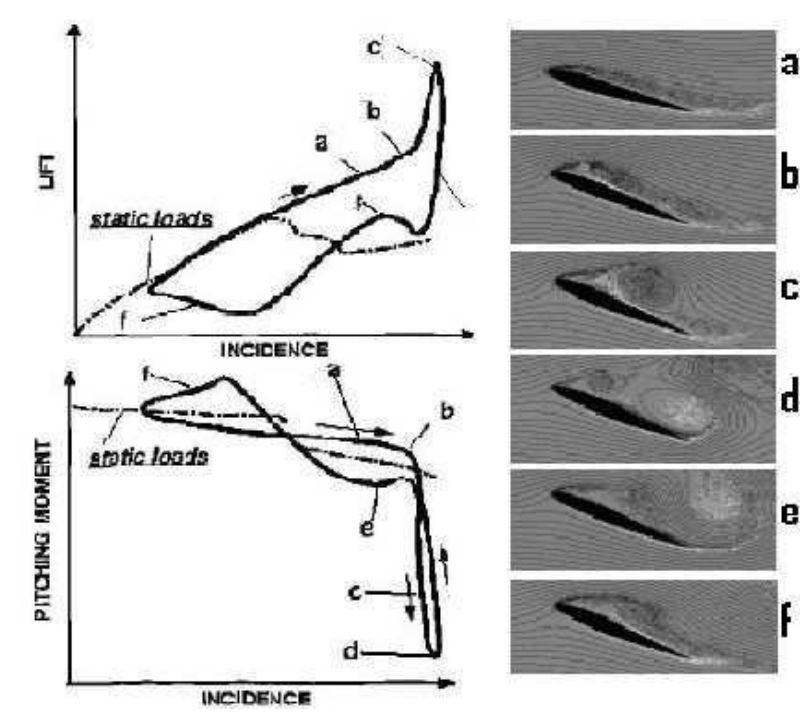

Fig. 2.2. : Les différentes étapes du décrochage dynamique [8]

 La figure 2.3 montre les phases de décollement pour les cas où le profil est immobile (a) et le cas d'un profil en mouvement (b).

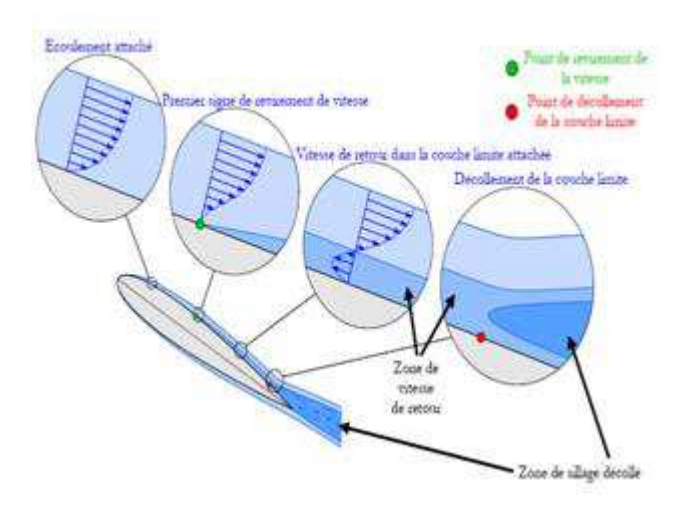

Fig.2.3– Décollement de la couche limite d'un profil en mouvement [12]. On distingue deux types de décrochage : le décrochage léger et le décrochage profond [7]. Le premier est caractérisé par des variations des coefficients des forces aérodynamiques qui sont proches aux variations d'un profil fixe (figure 2.4), une description du phénomène est donnée par McCroskay [10] ; tandis que le décrochage dynamique profond est caractérisé par un cycle d'hystérésis des coefficient aérodynamiques.

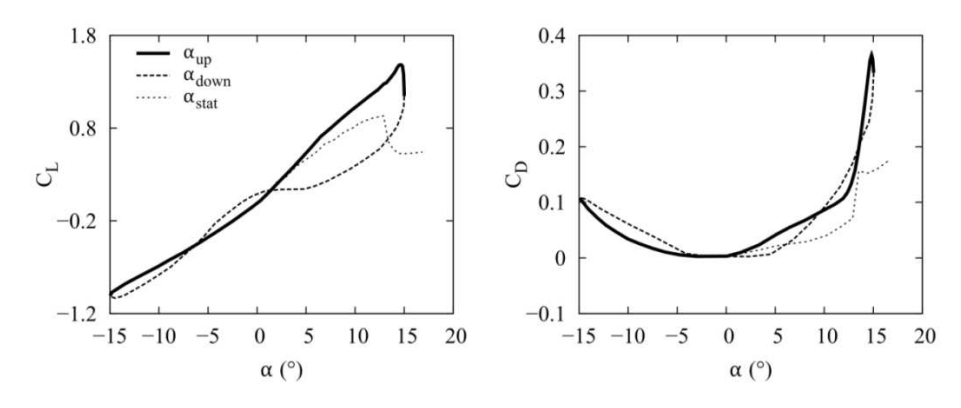

Fig.2.4 : Coefficients aérodynamiques durant un décrochage léger [37].

#### **3. Les instabilités aérodynamiques autour d'un profil :**

 Lorsque l'extrados du profil est totalement décollé, cela se traduit par le développement d'une instabilité de Kelvin-Helmholtz [11]. Les tourbillons de Von Kármán émis en aval d'un profil détaché (figure 2.5) sont caractérisés par un nombre de Strouhal dont l'évolution, avec l'angle d'incidence, suit une courbe décroissante. Cette émission tourbillonnaire semble persister pour des nombres de Reynolds très élevés.

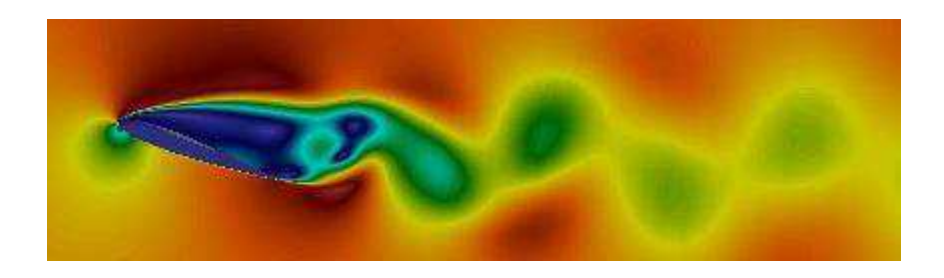

Fig.2.5. les tourbillons de **Von Kármán.**

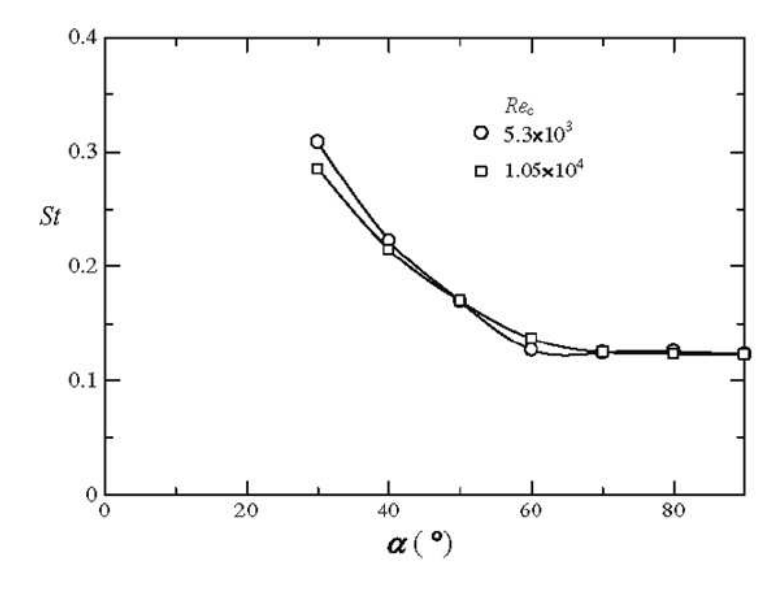

Fig.2.6.Évolution du nombre de Strouhal en fonction de l'angle d'incidence [11].

Le nombre de Strouhal  $S_t$  est calculé suivant la formule :

$$
S_t = \frac{f_t \, c}{U_{\infty}}
$$

Où ft est la fréquence de détachement des tourbillons. Pour les petites incidences, lorsque l'écoulement est attaché au profil ou faiblement décollé, le nombre de Strouhal est  $S_t \leq 1$ .

### **4. Influence des principaux paramètres :**

Le décrochage dynamique aura lieu lors du couplage entre mouvement instationnaire du profil et un décollement de la couche limite [12], pour cela ce phénomène est affecté par différents paramètres liés soit à l'écoulement soit au profil (géométrie ou au paramètres du mouvement).

 Parmi ces paramètres nous citons : la vitesse de l'écoulement, les grandeurs de turbulence, la fréquence du mouvement, l'incidence moyenne, l'amplitude des oscillations…etc.

 **[McCroskey, 1981]** [10] a résumé le degré d'importance de quelques paramètres tel que reporté sur le tableau2.1. [7]

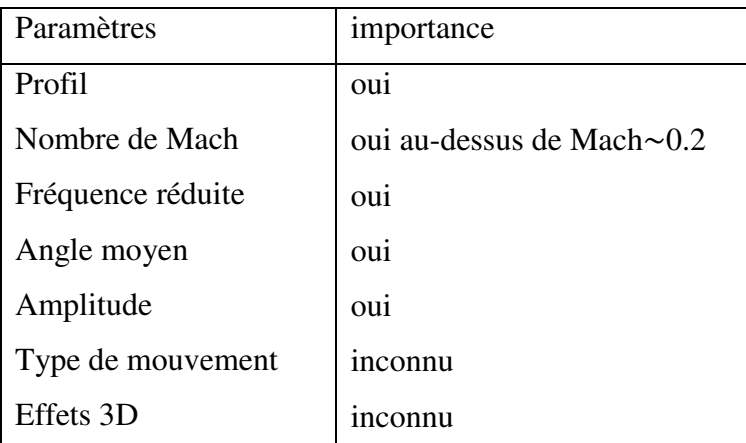

Tableau 2.1 : Importance de l'effet de quelques paramètres sur le décrochage dynamique.

#### **5. Contrôle de décrochage dynamique :**

 Comme nous avons cité dans la définition du décrochage dynamique, les forces aérodynamiques générées en phase de décrochage peuvent provoquer des endommagements des pales ; pour cela il existe des techniques permettant d'éviter ou de retarder ce phénomène. Bossard [7] a résumé quelques techniques dédiées au contrôle de décrochage dynamique tel que :

 L'ajout de bandes de rebord arrière d'épaisseur variable sur le bord de fuite du profil (figure 2.7).

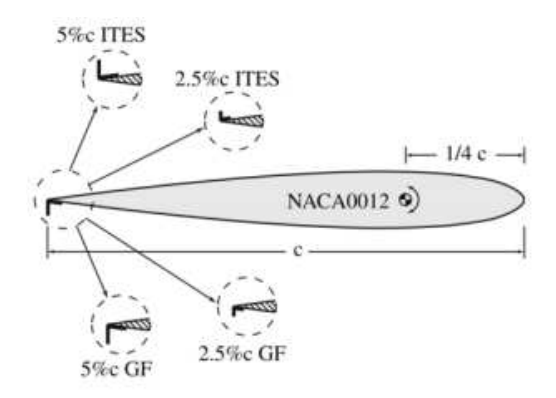

Fig.2.7 : Bandes de rebord arrière (Trailing edge strips).

 La mise en place d'un volet au bord de fuite animé d'un mouvement propre (figure 2.8).

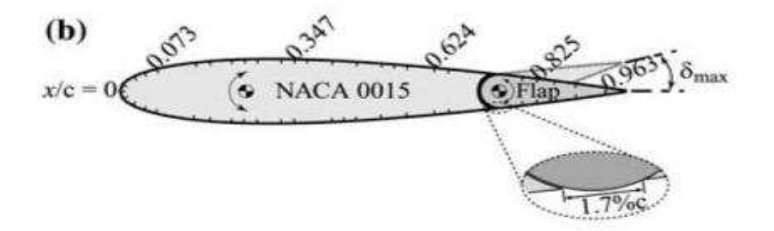

Fig.2.8 : Bord de fuite mobile.

Bord d'attaque mobile (Variable Droop Leading Edge) (figure 2.9).

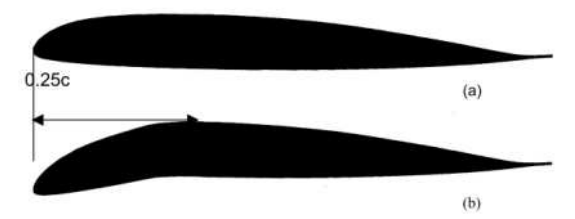

Fig.2.9 : Bord d'attaque mobile.

La technique de soufflage ou d'aspiration.

#### **Conclusion**

 Dans ce chapitre nous avons défini le phénomène de décrochage dynamique ; ainsi nous avons cité une description des différentes étapes que le caractérisent. Dans le chapitre suivant, une étude bibliographique est présentée contenant quelques travaux dédiés à ceux phénomène.

# Chapitre 03 : Etat de l'art sur le décrochage dynamique

 Le décrochage dynamique a fait l'objet de nombreuses études qui ont permis une meilleure compréhension de ce phénomène et de ces conséquences. Différentes approches ont été appliquées : expérimentales, analytiques, semi empiriques et numériques.

 J. Windte et al. [13] ont étudié l'écoulement laminaire autour d'un profil NACA 4402 en oscillations forcées pour un nombre de Reynolds Re = 6000. Le code FLOWEer, basé sur la résolution des équations moyennées de Navier Stokes (méthodes RANS) est utilisé. Cette étude numérique est effectuée avec un maillage mobil et déformable. Ils ont conclu que l'efficacité propulsive diminue avec l'augmentation de la fréquence réduite k.

En 1977, L. W. Carl et al. [14] ont étudiés expérimentalement les effets du décrochage dynamique sur le profil aérodynamique NACA 0012 oscillant en tangage pour différentes fréquence, nombres de Reynolds et amplitudes des oscillations.

Les déférentes techniques de mesure utilisées sont : la visualisation de flux par fumé, méthode de fil chaud et transducteur de pression.

Les résultats observés se résument en :

- Le développement de trois séparations de la couche limite, chacune conduisant à un décrochage dynamique classique.
- Les principales caractéristiques du décrochage dynamique étaient qualitativement les mêmes. Dans tous les cas, un vortex s'est formé au bord d'attaque et déplacé vers le bord de fuite du profil en provoquant des forces aérodynamiques importantes.
- un graphique croisé correctement proportionné de la force normale par rapport à moment de tangage a abouti à une courbe représentative unique pour chaque profil aérodynamique, à condition que le vortex soit complètement développé.

Cette étude a montré l'importance des modifications de quelque paramètre tel que l'amplitude du mouvement, le nombre de Reynolds et la fréquence des oscillations.

En 1978, K .W. McAlister et al. [15] ont étudié expérimentalement l'écoulement autour d'un profil NACA 0012 oscillant, pour un nombre de Reynolds de  $2.5 \times 10^6$ , et sur une gamme de fréquences et d'amplitudes.

Les techniques de mesures utilisées sont : la méthode à fil chaud et des transducteurs de pression surfacique ; dont l'objectif est de montrer la bulle de séparation laminaire, de tracer le développement et le détachement de tourbillons et de déterminer les forces aérodynamiques résultantes. Cette étude a abouti aux résultats suivants :
-l'augmentation de fréquence implique une concentration intense de l'empreinte des tourbillons sur la distribution de pression.

-un décrochage brutal se produit lorsque le tourbillon se détache au moment où le profil est en phase de descente.

 En 1995, R. Reuss Ramsay et al. [16] ont tasté le profil NREL S809 dans une Soufflerie subsonique dans conditions stationnaires et instationnaires.

Pour le régime stationnaire, où le profile est fixe, l'angle d'attaque varie de -20  $\degree$  à + 40  $\degree$ ; tandis pour le cas instationnaire, le profil oscille autour de son axe de tangage pour trois angles moyens (8° 14° et 20°), trois fréquences réduites et deux amplitudes ont été considérées (5.5° et 10°) avec un nombre de Reynolds variable. Ces paramètres sont appliqués sur un profil à surface lisse et un profil à surface rugueuse.

Les résultats du cas statique pour un nombre de Reynolds de 1 million ont montré que la valeur de la force de portance atteint un maximum à une incidence de 15,2° ; le coefficient de portance est égal à 1,03. L'application de la rugosité a provoqué une réduction du coefficient de portance de 16% et a augmenté le coefficient de traînée de plus de 41% ; ainsi une réduction du coefficient de moment de 27,5%.

La plus grande amplitude a toujours donné un coefficient de portance maximale supérieure à la plus petite amplitude et les coefficients de portance étaient supérieurs aux valeurs de régime permanent.

Concernant le cas dynamique, un comportement d'hystérésis est observé pour tous les cas de test instationnaires. Les boucles d'hystérésis étaient plus grandes pour les fréquences réduites plus élevées et pour les oscillations d'amplitude plus large. L'effet de la rugosité a montré les mêmes résultats obtenus pour le cas statique. Ces résultats indiquent l'importance du comportement d'écoulement instable qui se produit dans le fonctionnement d'une éolienne.

 En 1996, P.Wernert [17] a abordé le processus de décrochage dynamique sur le profil NACA 0012 en utilisant deux techniques expérimentales : la vélocimétrie par image de particules (PIV) et les visualisations feuille-laser ; et une technique numérique basée sur la résolution des équations de Navier-Stokes.

En général, les résultats numériques obtenus concordent très bien avec les résultats expérimentaux ; les quatre phases principaux du décrochage dynamique sont prédits (écoulement attaché, le développement du tourbillon, déplacement de tourbillon vers le bord de fuite et rattachement de l'écoulement).

 En 1999, W. Geissler et al. [18] ont étudié l'influence des différents modèles de turbulences (Baldwin-Lomax, Spalart-Allmaras, k-ω, SST k-ω) par des calculs des écoulements instationnaires séparés (décrochage dynamique). Après comparaison des résultats avec d'autres calculs publiés et des données expérimentales, ils ont conclu que les différents modèles de turbulence donnent des résultats très différents.

 En 2005, A. Ahlström [19] a développé un modèle d'éléments finis pour la simulation des réponses dynamiques des éoliennes à axe horizontal. Le modèle aérodynamique utilisé pour le champ d'écoulement de l'air en charge sur les pales est le modèle de l'élément de pale/moment, et pour l'aérodynamique instationnaire et la modélisation du décrochage dynamique, il a utilisé une subroutine Dynastall. La comparaison des résultats obtenus par la simulation avec les mesures prises par l'expérience ont montré que le modèle réussit à prédire les réponses aérodynamiques pour le cas des charges normales et extrêmes.

 En 2006, C. Sicot [20] a examiné les fluctuations du point de séparation pour un profil soumis à un écoulement à haut degré de turbulence pour l'étude des caractéristiques instationnaires du décrochage statique, utilisant des mesures des pressions et des visualisations d'écoulement. Il a proposé une méthode basée sur la déviation de la pression standard pour l'étude de la longueur de la zone tourbillonnaire. Il a conclu que le degré de turbulence n'a aucun effet sur la fréquence de génération des allées de Van Karman. Le même résultat a été obtenu par des analyses spectrales.

 En 2006, S.Gupta et al. [21] ont réalisés une étude de validation approfondie de modèle de décrochage dynamique Leishman-Beddoes avec des caractéristiques de profil aérodynamique instationnaire 2D mesurées. Le modèle a ensuite été couplé avec un modèle ligne- levage de lame prédire l'aérodynamique instationnaire 3D d'une pale d'éolienne oscillante stationnée qui utilise également le profil aérodynamique S809.

 Un bon accord a été obtenu entre les prédictions et les données expérimentales pour différents angles d'attaques. Les résultats montrent la possibilité d'utiliser le modèle L-B couplé à un modèle de ligne-levage pour prédire le comportement instable des sections aérodynamiques dans le flux attaché, décrochage léger et décrochage dynamique profond, avec connaître principalement les caractéristiques de décrochage statique d'un profil aérodynamique.

 En 2008, O. Guerri et al. [22] et [23] ont simulé l'écoulement laminaire d'un fluide visqueux incompressible autour d'un profil d'aile en oscillations forcées. Les équations de Navier Stokes sont formulées dans un repère ALE et résolues avec maillage mobile, le cycle d'hystérésis du phénomène de décrochage dynamique a été vérifié. Comme il a été montré que l'évolution de la portance et la traînée varie avec la fréquence réduite imposée au profil.

 En 2008, C.A. Baxevanou [24] a décrié un nouveau modèle numérique aéroélastique qui combine un modèle CFD avec un modèle élastique et deux schémas couplés pour l'étude du comportement aéroélastique des pales d'éoliennes subissant des battements classiques. Cette étude montre que les prédictions sont peu affectées par les schémas de discrétisation spatiale, mais elles sont principalement affectées par les modèles de turbulence utilisés.

 En 2010, A. Bekhti et al. [25] ont simulés numériquement l'écoulement de l'air autour d'un profil d'aile pour prédire le phénomène de décrochage dynamique. L'objectif de cette étude est de bien comprendre le comportement physique de l'écoulement autour des pales et donc à travers un rotor d'éolienne. Les simulations sont basées sur la résolution des équations moyennées de Navier-Stockes (Modèles RANS ou Reynolds Averaged Navier Stockes) formulées en ALE (Arbitrary Lagrangian-Eulerien) pour le mouvement du maillage. Les résultats obtenus sont comparés avec des données expérimentales, ils ont confirmé l'efficacité du modèle de turbulence SST k - ω. Pour le profil en oscillations forcées autour d'un axe de rotation, différentes valeurs de l'amplitude maximale d'oscillation, de l'angle d'incidence moyen et de la fréquence réduite sont considérées. Les résultats obtenus mettent en évidence le cycle d'hystérésis du décrochage dynamique et montrent l'influence des différents paramètres qui caractérisent le mouvement oscillatoire sur la variation des charges aérodynamiques sur le profil.

 En 2010, S. Wang et al. [26] ont effectué une simulation numérique 2D sur le phénomène de décrochage dynamique associé à un écoulement instationnaire autour du profil NACA0012, pour un nombre de Reynolds  $(R_e=10^5)$ . Deux cas ont été considérés avec différentes fréquences, angles d'oscillations moyens et des amplitudes sont simulés par une méthode CFD. Le premier cas correspond à l'étude de Wernet et al. [17], le second cas correspond aux travaux de Lee and Gerontakos [41].

 Les résultats concordent quantitativement avec les données expérimentales publiées, sauf lorsque l'angle d'attaque du profil est très élever.

 En 2011, A.D. Gardener et al. [27] ont effectué une étude expérimentale pour déterminer les performances dynamiques de deux nouveaux profils EDI-M109 et EDI-M112 de pale de rotor d'hélicoptère dans une soufflerie transsonique. Le profil est muni d'un mouvement oscillatoire entre 0.5° et 8°, avec une fréquence f : 3.3 Hz*<*f<45 Hz.

Les résultats des tests montrent que :

- Les deux profils ont des Performances de décrochage dynamique acceptables.

-Les charges aérodynamiques augmentent lorsqu'on augmente l'amplitude et la fréquence du mouvement.

-La réponse dynamique au décrochage du profil EDI-M112 est meilleure pour M = 0.3 et M = 0.4 comparèrent au profil EDI-M109.

 En 2011, K. Gharali et al. [28] ont simulés numériquement un écoulement oscillant autour d'un profil S809 immobile en utilisant le code CFD Fluent.

Dans cette étude une comparaison est effectuée entre les modèles de turbulence K- $\varepsilon$  et le SST K-ω, le modèle SST K-ω est maintenu pour la suite des calculs. Après validation des résultats obtenus avec des données expérimentaux et semi-empiriques, la simulation est effectuée pour plusieurs nombre de Reynolds et une large gamme des fréquences réduites ; pour cela l'effet de la fréquence réduite est étudié. Dans une seconde étape la même étude est effectuée pour un profil érodé au bord d'attaque ; dont les résultats ont montré une chute des performances aérodynamiques lorsque l'érosion intervient.

 En 2014, P. Liu et al. [29] ont développé une méthode d'ordre réduite pour la prédiction des charges aérodynamiques du profilS809 en phase de décrochage dynamique. Pour différents paramètres (fréquence, amplitude et incidence moyenne) les résultats de la prédiction à ordre réduit a montré une bonne corrélation avec les résultats de la simulation CFD ; la méthode de réduction de l'ordre a montré aussi un gain de temps de calcul par rapport à la CFD, et a donné des meilleurs résultats par rapport au modèle semi-empirique Leishmane-Beddoes.

 En 2014, H. R. Karbasian et al. [30] ont étudiés l'effet d'un écoulement accéléré sur un profil S809fixe et en oscillations selon le modèle décrit par Ramsay et al. [16]. Le nombre de Reynolds est modifié pendant le temps de simulation, pour avoir une variation de Re de  $1.10^6$  à 1.2  $10^6$ .

Les résultats ont montré que l'écoulement accéléré peut influencer de manière significative sur les charges aérodynamiques, dans le cas de décrochage dynamique l'accélération provoque une chute de portance tandis que la trainée n'a pas été affectée.

 M. Visbal [31] [32] a utilisé le code CFD FDL3DI basé sur la résolution des équations de Navier Stokes, pour l'étude du contrôle d'écoulement autour d'un profil NACA 0012 ; la modélisation LES a été retenue pour la simulation. L'objectif du contrôle étant le retardement de la séparation de l'écoulement et le décrochage dynamique.

 Le contrôle d'écoulement est effectué par un actionnement pulsé à haute fréquence communiquée par l'intermédiaire d'une fente de soufflage / d'aspiration de débit massique net nul située sur la surface inférieure du profil aérodynamique juste en aval du bord d'attaque.

 Un retard important dans l'apparition du décrochage dynamique est démontré avec un forçage pulsé à hautes fréquences, cependant, l'efficacité du contrôle diminue avec une fréquence décroissante.

Pour le mouvement de tangage oscillatoire, le contrôle d'écoulement haute fréquence pulsé est considéré pour deux cas présentant respectivement :

-Un décrochage dynamique léger, l'actionnement du débit est capable du maintien d'un écoulement efficacement attaché pendant tout le cycle de tangage.

-Un décrochage dynamique profond, le contrôle est également très efficace pour éliminer la séparation de pointe et la formation d'un vortex dynamique de décrochage. Toutefois, la séparation du bord de fuite se produit finalement à une incidence élevée.

 Cette dernière étude a été reprise par Sharma et Visbal 2017 pour mettre en évidence l'effet de l'épaisseur du profil sur le développement du phénomène de décrochage dynamique. Des profils NACA sont considérés avec différents épaisseurs, dont les valeurs par rapport à la corde du profil sont : 9%, 12%, 15%, et 18%. Les résultats obtenus ont montré que pour les faibles épaisseurs (9% et 12%), le début du décrochage dynamique est marqué par l'éclatement de la bulle de séparation laminaire développée près du bord d'attaque ; tandis que pour les profils épais, l'écoulement reversé couvre une bonne partie du profil avant l'éclatement de la bulle de séparation.

# **Conclusion**

 Notre étude s'inscrit dans le cadre de la modélisation numérique de l'écoulement autour d'un profil en oscillations forcés, pour prédire le phénomène de décrochage dynamique. La simulation est effectuée en utilisant le code CFD libre Open-FOAM, donc les calculs sont basés sur la résolution des équations moyennées de Navier Stokes.

Chapitre 04 : Méthodologie

# **1. Formulation mathématique et méthode numérique :**

# **1.1. Introduction :**

La formulation mathématique et la résolution numérique sont les parties essentielles dans la simulation numérique d'un problème. Dans la plus part des cas les équations liées aux problèmes d'aérodynamique sont complexes et très difficile à résoudre, et donc la simulation numérique qui fait faciliter la résolution rapidement et avec le moindre cout.

 Dans cette section de ce chapitre nous allons rappeler les équations formant le modèle mathématique et parler un peu sur la modélisation de la turbulence en détaillant l'approche RANS et URANS et aussi le modèle SST K-ω et la loi de paroi, et présenter le type de code utilisé pour le travail et ses méthodes de résolution.

# **1.2. Modèle Mathématique**

 Les équations de Navier-Stokes sont la base de la quasi-totalité des modèles numériques en MDF, cette formulation traduit les principes de conservation de la masse et de la quantité du mouvement. Ces équations sont couplées avec les équations du modèle de la turbulence considéré.

 Dans notre travail, plusieurs hypothèse peuvent être formulés, l'écoulement étudié est instationnaire d'un fluide (l'air) visqueux incompressible (nombre du mach faible), on néglige la conduction de la chaleur et les forces de volume (pesanteur,…)

Ces équations s'écrivent sous la forme suivante :

## **Equation de conservation de la masse (équation de continuité)**

$$
\frac{\partial U_i}{\partial x_i}=0 \cdots (4-1)
$$

**Equation de quantité de mouvement (Navier-Stokes)** 

$$
\frac{\partial U_i}{\partial t} + U_j \frac{\partial U_i}{\partial x_j} = -\frac{1}{\rho} \frac{\partial P}{\partial x_i} + v \frac{\partial^2 U_i}{\partial x_j \partial x_j} \cdots (4-2)
$$

 Ce modèle est valide pour tout écoulement incompressible à propriétés constantes et uniformes.

Le terme convectif  $U_j \frac{\partial U_i}{\partial X_i}$  $\sigma X_j$  est non-linéaire et donc c'est ce dernier qui est à la base de l'inexistence d'une solution analytique de l'équation.

 L'analyse dimensionnelle des différents termes des équations de Navier-Stokes, fait ressortir le nombre de Reynolds :

$$
R_e = \frac{\rho UD}{\mu} = \frac{UD}{\vartheta} \dots (4-3)
$$

Où : U = vitesse caractéristique de l'écoulement

 $D =$ une dimension caractéristique.

Les propriétés du fluide sont la masse volumique ρ, la viscosité dynamique μ et/ou la viscosité cinématique **υ=μ/ρ.**

Le nombre adimensionnel que représente le Reynolds définit un rapport entre les forces d'inertie et les forces visqueuses. Son importance est très grande en mécanique des fluides puisqu'il permet la distinction entre deux régimes d'écoulement.

# **1.3. Modélisation de la turbulence :**

## **1.3.1. Introduction :**

 La turbulence est un état ou un régime propre à l'écoulement visqueux d'un fluide. Difficile à définir formellement et malgré les avancées théoriques et l'augmentation des performances des calculateurs, la modélisation des écoulements turbulents demeure difficile et délicate. La résolution directe des équations de Navier-Stokes n'est souvent pas envisageable à cause de sa difficulté et de son coût très élevé.

# **1.3.2. Les approches de la modélisation :**

Les trois différentes approches sont :

- 1. **DNS** (Direct Numerical Simulation) : ne constitue pas une approche de modélisation et consiste à résoudre explicitement toutes les échelles de mouvement, il a une grande capacité de calcul pour la simulation d'écoulements à nombres de Reynolds élevés, c'est pour ça le DNS est essentiellement un outil de recherche et n'est pas un outil de design.
- **2. LES** (Large Eddy Simulation) : Elle consiste à simuler les mouvements à grande échelle et à modéliser seulement les petites échelles.

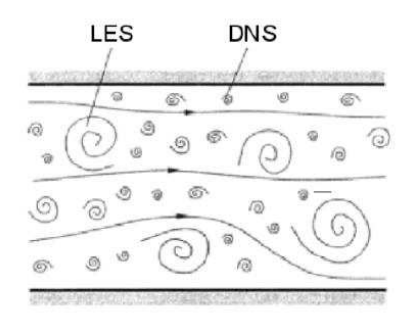

Fig.4.1. Représentation des structures turbulentes.

3. L'approche **RANS** (Reynolds Averaged Navier-Stokes) : consiste à moyenner le mouvement plutôt que de le filtrer, et moyenner aussi la totalité de l'instationnarité associée à la turbulence, ce qui se traduit, en équation, par l'apparition de termes nonlinéaires qui doivent être modélisés. La justesse de la modélisation est donc très importante en RANS puisqu'elle doit reproduire l'effet de toutes les échelles sur l'écoulement principal. La grande responsabilité qui incombe au modèle de turbulence fait qu'il est très difficile de concevoir un modèle universel qui pourrait s'appliquer à des écoulements variés et soumis à diverses forces externes. Il existe donc une importante collection de modèles de turbulence RANS permettant de traiter avec une bonne précision ces différents types d'écoulement. Les coûts de calcul en RANS sont beaucoup moins élevés en comparaison avec LES.

 L'idée derrière l'approche **RANS** est de faire l'hypothèse que l'écoulement peut se décomposer en deux parties distinctes, l'écoulement moyen et sa fluctuation :

$$
\mathbf{u}(\vec{\mathbf{x}},\mathbf{t})=\overline{\mathbf{u}}(\vec{\mathbf{x}})+\mathbf{u}'(\vec{\mathbf{x}},\mathbf{t})\ldots (4-4)
$$

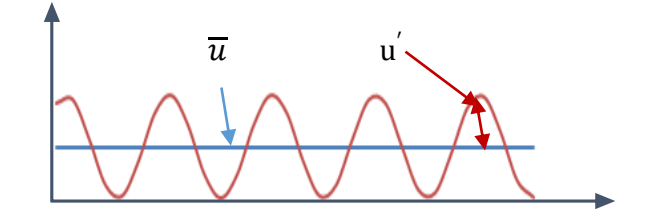

Fig.4.2 décomposition de Reynolds.

En injectant cette expression dans les équations de Navier-Stokes et en prenant la moyenne temporelle :

$$
\overline{u}=\lim_{T\to\infty}\frac{1}{T}\int_{t_0}^{t_0+T}u\,dt\ldots
$$
 (4-5)

On obtient les équations dites de Reynolds.

$$
\frac{\partial \overline{u_i}}{\partial x_i} = 0 \dots (4-6)
$$
\n
$$
\rho \overline{u_j} \frac{\partial \overline{u_i}}{\partial x_j} = \frac{\partial}{\partial x_j} \left[ -\overline{p} \delta_{ij} + \mu \left( \frac{\partial \overline{u_i}}{\partial x_j} + \frac{\partial \overline{u_j}}{\partial x_i} \right) - \rho \overline{u'_i u'_j} \right] \dots (4-7)
$$

Le terme additionnel− $\rho u'_i u'_j$  appelé tenseur de Reynolds (tenseur symétrique à 6 ddl).

4. L'approche **URANS** (Unsteady Reynolds Averaged Navier-Stokes) : consiste en la généralisation de la méthode RANS dans le but de résoudre une partie des caractéristiques instationnaires de l'écoulement. Cette généralisation a comme conséquence de permettre la capture de certaines instationnarités dont l'échelle de temps est beaucoup plus grande que les échelles de temps de la turbulence.

# **1.3.3. Les différentes modèles de turbulence :**

 Par le degré de complexité et le nombre d'équations de transport, il existe différents niveaux de modèles ; à zéro, une ou deux équations. Les modèles de turbulence les plus utilisés à l'heure actuelle dans les codes CFD sont les modèles à deux équations comme le modèle K-ω SST.

On cite quelques modèles :

- Le modèle K-ε standard ;
- Le modèle K-ε RNG ;
- Le modèle K-ω standard ;
- Le modèle K-ω SST ;
- Baldwin-Lomax ;
- Spalart-Allmaras ;
- RSM (Reynolds stress model);
- Le modèle  $\vartheta^2 f$ .

Il existe d'autres modèles intégrés dans open-FOAM tel que le modèle K-ω SST SAS et le modèle  $\gamma \text{Re}_{\theta}$ ; ces modèles permettent de calculer la phase de transition d'écoulement laminaire-turbulent.

#### **1.3.4. Le modèle K-ω SST :**

 C'est le modèle choisis dans notre travail, il a été développé par Menter [33] et construit de façon à fournir une prédiction précise du point de séparation et de l'ampleur des zones décollées. Ce modèle est aussi un modèle RANS à deux équations de transport, il est basé sur le modèle général k-ω de **Wilcox** dont les variables transportées sont l'énergie cinétique turbulente k et la fréquence turbulente ω, et conjugue les avantages respectifs de deux modèles à bas-Reynolds, en proche paroi, et haut-Reynolds loin de la paroi.

#### **Equations du modèle :**

Taux de

Equation de l'énergie cinétique de turbulence :

Taux de changement convection production destruction diffusion  
\n
$$
\frac{\partial k}{\partial t} + U_j \frac{\partial k}{\partial x_j} = P_k - \beta^* k \omega + \frac{\partial}{\partial x_j} \left[ (\vartheta + \sigma_k \vartheta_T) \frac{\partial k}{\partial x_j} \right] \dots (4-8)
$$

Equation de taux spécifique de dissipation de l'énergie turbulente :

changement convection production destruction  
\ndiffusion terme de diffusion croisée.  
\n
$$
\frac{\partial \omega}{\partial t} + U_j \frac{\partial \omega}{\partial x_j} = \alpha S^2 - \beta \omega^2 + \frac{\partial}{\partial x_j} \left[ (\vartheta + \sigma_\omega \vartheta_T) \frac{\partial \omega}{\partial x_j} \right] + 2(1 - F_1) \sigma_\omega^2 \frac{1}{\omega} \frac{\partial k}{\partial x_j} \frac{\partial \omega}{\partial x_j} \dots (4-9)
$$

la fonction de mélange **F1** est définie par :

$$
F_1 = \tanh\left\{\left(min\left(max\left(\frac{\sqrt{k}}{\beta^* \omega y}, \frac{500\vartheta}{y^2 \omega}\right), \frac{4\sigma_{\omega 2}k}{CD_{k\omega}y^2}\right]\right)^4\right\} \dots (4-10)
$$

$$
\text{Avec } CD_{k\omega} = max \left( 2 \rho \sigma_{\omega 2} \frac{1}{\omega} \frac{\partial k}{\partial x_j} \frac{\partial \omega}{\partial x_j}, 10^{-10} \right) ... (4-11)
$$

 $CD_{k\omega}$  Équivalent à la portion positive du terme de diffusion, et y est la distance normal a la paroi.

 $\bullet$   $\theta_T =$  la viscosité turbulente, définit par :

$$
\boldsymbol{\vartheta}_T = \frac{a_1 k}{\max(a_1 \omega, SF_2)} \dots (4\text{-}12)
$$

$$
\text{Avec } S = \sqrt{2S_{ij}S_{ij}} \dots (4\text{-}13)
$$
\n
$$
S_{ij} = \frac{1}{2} \left( \frac{\partial u_i}{\partial x_j} + \frac{\partial u_j}{\partial x_j} \right) \dots (4\text{-}14)
$$

 $\bullet$  F<sub>2</sub> est la seconde fonction de mélange :

$$
F_2 = \tanh\left\{ \left[ max\left( \frac{2\sqrt{k}}{\beta^* \omega y}, \frac{500\vartheta}{y^2 \omega} \right) \right]^2 \right\} \dots (4-15)
$$

•  $P_k$  étant la production de l'énergie cinétique, elle est donné par :

$$
P_k = \min\left(\tau_{ij}\frac{\partial U_i}{\partial x_j}, 10\beta^* k\omega\right) \dots (4-16)
$$

 $\bullet$   $\alpha$  s'exprime sous la forme :

$$
\alpha = \alpha_1 F_1 + \alpha_2 (1 - F_1) \dots (4-17)
$$

$$
Avec \ \alpha_1 = \frac{\beta_1}{\beta^*} - \frac{0.1681}{\sigma_{\omega 1} \sqrt{\beta^*}} \dots (4-18)
$$

Et 
$$
\alpha_2 = \frac{\beta_2}{\beta^*} - \frac{0.1681}{\sigma_{\omega 2} \sqrt{\beta^*}} \dots (4-19)
$$

Les constantes de ce modèle sont résumées dans le tableau suivant :

| $\alpha_1$ | 5/9    |                   | 0.012 | $\sigma_{k1}$       | 0.85  |
|------------|--------|-------------------|-------|---------------------|-------|
| $\alpha_2$ | 0.44   |                   | 9/100 | $\sigma_{k2}$       |       |
| $p_1$      | 3/40   | $\sigma_{\rm k}$  |       | $\sigma_{\omega}$ 1 | 0.5   |
| $\beta_2$  | 0.0828 | $\sigma_{\omega}$ |       | $\sigma_{\omega2}$  | 0.856 |

Tableau 4.1 : Les constantes du modèle K-ω SST.

#### **1.3.5. Loi de paroi :**

#### **1.3.5.1. Introduction :**

 La résolution et l'intégration jusqu'à le profil exige un maillage très fin mais généralement le maillage n'est pas atteignable en terme de ressources informatiques, donc pour réduire le coût et la modélisation proche de profil (couche limite), on recourt à ce qu'on appelle des lois des parois.

## **1.3.5.2. Principe :**

 L'approche des lois des parois consiste à remplacer l'écoulement près de paroi par l'expression que l'on connait au lieu de s'acharner à corriger les équations pour qu'elles prédisent le bon comportement. Donc on déporte le domaine de calcul à une certaine distance *d* des parois et on impose les propriétés que doit avoir l'écoulement à cette distance.

#### **1.3.5.3. Loi de paroi du modèle de turbulence k-ω SST [52]**

#### **a. La modélisation :**

L'équation RANS de Reynolds **(4-7)** se simplifier et peut être réécrire de la façon suivant :

$$
\frac{d}{dy}\left((\mu+\mu_t)\frac{d\overline{u}}{dy}\right)=0\,\ldots\,(4\text{-}20)
$$

Par l'intégration dans la direction normale à la surface on déduire que :

$$
(\mu + \mu_t) \frac{d\overline{u}}{dy}\Big|_{y=0} = \tau_w \dots (4-21)
$$

En posant  $u^+ = \frac{u}{u}$  $\frac{u}{u_{\tau}}$  et  $y^+ = \frac{yu_{\tau}}{\vartheta}$  $\frac{a_{\tau}}{b}$  il est possible de simplifier l'équation pour obtenir :

$$
(1+\vartheta_t^+)\frac{du^+}{dy^+}=1\,\ldots\,\,(4\text{-}22)
$$

 $\frac{u}{2}$  $u_{\tau}$ 

 Dans la zone où **y <sup>+</sup>< 5** (appelée la sous-couche visqueuse ou zone linéaire), l'équation 4-15 se simplifier à :

$$
u^+ = y^+ \dots \ (4-23)
$$

Et on a donc :

$$
=\frac{yu_{\tau}}{\vartheta}\ \ldots\ (4\text{-}24)
$$

On en déduit la vitesse de f

$$
u_{\tau} = \sqrt{\frac{\overline{u}\theta}{y}} \dots (4-25)
$$

$$
\tau_{w} = -\rho u_{\tau}^{2} \dots (4-26)
$$

 Si on s'éloigne un peu de la paroi (**y + > 30**), l'équation 4-15 peut être réécrite sous la forme :

$$
\vartheta_t^+ \frac{du^+}{dy^+} = 1 \dots (4\text{-}27)
$$

Et le frottement pariétal :

En utilisant l'hypothèse de Prandtl pour la viscosité turbulente  $\theta_t^+ = ky^+$ on peut en déduire une relation analytique adimensionnelle reliant la distance normale (y<sup>+</sup> ) et la vitesse de frottement  $(u_t)$ :

$$
u^{+} = \frac{1}{k} \log(E y^{+}) \dots (4-28)
$$

Et donc on peut faire la résolution sous la forme :

$$
u=\frac{u_{\tau}}{k}\log(E\frac{yu_{\tau}}{\vartheta})\ \dots (4-29)
$$

K et E sont des constantes dépendent la forme de paroi (par exemple  $k = 0.41$  et  $E = 0.9$ ) pour une paroi lisse).

L'équation **(4-29)** doit être résolue numériquement afin de déterminer la valeur de **uτ** et ainsi calculer le frottement pariétal approprié.

**b. Loi de paroi standard :** Généralement les lois de paroi standards sont implémentées par zones : un type de conditions limites lorsque y<sup>+</sup> est dans la zone linéaire et un autre lorsque y<sup>+</sup> est dans la zone logarithmique.

# **c. Loi de paroi consistant :**

 Cette méthode a l'avantage d'éliminer le traitement par zones, mais également d'être cohérente avec le modèle de turbulence avec lequel elle est utilisée.

 Cette méthode est à une et à deux échelles de vitesse ; on utilise l'algorithme suivant pour les lois de paroi a deux échelle de vitesse :

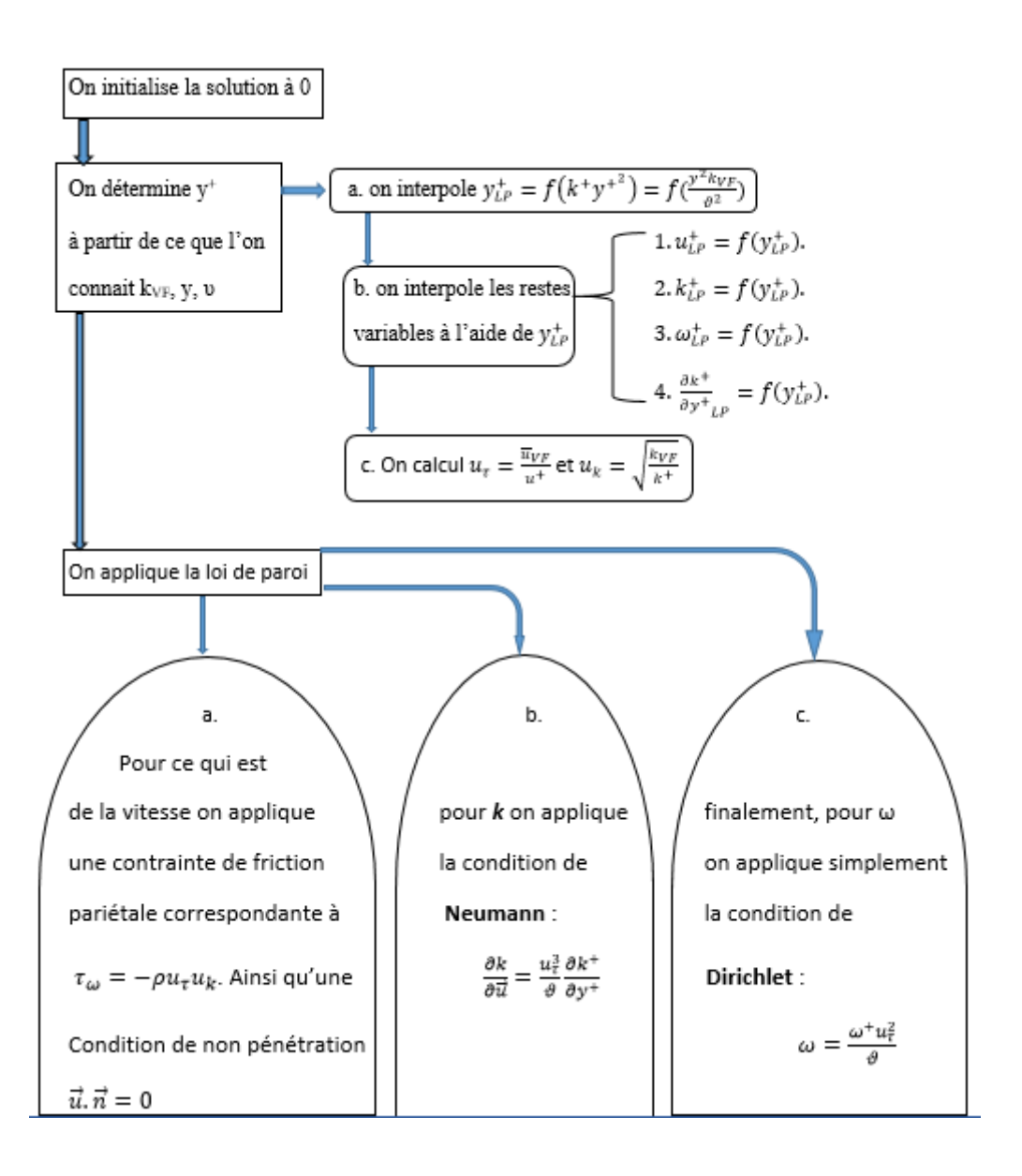

# **1.4. Modélisation Numérique :**

 Comme on a dit au-dessus, on a des équations mathématiques aux dérivées partielles nonlinéaires. Donc il est nécessaire d'une approche par une voie numérique.

 Les outils de simulation numérique occupent une place prépondérante dans les études en physique et aérodynamique. La simulation est l'utilisation ou la résolution de modèles correspondant à un système donné pour étudier le comportement de ce dernier dans un contexte précis.

La modélisation et la simulation numérique interviennent pour :

- La compréhension de la structure et des interactions à l'intérieur d'un système ;
- L'étude du comportement du système par rapport à son environnement extérieur ;
- La prédiction du comportement d'un système ;
- La conception de nouveaux dispositifs/composants, étude de système (composant) avant la création de prototype et mise en œuvre de procédés nouveaux (stratégies et algorithmes de contrôle) ;
- L'optimisation des solutions lors de la conception.

 Dans ce travail nous avons optée pour l'utilisation du code de calcul **Open-FOAM** comme solveur, et le **GAMBIT** pour la description géométrique et le maillage.

# **1.4.1. GAMBIT :**

 Le mailleur **Gambit** est un préprocesseur de simulation a pour but la réalisation des différents types de géométrie d'un problème en CFD (fixe ou mobile) et la génération des différents types du maillage des domaines de ces géométries.

## **Organigramme de fonctionnement de gambit :**

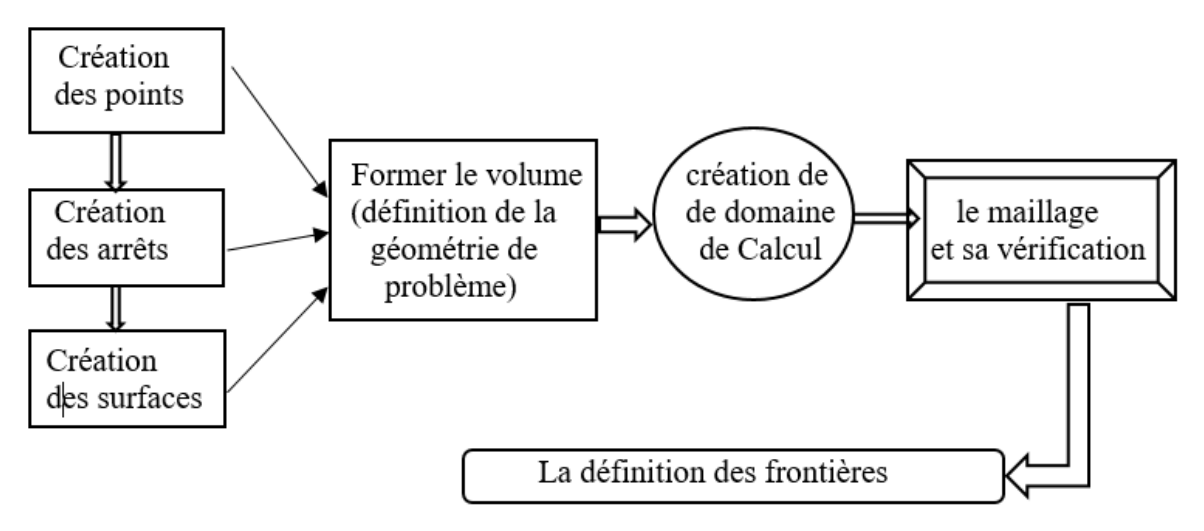

#### **1.4.2. Open-FOAM :**

 Open-FOAM (**Open Field Operation And Manipulation**) est avant tout une bibliothèque C++ qui a été développée pour le domaine de la CFD (**Computational Fluid Dynamics**).

## **1.4.2.1. Historique :**

 Cette boite à outils de simulation distribuée depuis 2004 sous licence **open-source GNU/GPL** par la société britannique **Open-CFD Ltd** et développée à ses débuts par **l'Imperial College London**, permet de modéliser des problèmes multi-physiques.

#### **1.4.2.2. Ses utilisations et domaines d'application :**

 L'utilisation principale est de créer des exécutables, appelés applications. Il y a deux catégories de ces applications : les solveurs pour résoudre un problème spécifique en mécanique des milieux continus par la méthode des volumes finis et les utilitaires qui servent à effectuer des tâches qui impliquent la manipulation de données comme par exemple la création d'un maillage ou le calcul d'une variable.

 Il est utilisé dans plusieurs domaines de la recherches, tel que l'aéronautique, l'énergie renouvelable, l'architecture, ou encore dans la médecine. Il y a pas mal des sociétés et entreprises qui utilisent ce code à cause de ces avantages (on va les présenter dans la suite).

#### **1.4.2.3. Avantages et inconvénients :**

 Open-FOAM avec sa souplesse et son adaptation facile a beaucoup satisfait ses utilisateurs, peut-être parce qu'ils ne sont pas en position de juger un travail qui est tout à fait libre et gratuit.

#### **a. Les avantages :**

 Les points forts d'un logiciel open source sont très loin de ce que beaucoup de gens pensent. La communauté des développeurs est très active, et l'utilisateur n'a pas besoin d'attendre pour recevoir les nouveautés d'Open-FOAM, sans parler de l'aide qu'on peut avoir sur n'importe quel sujet à n'importe quel moment.

- **La gratuité :** est l'avantage principal d'Open-FOAM surtout en comparaison le cout excessif des licences d'autres logiciels.
- **La puissance :** car cette boite contient des algorithmes intelligents qui fait Open-FOAM puissant et très rapide.
- **Accès aux sources :** puisqu'il n'est pas une boite noire, on peut modifier ou programmer des programmes en utilisant le langage C++.
- **Facilité de programmer des équations :** Open-FOAM présente un intérêt tout particulier lorsqu'il s'agit de créer un nouveau modèle, par la puissance du langage objet qui permet de se rapprocher de l'écriture mathématique en termes d'opérateur aux dérivées partielles. Par exemple pour la résolution d'une simple équation de laplacien : ∆*T* = 0, il suffit d'écrire :

## **solve (fvm : : laplacian (T) )** .

 **Le support technique :** dans le site CFD Online Open-FOAM est entouré par une communauté d'utilisateurs qui peut donner gratuitement des précieux conseils.

# **b. Les inconvénients :**

 Malgré la grande revendication et l'accroissement de la communauté des développeurs, Open-FOAM n'a pas plu aux utilisateurs néophytes et débutants. Certaines solutions ont été mises en place comme les émulations sous Windows ou encore les interfaces graphique (**Discretizer** et **Discretizer setup**), mais ils ont été rapidement mis à l'écart.

- **la complexité :** Le principal défaut d'Open-FOAM est sans aucun doute sa grande complexité qui peut repousser aux premiers abords des personnes inexpérimentées et nécessite un temps pour la prise en main. Contrairement aux autres logiciels de CFD payants, Open-FOAM ne bénéficie pas d'une interface graphique intuitive, bien que quelques outils annexes soient en cours de développement comme «**Discretizer**» et « **Discretizer Setup»,**  mais fonctionne avec un système de fichier difficile à prendre en main et recèle de nombreuses subtilités qui ne peuvent être appréhendées que par le biais de l'expérience.
- **Le système d'exploitation :** Bien que pour un programmeur expert cela peut être un avantage, Open-FOAM étant sous **Linux**, il peut être long pour un débutant de prendre en main ce système d'exploitation. En effet, bien qu'il existe une émulation d'Open-FOAM sous **Windows**, facilement installable, permettant à l'utilisateur de retrouver les mêmes commandes qu'avec une console **Linux** dans une console **Msysou Cygwin** et permettant en outre d'utiliser **discretizer et Diseretizer Setup.** cette solution non optimum, sujette à des conflits entre les fichiers émulés et les fichiers **Windows.**  L'utilisation sous **Linux** est, sur le long terme, bien plus simple et permet surtout de ne pas dépendre d'une compagnie privée pour avoir la dernière version du logiciel. Il peut être aussi contraignant de jongler entre le système **Linux et Windows** dans le cas où l'utilisateur voudrait utiliser sur le même poste des logiciels comme **ANSYS** et Open-FOAM.

# **1.4.3. Méthode des volumes finis :**

 Plusieurs méthodes numérique développée pour la résolution et la discrétisation des équations différentielles aux dérivées partielles non-linéaires et couplées sont utilisées telles que : la méthode des volumes finis, des différences finies, des éléments finis et la méthode spectrale.

 Le logiciel de CFD utilisé dans notre travail, Open-FOAM, est basé sur la méthode des volumes finis.

# **1.4.3.1. Généralité :**

- La méthode a été déduite pour la première fois en 1971 par Patankar et spalding et publié en 1980 par Patankar [34] grâce à la diffusion du logiciel TEACH dans de nombreuses université.
- Aujourd'hui cette méthode est pratiquement devenue un standard international et sert de base numérique à la plus part des logiciels.
- Cette méthode possède des qualités qui font d'elle l'une des plus adaptées à l'étude des écoulements turbulents. En effet, elle est robuste et surtout facile à mettre en œuvre.

# **1.4.3.2. Principe de la méthode :**

 Le principe de base de cette méthode est l'utilisation de la forme intégrale des équations de conservation comme point de départ. Le domaine de calcul est subdivisé en un nombre finis de volume de contrôle contigus (**Le maillage**), appelés volume finis et les équations intégrale de conservation sont appliquées à chaque volume fini (**La discrétisation**).

# **1.4.3.3. Différentes étapes de la mise en œuvre de la méthode :**

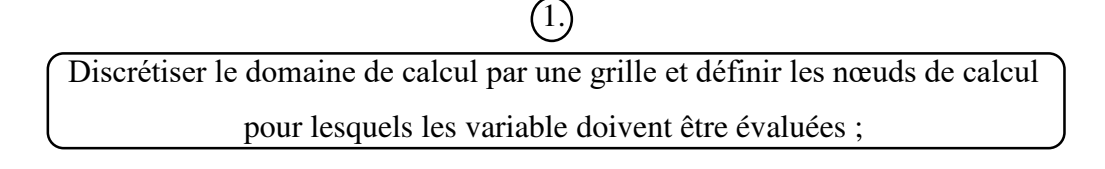

Intégrer la forme intégrale des équations de conservation sur chaque volume fini ;

2.

Les intégrales sur un volume fini donné sont évaluées en approchant la variation d'une grandeur ϕ par des profils ou des lois d'interpolation entre les nœuds voisins du point considéré. Quand nous faisons cela, nous serons en mesure de convertir la forme intégrale des lois de conservation appliquées à ce volume fini en une équation algébrique discrète ;

 $\sqrt{3}$ .

# $\left(4\right)$

Collecter les équations algébrique de tous ces volumes finis pour obtenir un système d'équations algébriques en fonction des valeurs de ϕ aux nœuds du maillage ;

 $\sqrt{5}$ 

Après imposition des conditions aux limites, résolution du système d'équations pour trouver les valeurs de la variable ϕ en chaque nœud de calcul.

# **1.4.4. La résolution des équations :**

# **1.4.4.1. Résolution couplée :**

 Basé sur l'interpolation de **Rhie & Chow**. Les équations pour **Ui** et **p** sont résolues en un seul système. Cette méthode est très simple, robuste, efficace et le code est général. La principale lacune de la résolution couplée est la nécessité d'une grande quantité de mémoire au stockage.

Le diagramme au-dessous est un schéma simplifié de la formulation du solveur couplé :

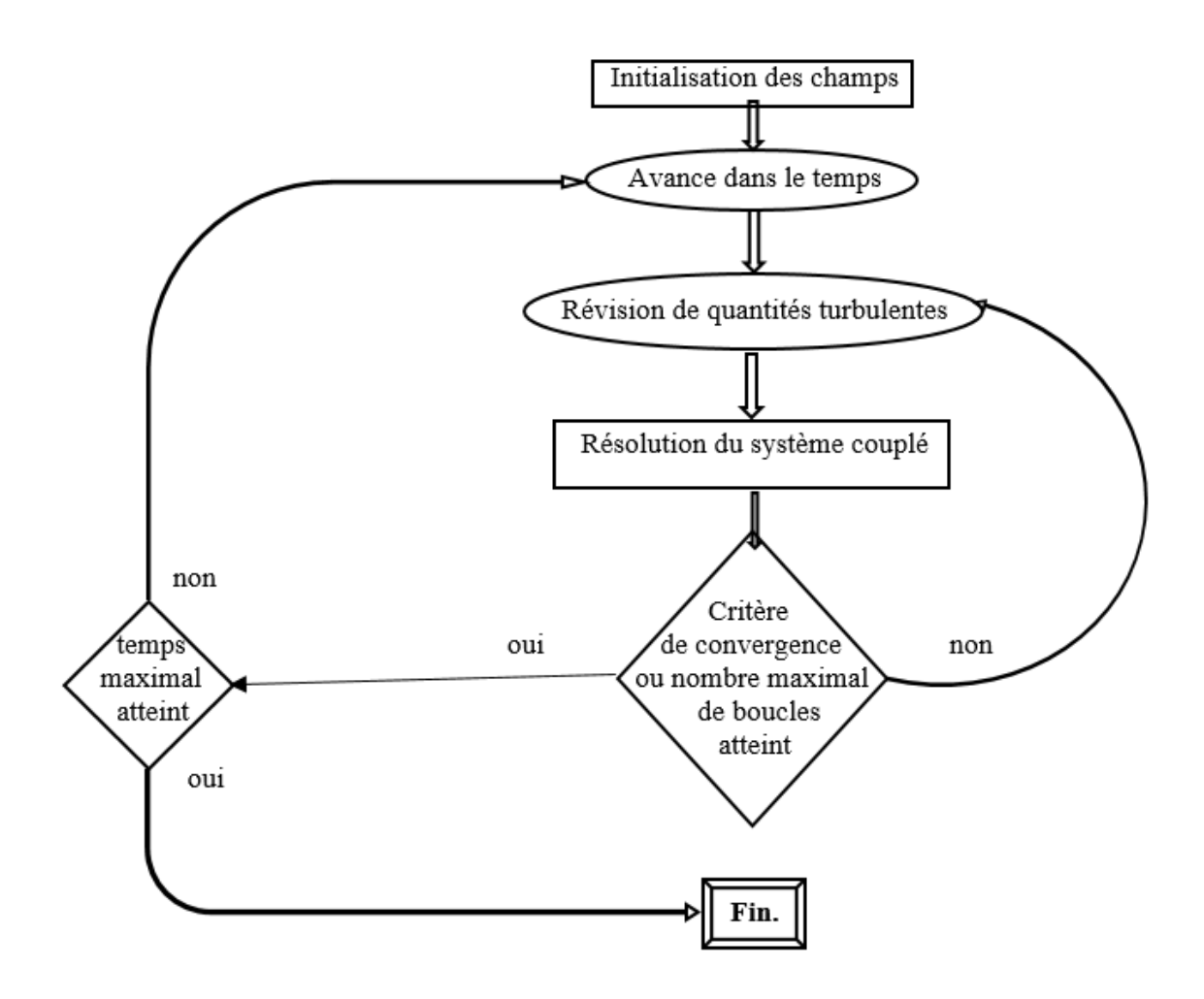

# **1.4.4.2. Résolution découplée :**

 À ce jour, tous les solveurs dans Open-FOAM utilisent la méthode découplée qui est moins coûteuse, où les équations de quantités de mouvement sont résolues par une approximation du champ de pression [35].

#### **Les Algorithmes SIMPLE, PISO et PIMPLE :**

 **SIMPLE** (Semi Implicite Method of Pressure Linked Equation), **PISO** (Pressure Implicite Split Operator) et **PIMPLE** (combinaison **PISO-SIMPLE**) sont des algorithmes utilisés dans Open-FOAM pour la résolution des équations de N-S couplées entre elles par l'intermédiaire du champ de pression.

**a. Les différentes étapes de la résolution sont :** 

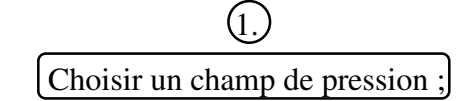

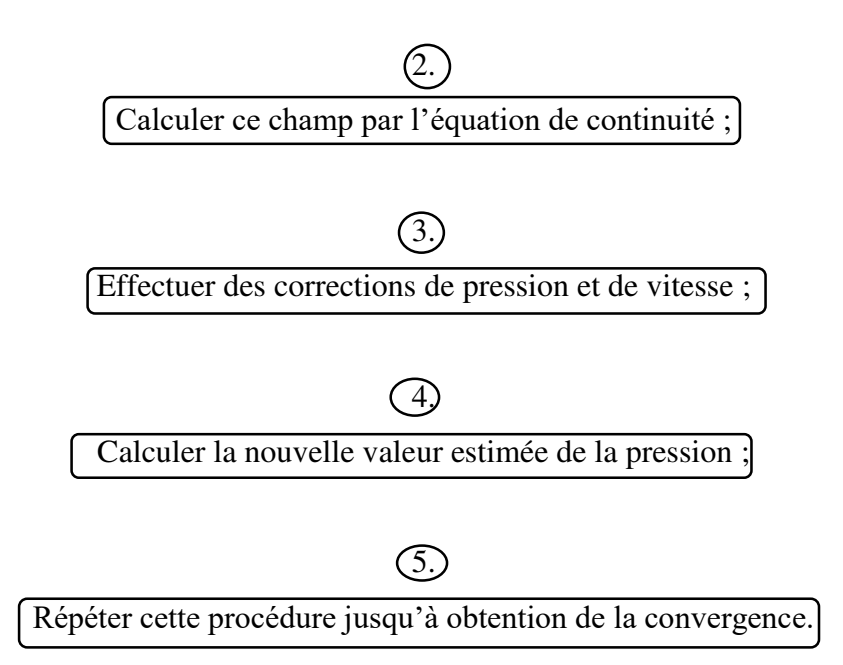

#### **b. L'algorithme SIMPLE dans Open-FOAM :**

 Consiste à construire une équation de correction à partir de la vitesse calculée et de la pression du pas de temps précédent auxquelles de petites corrections sont ajoutées. Cette équation comporte deux inconnues, soient la valeur de la correction sur **Ui** et celle sur **p**. L'approximation utilisée dans l'algorithme SIMPLE consiste à négliger la correction sur la vitesse. Cet artifice, quoique bien pratique, est difficilement justifiable et s'avère être à la base de la lente convergence de la méthode. Les performances de l'algorithme SIMPLE sont donc intimement liées à la grandeur du pas de temps et des paramètres de sous-relaxation utilisés. Une fois la correction de la pression résolue, les vitesses sont mises à jour et le procédé est repris. L'algorithme SIMPLE est utilisé pour les calculs stationnaires avec Open-FOAM. Un pseudo pas de temps est alors utilisé et la convergence est contrôlée simplement avec les paramètres de sous-relaxation. L'algorithme est aussi utilisé pour certains calculs transitoires, mais en ajoutant des itérations à l'intérieur d'un pas de temps afin d'obtenir une convergence adéquate.

#### **c. L'algorithme PISO dans Open-FOAM :**

 Quant à lui appartient à une autre catégorie d'algorithmes de couplage pression-vitesse pour laquelle une seconde équation de correction est utilisée. Comme dans l'algorithme SIMPLE, la correction sur la vitesse est d'abord négligée mais est recalculée à la fin, de façon à construire la seconde équation de correction. Il s'agit donc d'une méthode itérative pour résoudre l'équation de pression avec le terme de correction sur la vitesse traité explicitement. La procédure de résolution de la méthode PISO est simplifiée sur le diagramme suivant :

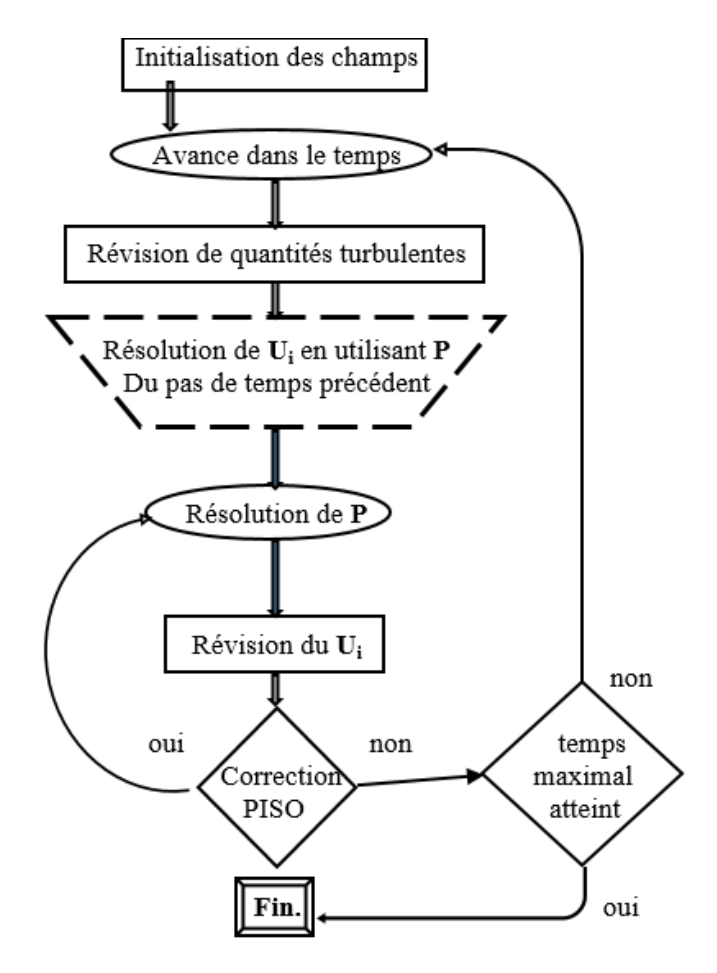

## **d. PIMPLE dans Open-FOAM :**

- Il est plus utilisé si on a un problème transitoire car il est combiné de deux algorithmes PISO-SIMPLE
- L'avantage est ce qu'on peut utiliser plus grand nombre d'itération, et par conséquent le pas du temps peut augmenter.

# **Technique de sous-relaxation :**

 La sous-relaxation est utilisée pour les équations linéaires et couplées afin de contrôler du schéma numérique et diminuer les variations des variables dépendantes d'une itération à l'autre. Un facteur est alors introduit de manière à ce que la valeur de la variable ϕ à l'itération n+1 soit :

 $\Phi^{n+1} = \Phi^n + \alpha(\Phi^* - \Phi^n) ... (4-30)$ 

- $\bullet$   $\phi^{n+1}$  est la valeur de la variable à l'itération n+1 ;
- $\bullet$   $\phi$ <sup>n</sup> est la valeur de la variable à l'itération n ;
- $\bullet$   $\phi^*$  est la valeur de la variable  $\phi$  calculée au cours de l'itération n+1;
- α représente le coefficient de sous-relaxation dont la valeur est comprise entre 0 et 1.

## **1.4.5. La méthode ALE (arbitrary lagrangian-eulerian) [36] :**

 Dans la simulation numérique, la relation du mouvement de la grille de maillage au mouvement du fluide est une question importante. Un de deux choix est typiquement effectué : une formulation lagrangien ou une formulation eulérien. Dans la formulation lagrangien, la grille se déplace avec la vitesse locale du fluide, et dans l'eulerien le fluide traverse une grille fixe dans l'espace. Plus généralement, le mouvement de la grille peut être choisi arbitrairement.

 La formulation ALE a été développée afin de combiner las avantage des formulations lagrangienne et eulérienne. Dans cette formulation il y a une conservation de meilleure qualité de maillage pendant la modélisation des grandes déformations qu'en lagrangien pur, et d'obtenir un suivi plus précis de la frontière du domaine qu'en eulérien pur.

Parmi les avantages de la méthode aussi :

- $\triangleright$  un gain appréciable en temps et en précision de calcul ;
- $\triangleright$  la préservation de la topologie de maillage ;
- $\triangleright$  la diminution de l'erreur sur la solution ;
- adapter le maillage aux zones de grandes déformations.

Un terme convectif est de fait introduit dans l'expression locale des équations moyennées de Navier Stokes (RANS) :

$$
\frac{\partial \overline{u_i}}{\partial t} + C_j \frac{\partial \overline{u_i}}{\partial x_j} = -\frac{1}{\rho} \frac{\partial P}{\partial x_i} + \nu \frac{\partial^2 \overline{u_i}}{\partial x_j^2} + \frac{\partial \hat{u_i} \hat{u_j}}{\partial x_j} \dots (4-31)
$$

$$
Avec \quad C_j = U_{j\,fluide} - U_{j\,maillage} \dots (4-32)
$$

# **2. Domaine de calcul et maillage :**

# **2.1. Domaine :**

Le domaine de calcul est en 2D et est montré sur la figure 4.3 suivante :

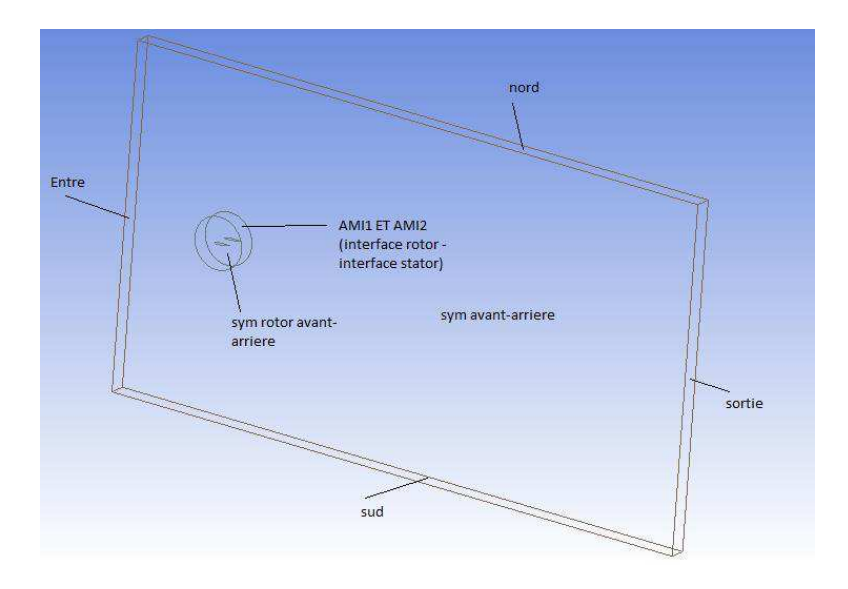

Fig.4.3 : domaine de calcul.

 On note que notre domaine se devise en 2 sous-domaines : Le stator qui est fixe pour les deux cas statique et dynamique, et Le rotor pour chaque angle d'incidence dans le cas statique et qui a une équation de mouvement oscillatoire dans le cas dynamique.

 On a deux profils à étudier : Le profil NACA0012 et Le profil NREL S809, La corde des 2 profils est  $c = 1m$ , et le centre de rotation de rotor est à 25% de la corde.

Le nombre de Reynolds dans notre simulation est  $R_e = 10^6$ , dans un écoulement incompressible à une vitesse  $U_{\infty} = 15$  m/s.

Le maillage préparé est structuré, la distance adimensionnelle au profil est défini par :

$$
y^+=\frac{\rho u_\tau y}{\mu} \dots (4.33)
$$

Avec  $u_{\tau}$  est la vitesse de frottement;  $u_{\tau} = \sqrt{\frac{\tau_w}{\rho}}$  $\boldsymbol{\rho}$ **… (4.34)**

 $\tau_w$  est la contrainte de cisaillement au profil.

# **2.2. Maillage :**

 En changeant le nombre d'élément sur le profil, nous avons testé plusieurs maillages. Apres le test de maillage on a retenu un maillage avec un nombre de cellules environ 30000.

 Consternant la couche limite ; l'utilisation d'une loi de paroi correspond à la distance adimensionnelle y<sup>+</sup>=30 donc on obtient l'épaisseur de la première couche égale à 10<sup>-</sup>3 m.

Le maillage est montré sur les figures 4.4 et 4.5 suivante :

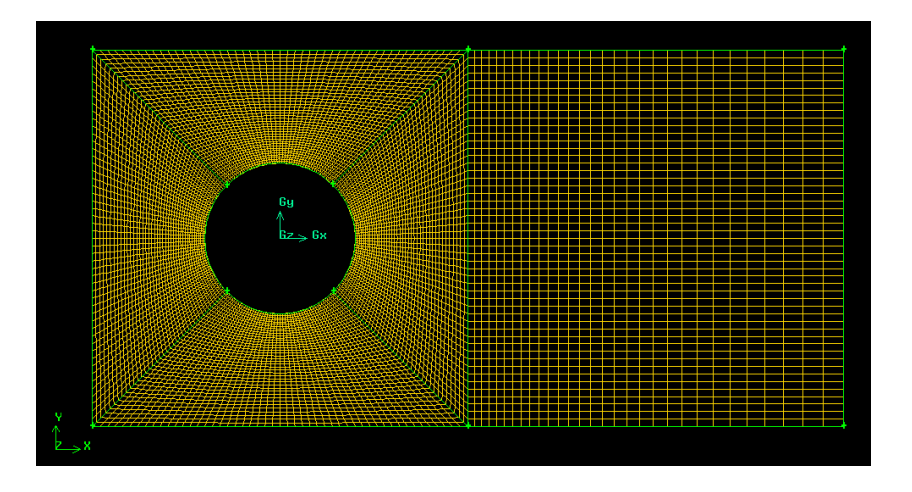

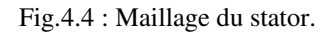

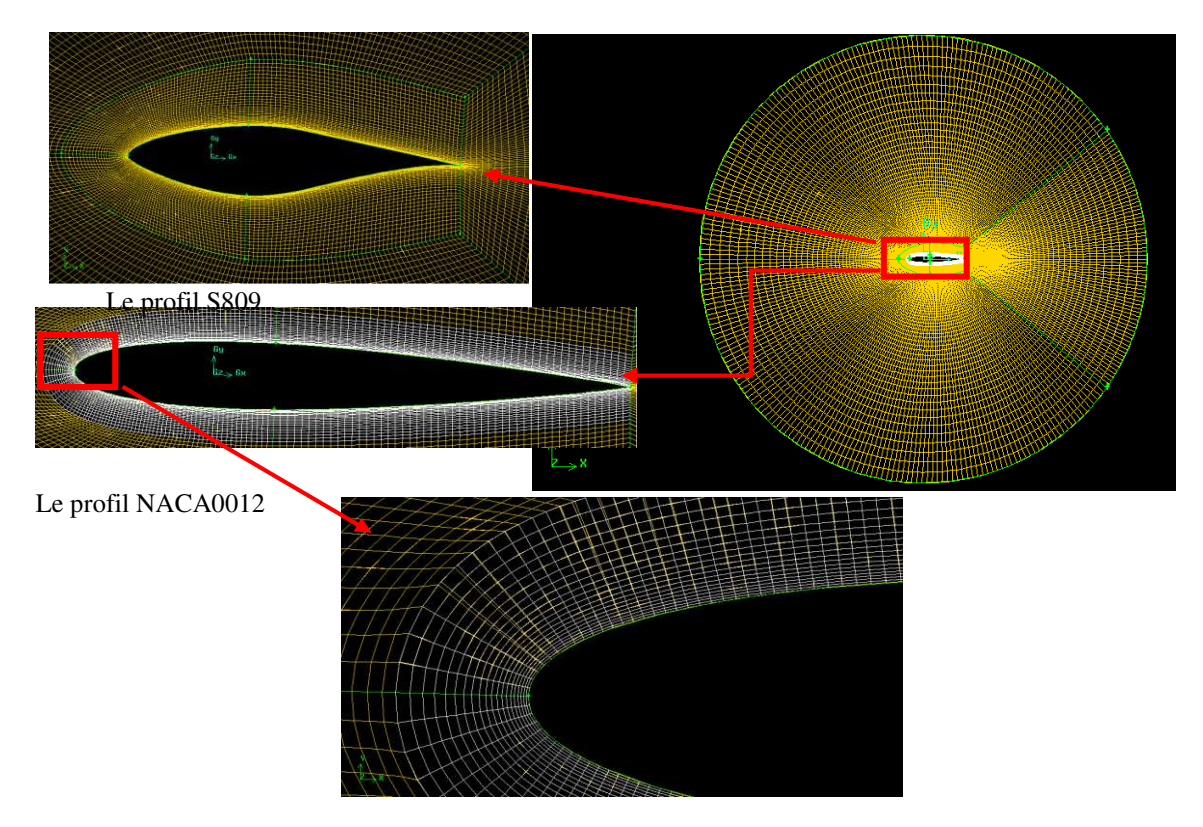

Fig.4.5 : Maillage du rotor.

# **2.3. La simulation :**

On a deux types de simulation statique et dynamique ; le cas statique est effectué pour les angles de -5° jusqu'à 25° pour les deux profils, et le cas dynamique est effectué en utilisant une équation de mouvement oscillatoire pour les deux profils aussi.

# **2.3.1. La simulation en statique :**

 Tout d'abord avant de commencer la simulation, il faut faire une étape très importante, c'est la transformation du maillage produit en Gambit à un maillage d'Open-FOAM, et faire après l'assemblage rotor-stator pour chaque angle.

 Pour faire la simulation d'un problème dans Open-FOAM, nous besoin trois dossiers essentiels sont : le dossier « 0 », le dossier « constant » et le dossier « system » ;(voir la figure 4.6 ci-dessous) :

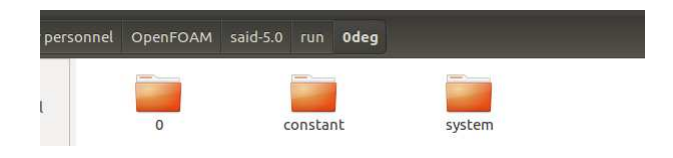

Fig.4.6 : les 3 dossiers nécessaires.

 $\downarrow$  Dans le dossier « 0 » on introduit les conditions aux limites pour différents paramètres (figure 4.7), et les noms des frontières de domaine (figure 4.8) :

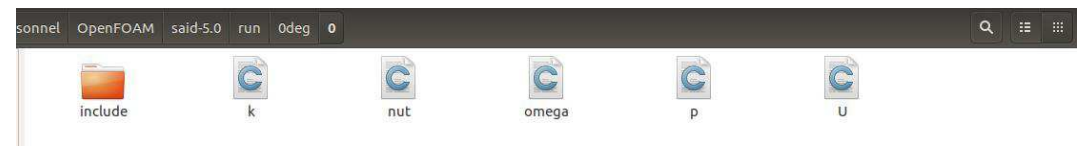

Fig.4.7 : paramètres de la simulation.

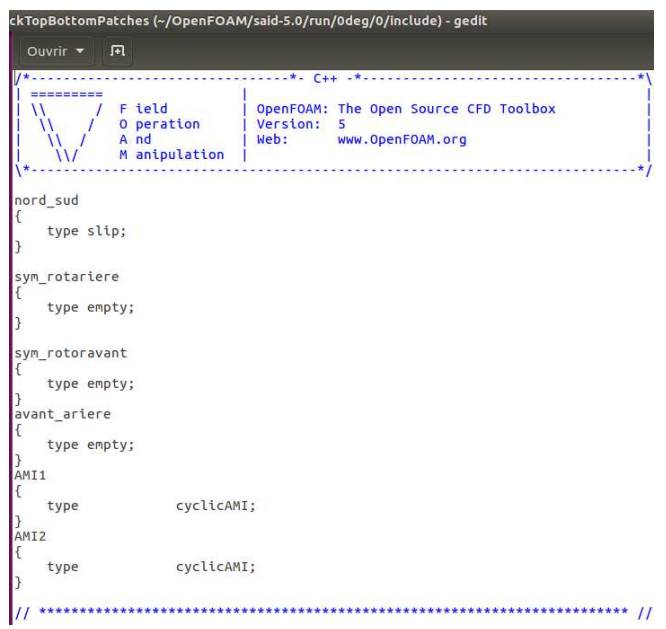

Fig.4.8 : les noms des frontières.

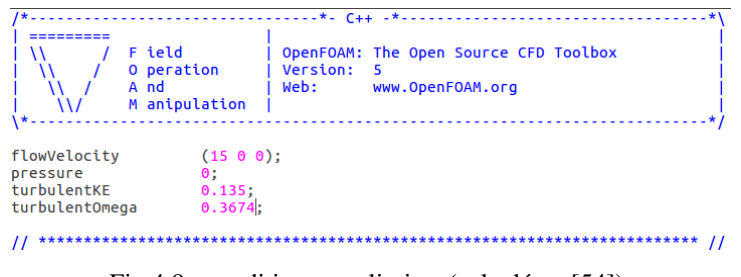

Fig.4.9 : conditions aux limites (calculé en [54]).

Dans le dossier « constant » on a les propriétés de maillage (polyMesh) et les propriétés de transport (v : la viscosité de l'écoulement qui est l'air) et de turbulence (voir les figures ci-dessous). Le maillage est celle qui est transformé et assemblé, il faut donc modifier les propriétés des frontières (figure 4.13) (dans Open-FOAM il est nécessaire de poser au moins un frontière à types 'wall' sinon l'exécution n'a pas peut être effectué) :

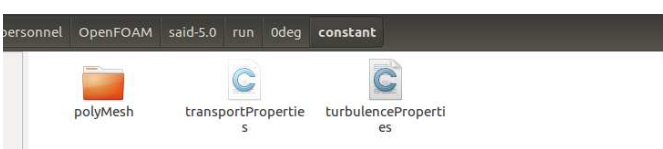

Fig.4.10 : les composantes du dossier « constant »

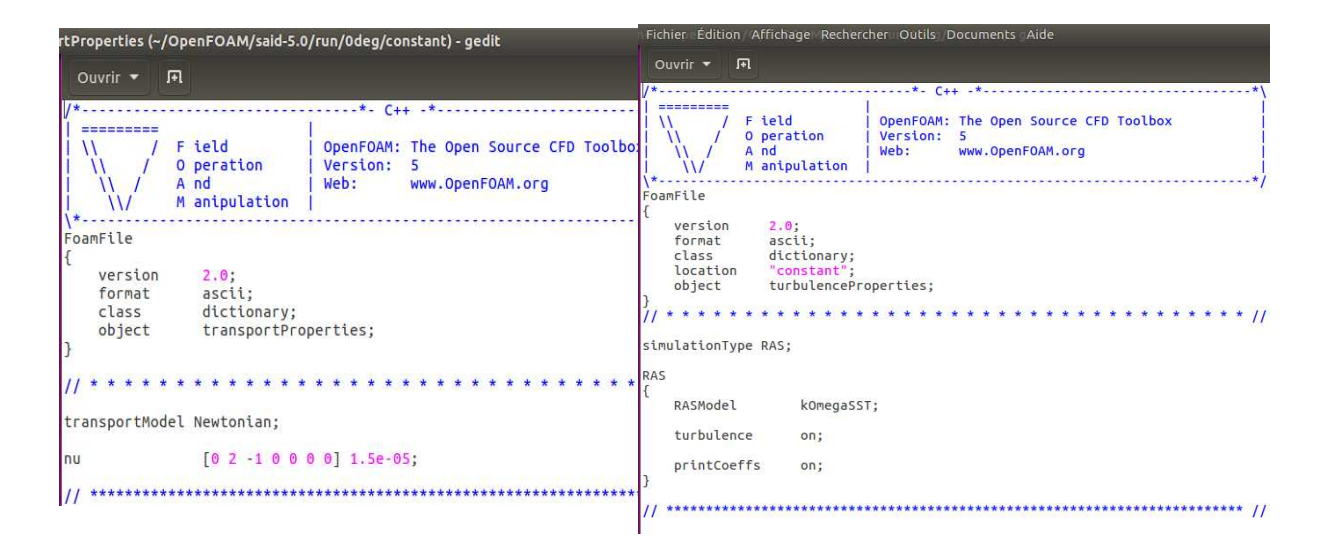

Fig.4.11 : propriétés de transport (v) Fig.4.12 : Propriétés de turbulence.

|                                                                               | y (~/OpenFOAM/said-5.0/run/0deg/constant/polyMesh) - gedit |                                                                  |                                               |
|-------------------------------------------------------------------------------|------------------------------------------------------------|------------------------------------------------------------------|-----------------------------------------------|
| 同<br>Ouvrir $\blacktriangledown$                                              |                                                            |                                                                  |                                               |
| version<br>2.0:<br>format<br>ascii;<br>class<br>location<br>object<br>I)<br>7 | polyBoundaryMesh;<br>"polyMesh";<br>boundary;<br>$*$ 11    | Y<br>entre<br>ſ<br>type<br>nFaces                                | patch;<br>50:                                 |
| $\frac{9}{6}$<br>sym rotariere                                                |                                                            | startFace<br>Y<br>sortie                                         | 107825;                                       |
| type<br>nFaces<br>startFace<br>Ŧ                                              | empty:<br>22200:<br>62915:                                 | ſ<br>type<br>nFaces<br>startFace<br>٦<br>avant_ariere            | patch:<br>50;<br>107875;                      |
| profil<br>type<br>inGroups<br>nFaces<br>startFace                             | wall:<br>1(wall);<br>220:<br>85115;                        | type<br>nFaces<br>startFace<br>Y<br>nord sud                     | empty;<br>19000;<br>107925:                   |
| Y<br>sym rotoravant<br>type<br>nFaces<br>startFace                            | empty;<br>22200:<br>85335;                                 | type<br>nFaces<br>startFace<br>Ŧ                                 | patch;<br>160;<br>126925;                     |
| Ŧ<br>AMI1<br>ſ<br>type<br>inGroups<br>nFaces<br>startFace                     | cyclicAMI;<br>1(cyclicAMI);<br>290:<br>107535;             | AMI <sub>2</sub><br>ſ<br>type<br>inGroups<br>nFaces<br>startFace | cyclicAMI;<br>1(cyclicAMI)<br>200;<br>127085; |

Fig.4.13 : propriétés du maillage.

On a aussi dans le dossier « système » des algorithmes pour l'exécution, on peut modifier quelques paramètres tels que le nombre d'itération, les paramètres à afficher, l'intervalle de temps d'affichage des résultats, les différents méthodes numériques utilisées,…etc.

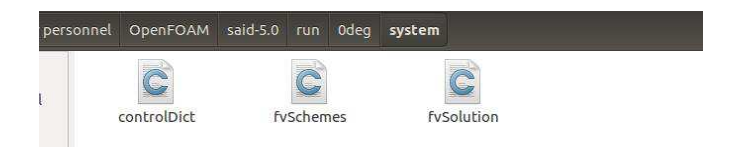

Fig.4.14 : les composants de dossier « system ».

Dans les paramètres de résolution par **Pimple** on introduit le pas du temps Δt≈10<sup>-4</sup>, il est calculé à partir de la formule du nombre de CFL < 1 :  $\mathbf{CFL} = \frac{\partial \Delta t}{\Delta x}$ avec U étant la vitesse d'entrée de l'écoulement, Δx est un intervalle de dimension.

# **2.3.2. La simulation dynamique :**

 Dans ce cas les étapes de travail sont les mêmes du cas statique mais avec d'autres opérations supplémentaires comme la création de la zone de déplacement de maillage « cellzones » et ajuter les paramètres de mouvement (type de mouvement, angle d'amplitude et la vitesse de rotation) dans le fichier « dynamicMeshDict » introduit dans le dossier « constant ».

#### **L'équation du mouvement (l'oscillation de tangage) :**

 Nous allons traiter un cas d'un profil en oscillation forcées, dont le mouvement oscillatoire angulaire est décrit par l'équation suivante :

# $\alpha(t) = \alpha_m + \alpha_a \sin(\Omega t) \dots (4-35)$

Avec :

 $\alpha_m$  Angle d'incidence moyenne

 $\alpha_a$  Angle d'amplitude

 $\Omega$  Pulsation du mouvement

# **La fréquence réduite ' K ' :**

 Caractérise le degré d'instationnarité du profil, est défini comme le rapport entre l'échelle de temps caractéristique de convection de l'écoulement  $\frac{c}{2}$  $\mathbf{z}$   $\mathbf{u}$  et l'échelle de temps caractéristique du mouvement de profil  $\frac{1}{2\pi f} \rightarrow K = \frac{2\pi f c}{2U} = \frac{\Omega c}{2U}$ ࢁ **… (4-36)**

Le temps de réponse du domaine (le tour) est défini de  $t_0$  à  $t_f$ :

$$
t_f - t_0 = T = \frac{2\pi}{\Omega} \dots (4-37)
$$

Pour l'étude dynamique les angles et les fréquences réduites présentent dans notre simulation sont :

- Pour le profil NREL S809 : Angles moyens : 8°, 14° et 20°. Amplitude : 5.5° et 10°. Fréquences réduites :  $k = 0.026$  ( $\Omega = 0.78$  rad/s)  $k = 0.050$  ( $\Omega = 1.50$  rad/s)  $k = 0.077$  ( $\Omega = 2.31$  rad/s)
- Pour le profil NACA 0012 :
- 1)  $\alpha(t) = 15^{\circ} + 10^{\circ} \sin(\Omega t)$ ;  $k = 0.1$  ( $\Omega = 3$  rad/s)
- 2)  $\alpha(t) = 8^{\circ} + 10^{\circ} \sin(\Omega t)$ ;  $k = 0.01$  ( $\Omega = 3$  rad/s & Re = 2.5 10<sup>6</sup>).

# **Conclusion :**

 Après les modifications effectuées et les paramètres introduit on lance la simulation et on termine à la fin par l'affichage des résultats sur les coefficients aérodynamiques (de portance, trainée et même de moment), et tracer leur graphes en fonction de l'angle d'incidence pour observer les zones de décrochage statique et dynamique des deux profils étudiés, et déduire l'influence de différentes paramètres (la fréquence réduite, les angles moyenne et d'amplitude,…), et faire des comparaisons avec des résultats expérimentaux déjà publiés.

 La visualisation des résultats se fait par le logiciel **Paraview** et les coefficients aérodynamiques ont les formules suivantes :

$$
C_L = \frac{2F_L}{\rho c V^2} \dots (4-38)
$$
  

$$
C_D = \frac{2F_D}{\rho c V^2} \dots (4-39)
$$

Avec F<sub>L</sub> et F<sub>D</sub> sont les forces de portance et de trainée respectivement.

# Chapitre 05 : Résultats et discussion

# **1. Introduction :**

 Les résultats de la simulation numérique présentés sont obtenus à l'aide de la résolution des équations de Navier-Stockes pour un écoulement 2D incompressible.

On rappelle que le nombre de Reynolds  $R_e = 10^6$  et vitesse de l'écoulement  $U_{\infty} = 15$ m/s, deux profils sont considérés : NACA 0012 et NREL S809 avec une corde *c* = 1m en utilisant le code CFD Open-FOAM avec le modèle de turbulence K-ω SST.

 Cette étude est effectuée en deux parties, la première partie consiste à l'étude de l'écoulement autour d'un profil immobile (cas statique) ; après validation des résultats, nous avons abordé la deuxième étape qui traite le cas d'un écoulement autour d'un profil en oscillations forcées (cas dynamique), l'axe de rotation est fixe à 25% de la corde.

 Des résultats quantitatifs importants sont montrés et comparés avec des résultats expérimentaux et une discussion qualitative est faite grâce à la présentation des graphes des coefficients aérodynamiques et de la distribution vitesse/pression.

 Les résultats expérimentaux sont validés par les travaux de K. W. McAlister et al. (1982) [37] et les résultats obtenus par Xfoil pour NACA0012 [53] ; et de R. R. Ramsay et al. de l'université Ohio (1995) [16] et J.G. Schepers *et al.* [39] pour le profil NREL S809.

# **2. Cas statique :**

 La tendance des courbes calculées de notre simulation sont en bon accord avec les données expérimentales et reproduisent de manière très satisfaisante le comportement des coefficients autour des deux profils (figure 5.4 et 5.5).

 Au début on a lancé notre simulation avec l'algorithme SIMPLE pour tous les angles et on a obtenues une bonne convergence pour les petites incidences comme l'angle 5° montré dans la figure 5.1.

Pour les grands angles d'incidence on a observé une instabilité des résultats, pour cela nous avons passé au calcul instationnaire avec l'algorithme PIMPLE, ce qui a permis de corriger les valeurs des coefficients et donne des bons résultats (voir l'exemple de 20° sur les figures 5.2 et 5.3).

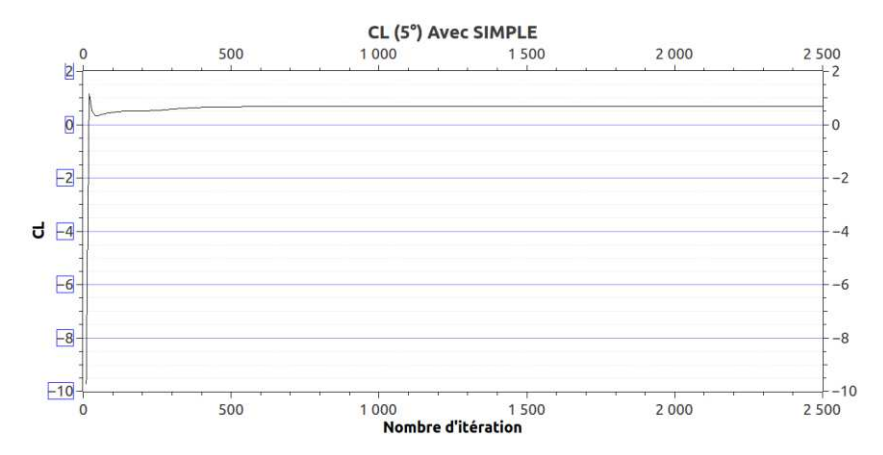

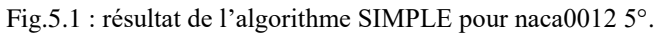

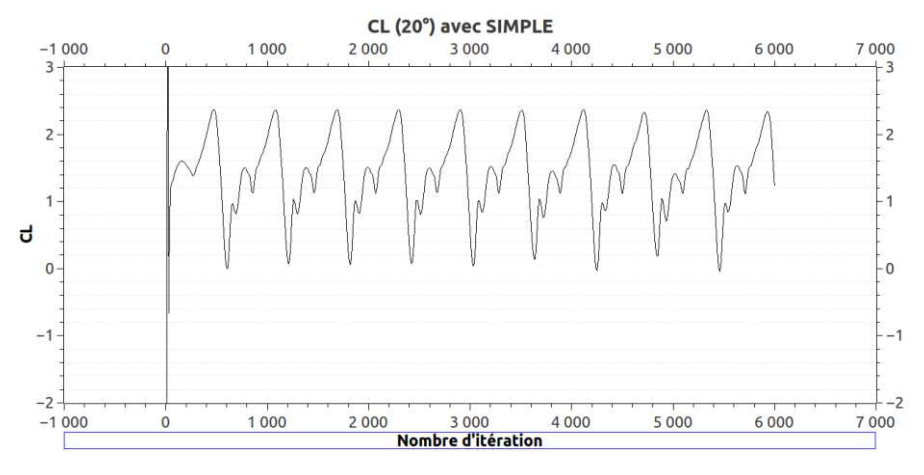

Fig.5.2 : résultat de l'algorithme SIMPLE pour naca0012 20°.

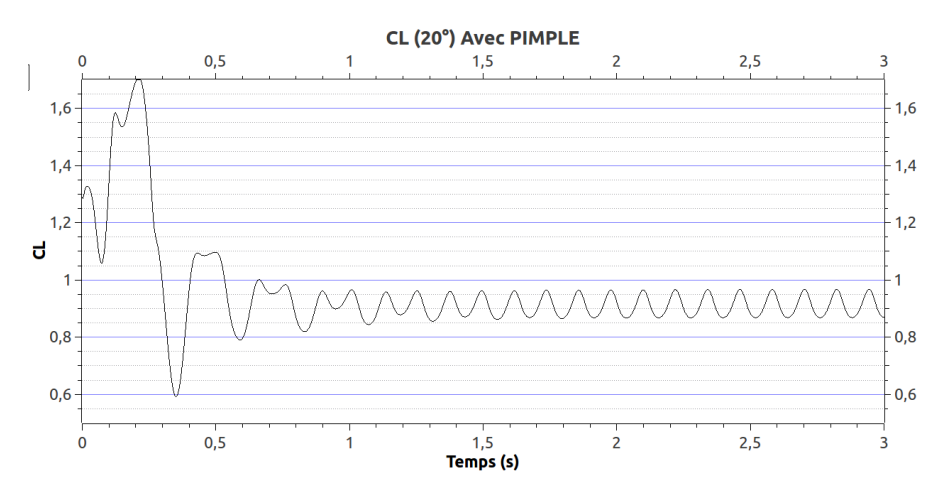

Fig.5.3 : résultat de l'algorithme PIMPLE pour naca0012 20°.

# **2.1. Coefficient de portance :**

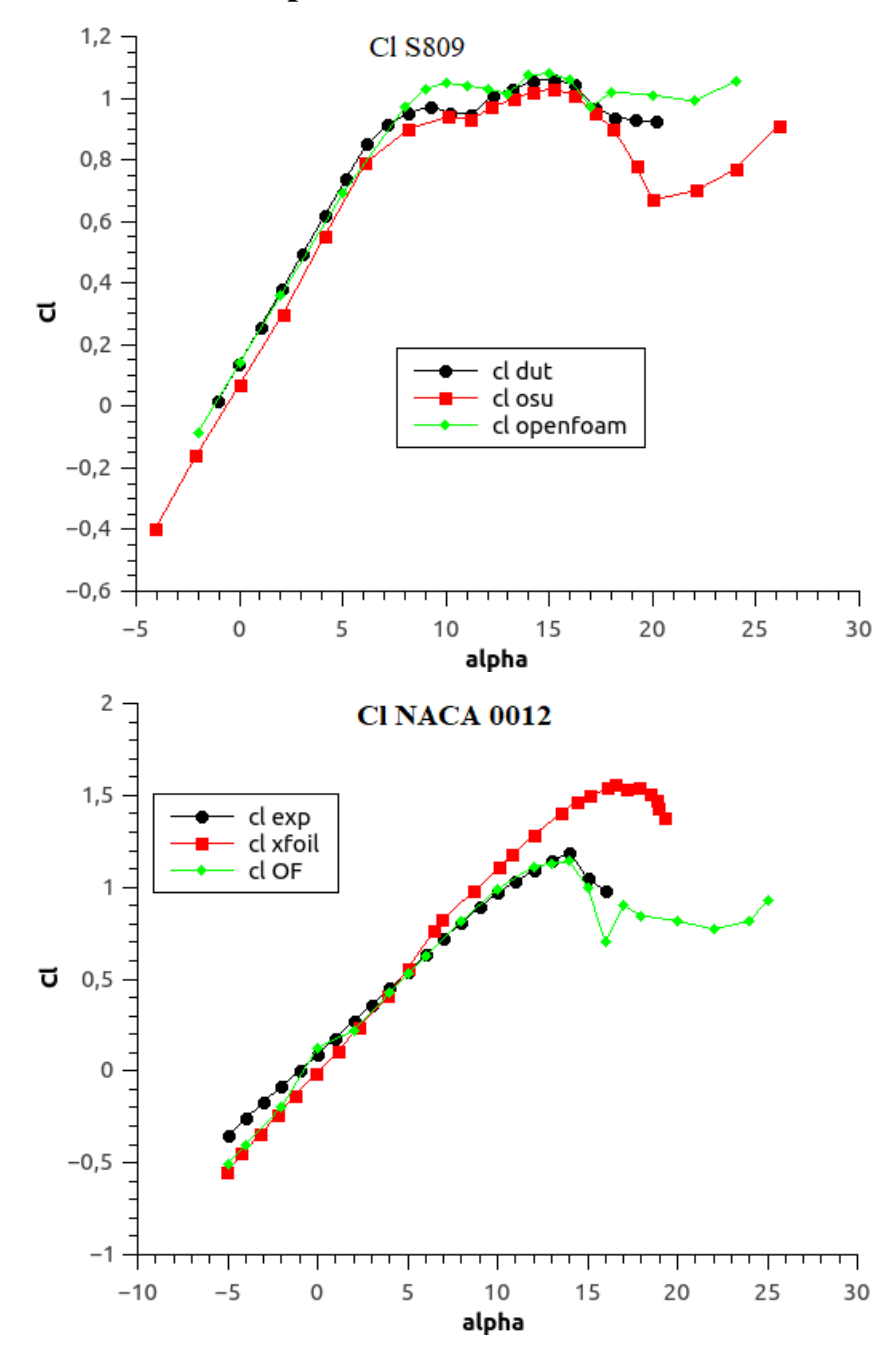

Fig.5.4 : le coefficient de portance des deux profils immobiles pour différent angle d'incidence.

 La **figure 5.4** représente l'évolution du coefficient de portance en fonction de l'angle de l'incidence α pour les deux profils :

 La variation de la portance avec l'angle d'attaque est linéaire sur un intervalle des angles d'incidence allant approximativement de -5° jusqu'à 12° pour le profil NACA 0012 et jusqu'à 8° pour le profil S809, le décrochage se manifestant par une diminution du coefficient de portance à un angle avoisinant 14° et 15° respectivement pour NACA0012 et S809, ce qui correspond au résultats expérimentaux.
### **2.2. Coefficient de trainée :**

 L'évolution du coefficient de trainée Cd sur les profils en fonction de l'angle d'incidence est représentée sur la **figure 5.5**.

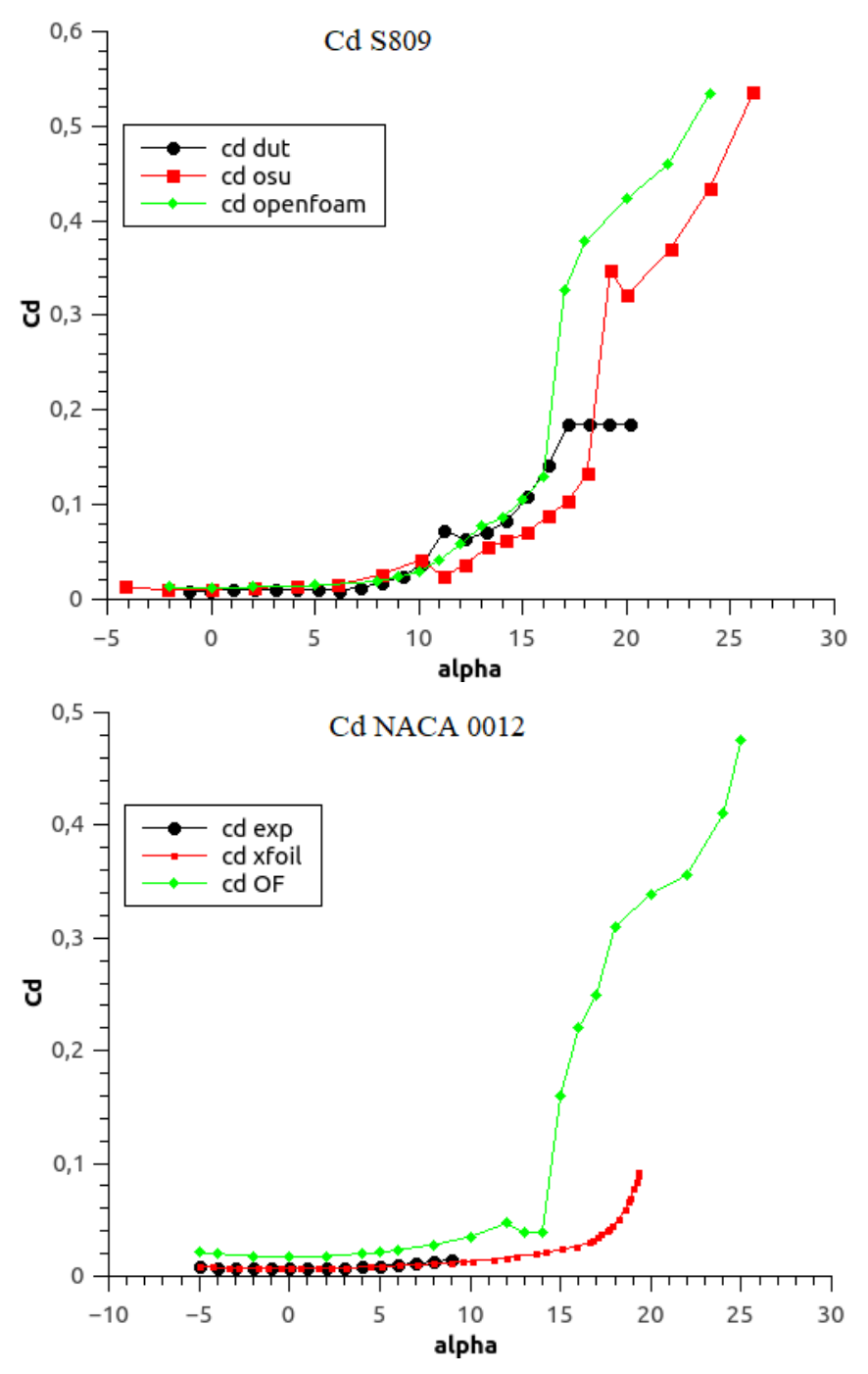

Fig.5.5 : le coefficient de trainée des deux profils immobiles pour différent angle d'incidence.

On remarque que pour les faibles angles d'attaque du profil, le coefficient de trainée est faible. La trainée augmente brusquement lorsque α est supérieur à l'angle de décrochage pour les deux profils.

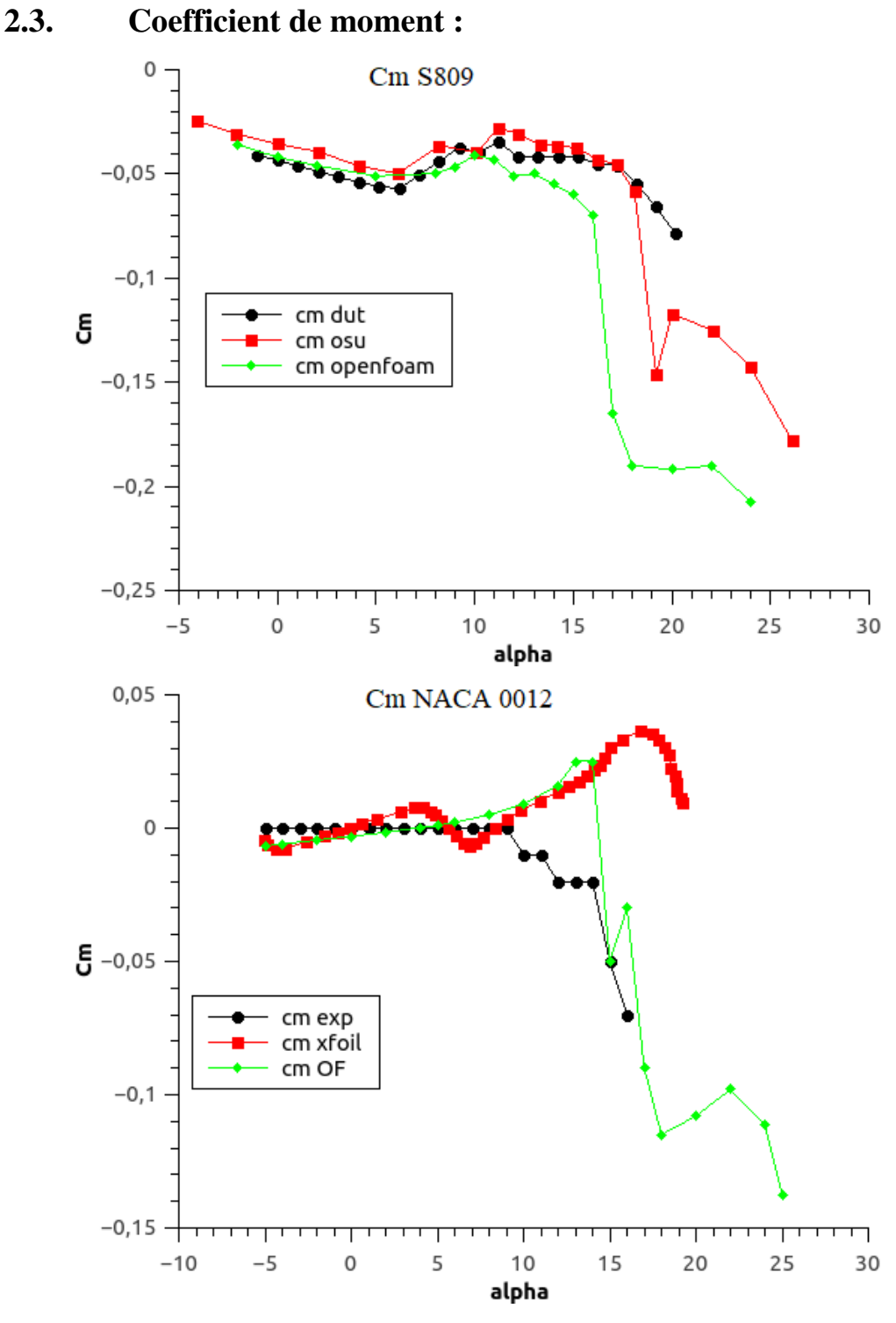

Fig.5.6 : le coefficient de moment des deux profils immobiles pour différent angle d'incidence.

La figure 5.6 représente l'évolution du coefficient de moment en fonction de l'angle de l'incidence :

 Le comportement de coefficient du moment est presque le même de celle de coefficient de trainé mais avec des valeurs négatives et faibles pour les petites angles et augmentent avec l'ampleur de l'angle d'incidence.

#### **2.4. Distribution de la vitesse et de la pression autour du profil**

 Les tableaux présentés dans **l'annexe A** montrent la distribution de la vitesse et de la pression d'écoulement autour des profils.

 On observe aux petits angles que l'écoulement est complètement attaché et pas de détachement des tourbillons observés sur les deux profils.

A une incidence de 13° du profil NACA0012 et de 16° du profil S809, l'écoulement est décollé de l'extrados des profils ; l'intensité de décollement augmente avec l'augmentation de l'incidence. Pour les angles élevés, on observe un lâcher tourbillonnaire (les allées de Von Karman).

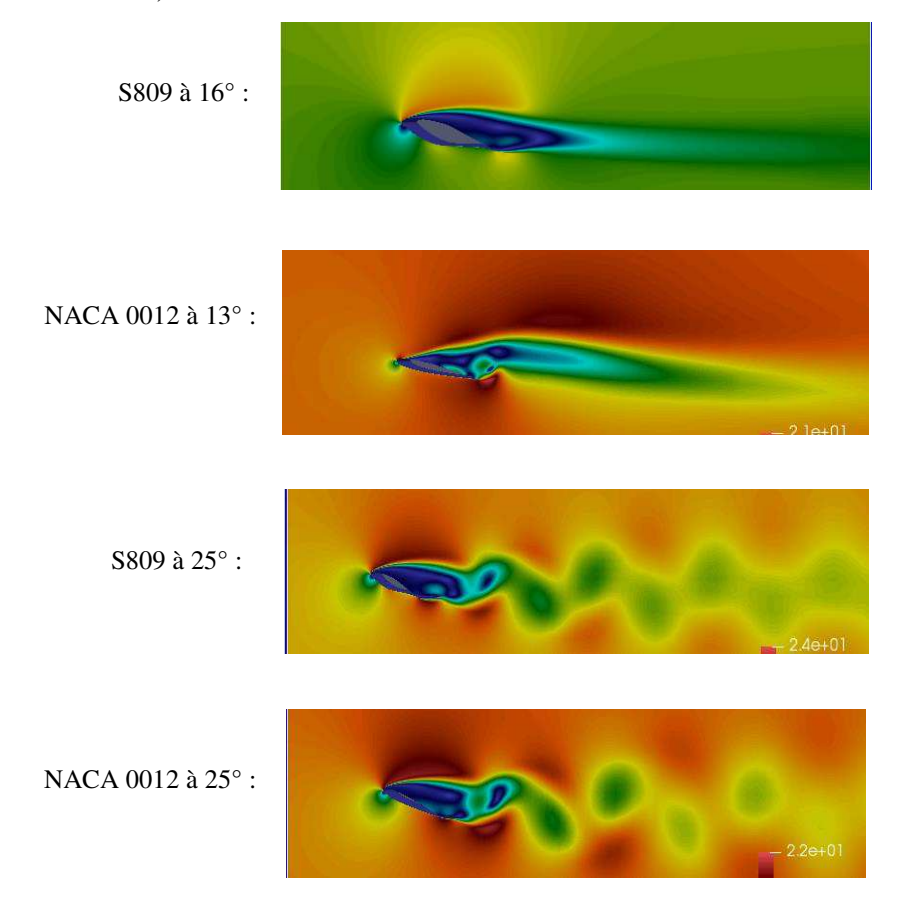

Fig.5.7 : le décollement de l'écoulement à différent incidence des deux profils.

#### **3. Cas Dynamique :**

 Les résultats obtenus ont été comparés aux données expérimentales correspondantes, une bonne corrélation entre les données numériques et expérimentales est obtenue, le comportement des coefficients aérodynamiques est bien reproduit pour les deux profils.

 Pour comprendre bien le phénomène de décrochage dynamique et ses caractéristiques on commence tout d'abord par les résultats du profil NACA 0012 avec l'équation de mouvement « $\alpha(t) = 15^{\circ} + 10^{\circ} \sin(\Omega t)$ » et la fréquence réduite  $k = 0.1$  ce qui donne une pulsation  $Ω = 3$  rad/s.

La variation des coefficients aérodynamiques ainsi que la distribution de la vitesse autour du profil sont représentés sur la figure 5.9.

La **figure 5.8** représente l'évolution de coefficient de portance en fonction du temps, toujours au début les valeurs des coefficients ne sont pas stable mais avec le temps se stabilisent et prennent une forme des cycles identiques.

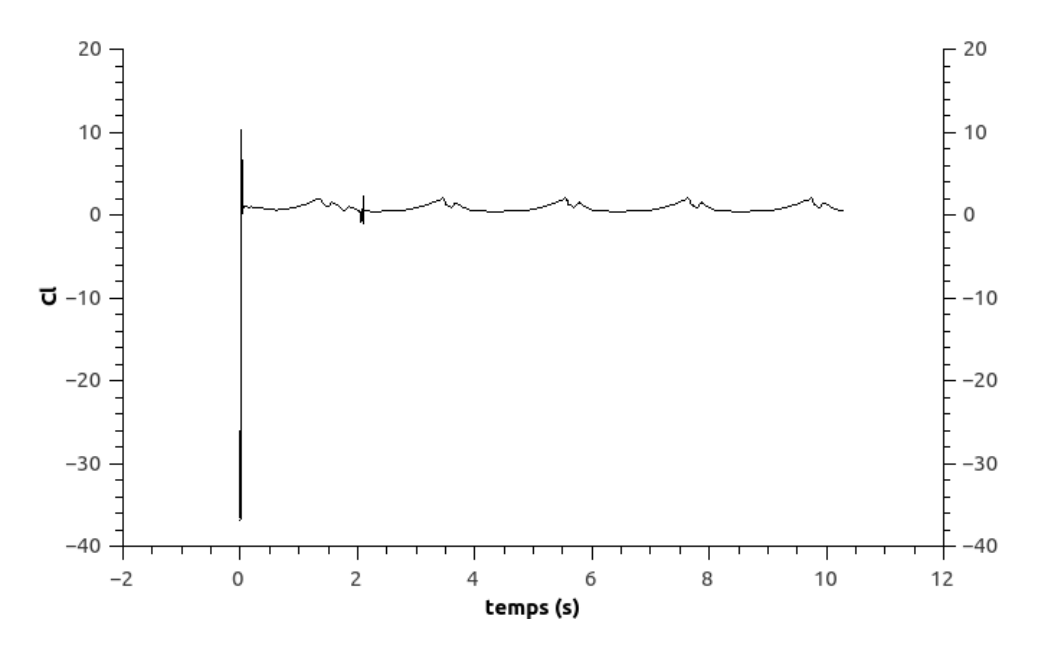

Fig5.8 : Evolution du coefficient de portance en fonction du temps sur une période du mouvement

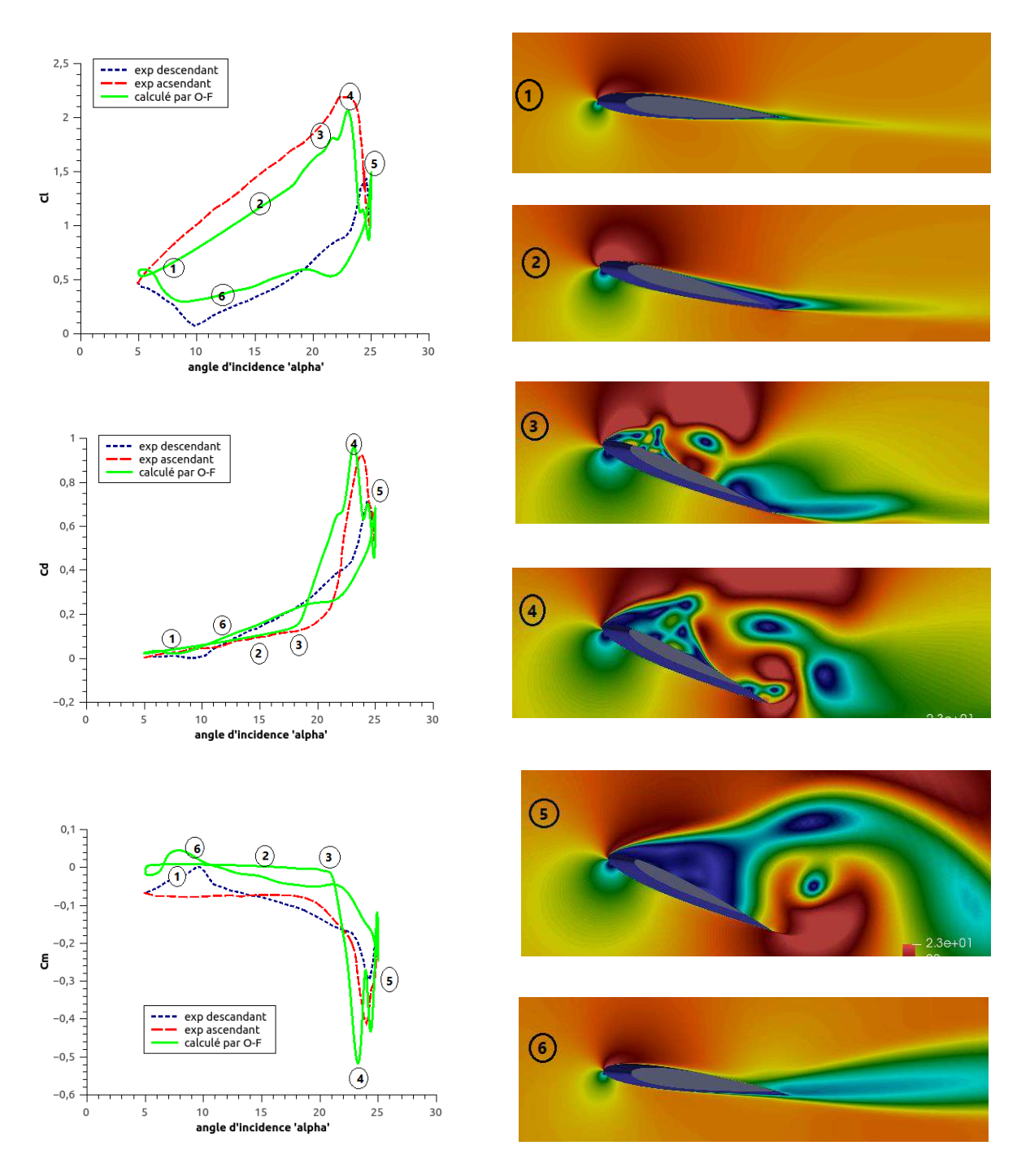

Fig.5.9 : Caractéristiques du décrochage dynamique sur le profil NACA 0012 en oscillation.

On remarque que les étapes du phénomène de décrochage dynamique (décrites dans le chapitre 2) sont obtenues avec la simulation numérique : début de décollement, tourbillon détaché, recollement...etc.

L'annexe B contient tous les résultats obtenus comparées avec les données expérimentaux concernant les coefficients de portances et de trainées pour différents fréquences réduites, angles moyens et angles d'amplitudes.

#### **3.1. Influence des paramètres :**

 Dans cette partie, on étudie l'influence de quelques paramètres de calcul sur le comportement de l'écoulement autour d'un profil en oscillations forcées ; ces paramètres sont : la fréquence réduite du mouvement oscillatoire, l'angle d'incidence moyen, et l'amplitude des oscillations.

#### **3.1.1. Influence de fréquence réduite** *k* **:**

 La **figure 5.10** ci-dessous montre les effets de la fréquence réduite sur le coefficient de portance du profil S809 (dont l'angle de décrochage statique est d'environ 15°) avec l'équation du mouvement  $\alpha(t) = 8^{\circ} + 5.5^{\circ} \sin(\Omega t)$ .

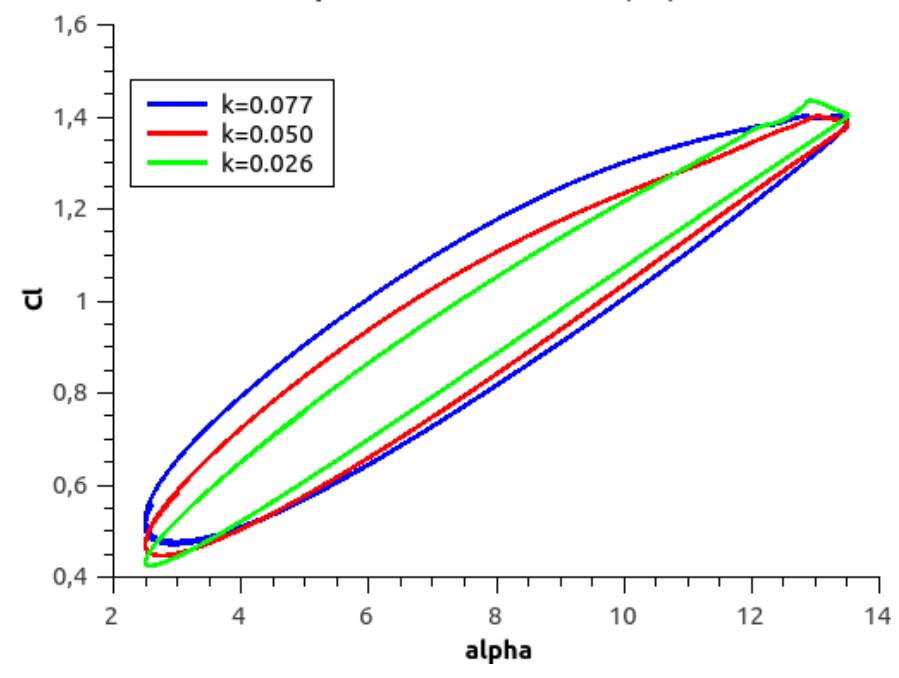

profil S809 "8°+5.5°sin(wt)"

Fig.5.10 : influence de la fréquence réduite sur les courbes d'hystérésis du profil S809.

 On remarque que les cycles d'hystérésis augmentent où les événements caractéristiques du décrochage dynamique subissent essentiellement un retard dans le cycle dû à l'augmentation de la fréquence réduite k (k=0.026, 0.05 et 0.077).

 Pour les petites fréquences, le mouvement du profil est relativement lent, donc l'écoulement est moins perturbé que pour les mouvements rapides. Cette perturbation apparaît surtout dans le cas descendant.

#### **3.1.2. Influence de l'angle moyen et l'angle d'amplitude :**

 La **figures 5.11** montre la variation de la portance pour un profil à différentes incidences moyennes, en maintenu la fréquence réduite (k=0.026) et l'amplitude des oscillations ( $\alpha_a$ = 5.5°).

La figure **5.12** montre la variation de la portance pour un profil pour différentes amplitudes de mouvement, en maintenu la fréquence réduite (k=0.026), et l'angle d'incidence moyen  $(\alpha_m=8^\circ).$ 

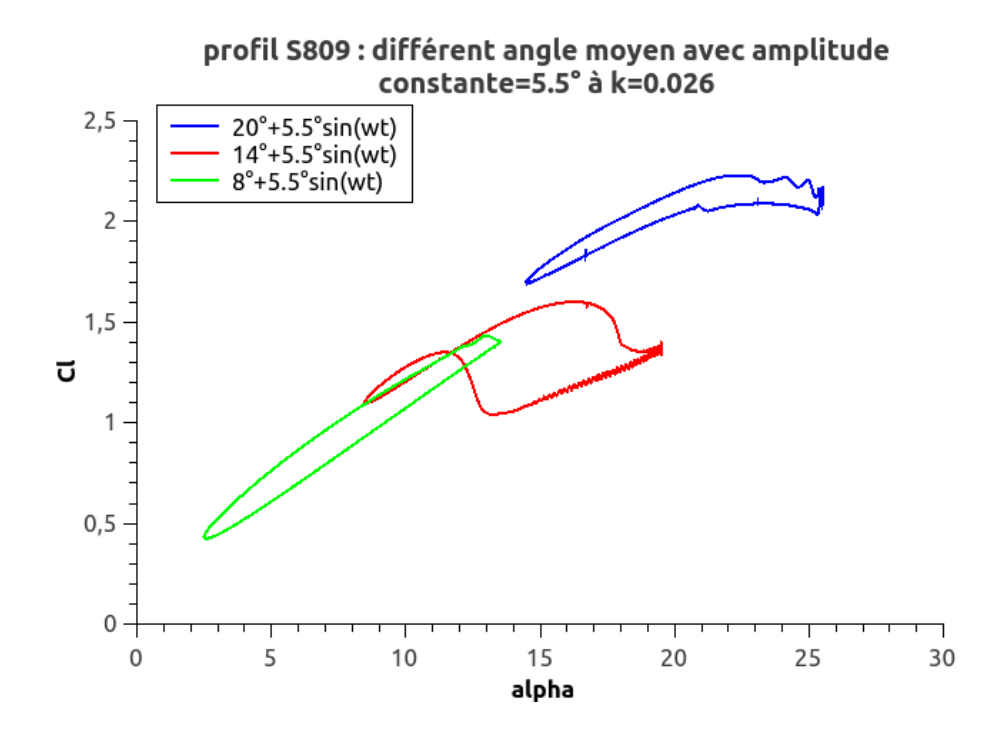

Fig.5.11 : influence de l'angle moyen sur les courbes d'hystérésis du profil S809.

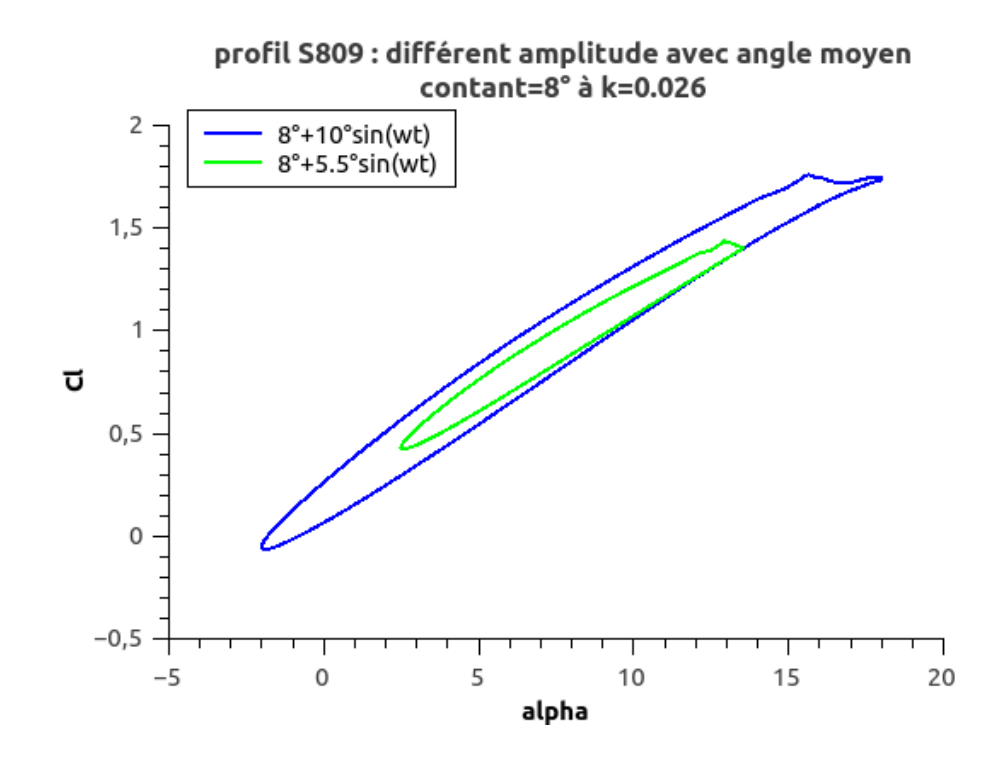

Fig.5.12 : influence de l'amplitude sur les courbes d'hystérésis du profil S809.

 Lorsque l'angle moyen augmente, On a des instabilités de l'écoulement et on observe que les hystérésis obtenues pour les cycles à petite incidence moyenne sont moins importants que pour les grandes incidences, et on remarque aussi une augmentation du coefficient de portance.

 Les effets de l'amplitude également réfléchis sur les changements des formes et grandeurs des hystérésis. On peut voir que la courbe pour une amplitude de 10° est simplement une étendue de celle qui représente le même paramètre pour une amplitude de 5,5°. Donc si l'amplitude augmente la boucle du cycle d'hystérésis augmente.

 Nous avons aussi l'effet de l'angle maximal atteint qui est le paramètre le plus influent, car il détermine le degré de décollement de la couche limite.

 Lorsque l'angle d'incidence maximum est de l'ordre de l'angle de décrochage statique ou inférieur aucun décrochage se produit mais, si l'angle d'incidence maximal dépasse l'angle de décrochage statique, le décollement de la couche limite intervient partiellement sur profil et déforme les courbes en provoquant un retard au décrochage suivi d'une perte de portance et d'un recollement tardif de la couche limite.

### *Conclusion*

 Dans cette étude, un modèle d'URANS K-ω avec limiteur «Shear Stress Transport» (Kω SST) a été utilisé pour simuler numériquement l'écoulement autour de deux profils de pale d'éolienne.

La simulation est effectuée avec le code CFD Open-FOAM.

 Avant d'aborder le problème de décrochage dynamique, nous avons effectué des simulations de l'écoulement autour des profils considérés en statique, dont l'incidence est fixée à des valeurs bien déterminées. Notre calcul numérique prédit un point de décrochage similaire à celui observé dans l'expérience mais il y a une déférence après le point de décrochage, vue la forte instabilité et instationnarité de l'écoulement.

 Il est à noter que même les résultats expérimentaux sont obtenus après une série de mesures, dont la valeur retenue correspond à la moyenne.

 Les résultats obtenus nous ont permis d'obtenir une compréhension très détaillée sur le phénomène du décrochage dynamique et ses conséquences, de prédire son apparence et d'identifier les étapes de ce processus physique. Ses caractéristiques, telle que la structure des boucles d'hystérésis aérodynamiques sont bien capturées par le modèle, ils sont en bon accord avec les données expérimentales puisque le décrochage est prédit pour tous les cas. Nous avons montré que l'instabilité de l'écoulement est plus importante aux grandes incidences et aux phases descendantes du profil, ce qui justifie l'efficacité du modèle SST k-ω.

 La fréquence d'oscillation Ω (ou la fréquence réduite *k*), l'amplitude d'oscillation *α<sup>a</sup>* et l'angle moyen d'incidence *αm* sont des paramètres importants qui caractérisent l'écoulement, et sont reliés par une loi de variation de l'angle d'incidence sinusoïdale :  $\alpha(t) = \alpha_m + \alpha_a \sin(\Omega t)$ 

 L'angle d'incidence maximal a un impact majeur sur le décrochage dynamique. Plus cet angle sera important au-delà de l'angle de décrochage statique, plus la chute de portance au moment du décrochage sera brutale.

 Les résultats obtenus montrent que l'hystérisés devient important lorsque la fréquence et l'amplitude du mouvement augmentent, cette conséquence est due aux instabilités

rencontrées suite à la vitesse de rotation du profil et la continuité de l'augmentation de l'incidence.

 Concernant l'angle d'incidence moyen, l'effet le plus important sur l'hystérésis se manifeste lorsque l'ongle moyen est au voisinage de l'angle de décrochage statique.

 A partir de ces paramètres on constate qu'il y a des régimes de décrochage ; lorsque l'angle d'incidence maximum est de l'ordre de l'angle de décrochage statique ou inférieur et la fréquence d'oscillations est relativement faible le profil ne décroche pas ou aura un décrochage léger, et la variation des coefficients de traînée et de portance est linéaire.

 Lorsque l'angle d'incidence maximale dépasse l'angle de décrochage statique, et la fréquence des oscillations est importante, le décrochage profond est donc le résultat.

 La prédiction du phénomène de décrochage dynamique est une étape très importante, ça nous permet de déterminer l'évolution des performances d'une éolienne ; ainsi d'éviter les phases qui mènent à une diminution du rendement.

 En perspectives on propose d'étudier le cas d'une éolienne à axe vertical en rotation ; ainsi que l'effet de la rugosité de la surface des pales sur les performances aérodynamiques de l'éolienne.

#### **Références :**

#### [1]<http://gwec.net/global-figures/graphs/>

[2]<http://windenergyfoundation.org/>

[3]<https://en.wind-turbine-models.com/turbines/318-vestas-v164-8.0>

[4] M. O. L. Hansen. *Aerodynamics of wind turbines*. Routledge. 2015.

[5] A. Bekhti. Aérodynamique des éoliennes. Bulletin des Energies Renouvelables [\(www.cder.dz\)](http://www.cder.dz/). 2012.

[6] I. Dobrev. Modèle hybride de surface active pour l'analyse du comportement aérodynamique des rotors éoliens à pales rigides ou déformables. Thèse de doctorat. École Nationale Supérieure d'Arts et Métiers. 2009.

[7] J. Bossard. Caractérisation expérimentale du décrochage dynamique dans les hydroliennes à flux transverse par la méthode PIV (Particle Image Velocimetry). Comparaison avec les résultats issus des simulations numériques. Thèse de doctorat. Université de Grenoble. 2012.

[8] A. Bekhti. Simulation de l'écoulement autour d'un profil d'aile en oscillations forcées. Application aux rotors éoliens. Ecole Nationale Polytechniques. Alger. 2010.

[9] L. Carr. Progress in analysis and prediction of dynamic stall, Journal of aircraft, vol. 25, no 1, pp. 6-17. 1988.

[10] W. Mc. Croskey. The Phenomenon of Dynamic Stall. Rapport technique. NASA. 1981.

 [11] L. Hertu. Étude expérimentale et numérique de l'interaction aérodynamique entre deux profils : application au risque aéronautique du décrochage profond. Thèse de doctorat. Université d'Qix-Marseille. 2015.

[12] L. Beaudet. Etude expérimentale et numérique du décrochage dynamique sur une éolienne à axe vertical de forte solidité. Thèse de doctorat. Université de Poitiers. 2014. [13] J. Windte, R. Radespiel and M. Neef, 'Aerodynamic Analysis of Flapping Airfoil Propulsion at Low Reynolds Numbers', Université technique de Braunschweig Bienroder Weg.

[14] L.W. Carl, K.W. McAlister and W. J. McCroskey, 'Analysis of development of dynamic stall based on oscillating airfoil experiments 'Ames Research Center and U.S. Army Air Mobility R&D Laboratory Moffett Field, Calif, 1977.

[15] K .W. McAlister, L.W. Carr et W.J. McCroskey, 'Dynamic Stall Experiments on the NACA 0012 Airfoil', Aeromechanics Laboratory U.S. Army Aviation R&D Command Ames Research Center Moffett Field, California, 1978.

[16] R.R. Ramsay, M.J. hoffmann, G.M.Gregorek, 'Effects of grit roughness and pitch oscillations on the S809 airfoil', rapport technique NREL, 1995.

[17] P.Wernert,' Experimental and Numerical Investigations of Dynamic Stall on a Pitching Airfoil', AIAA journal, Vol. 34, No. 5, pp.982-989, 1996.

[18] W. Geissler and L. Ruizcalavera, 'Transition and Turbulence Modelling for Dynamic Stall and Buffet', Engineering Turbulence Modelling and Experiments Journal, Vol. 4, pp. 679 - 688, 1999.

[19] A. Ahlström, 'Aeroelastic Simulation of Wind Turbine Dynamics', Doctoral Thesis, Royal Institute of Technology, Stockholm, Sweden, 2005.

[20] C. Sicot, S. Aubrun, S. Lover and P. Devinant, 'Unsteady Characteristics of the Static Stall of an Airfoil Subjected to Freestream Turbulence Level up to 16 %', Experiments in Fluids, Vol. 41, N° 4, pp. 641 - 648, 2006.

[21] S. Gupta and J.G. Leishman, 'Dynamic Stall Modelling of the S809 Aerofoil and Comparison', Wind Energy, Vol. 9,  $N^{\circ}6$ , pp. 521 – 547, 2006.

[22] O. Guerri, A. Hamdouni and A. Sakout, 'Numerical Simulation of the Flow Around Oscillating Wind Turbine Airfoils. Part 1: Forced Oscillating Airfoil', International Journal of Multiphysics, Vol. 2, N°4, pp. 367 - 385, 2008.

[23] O. Guerri, A. Hamdouni and A. Sakout, 'Fluid Structure Interaction of Wind Turbine Airfoils', Wind Engineering Journal, Vol. 32, N°6, pp. 539 - 557, 2008.

[24] C.A. Baxevanou, P.K Chaviaropoulos, S.G. Voutsinas and N.S. Vlachos, 'Evaluation Study of a Navier–Stokes CFD Aeroelastic Model of Wind Turbine Airfoils in Classical Flutter', Journal of Wind Engineering and Industrial Aerodynamics, Vol. 96, N°8-9, pp. 1425 - 1443,2008.

[25] A. Bekhti et O. Guerri,' Simulation de l'écoulement autour d'un profil de pale d'éolienne', Revue des Energies Renouvelables SMEE'10 Bou Ismail Tipaza, pp.49 – 56,2010.

[26] S.Wang, B. Ingham, L. Ma, M.Pourkashanianet Z. Tao, 'Numerical investigations on dynamic stall of low Reynolds number flow around oscillating airfoils', Computers and Fluids 39,pp.1529–1541,2010.

 [27] A.D. Gardener, K. Richter, H. Mai, A.R.M. Altmikus, A. Klein et C.H. Rohardt, 'Experimental investigation of dynamic stall performance for the EDI-M109 and EDI-M112 airfoils',2011.

[28] K. Gharali, D. A. Johnson,' Numerical modeling of an S809 airfoil under dynamic stall, erosion and high reduced frequencies', Applied Energy, 2011.

[29] P. Liu, G. Yu, X. Zhuet Z. Du, ' Unsteady aerodynamic prediction for dynamic stall of wind turbine airfoils with the reduced order modeling', Renewable Energy 69,pp.402- 409,2014.

[30] H. R. Karbasian, J. A. Esfahaniet E. Barati,' Effect of acceleration on dynamic stall of airfoil in unsteady operating conditions', Wind Energy DOI: 10.1002/we.1818,2014.

[31]M. Visbel, 'Control of Dynamic Stall on a Pitching Airfoil Using High-Frequency Actuation ', Aerospace Systems Directorate, Air Force Research Laboratory, Wright-Patterson AFB, OH 45433, 2015.

[32] M. Visbel,' Numerical Investigation of the Effect of Airfoil Thickness on Onset of Dynamic Stall', Computational Sciences Center, Aerospace Systems Directorate, Air Force Research Laboratory, Wright-Patterson AFB, OH 45433,2017.

[33] F. R. Menter. Two-Equation Eddy-Viscosity Turbulence Models for Engineering Applications. AIAA Journal. vol. 32 (8): pp. 1598–1605. 1994.

[34] S. Patankar. Numerical heat transfer and fluid flow. CRC press. 1980.

[35] P. B. Vincent. Simulations avancées de l'écoulement turbulent dans les aspirateurs de turbines hydrauliques. Mémoire de maitrise. Université Laval de Québec. 2010.

[36]J. Donea, S. Giuliani, J. P. Halleux. An arbitrary Lagrangian-Eulerian finite element method for transient dynamic fluid-structure interactions. Computer methods in applied mechanics and engineering. Vol. 33, pp. 689-723. 1982.

[37] K. W. McAlister, S. L. Pucci, W. J. McCroskey, and L. W. Carr. 'An Experimental Study of Dynamic Stall on Advanced Airfoil Sections Volume 2. Pressure and Force Data'. Rapport technique. NASA. 1982.

[38] M.C. Claessens. 'The Design and Testing of Airfoils for Application in Small Vertical Axis Wind Turbines'. Science in Aerospace Engineering. Delft University of Technology, DEPARTMENT OF AERODYNAMICS. 2006.

[39] J.G. Schepers *et al.* Final report of IEA AnnexXVIII: '*Enhanced Field Rotor Aerodynamics Database*', Netherlands Energy Research Foundation, 2002.

[40] Pengyin Liu, Guohua Yu, Xiaocheng Zhu, Zhaohui Du. 'Unsteady aerodynamic prediction for dynamic stall of wind turbine airfoils with the reduced order modeling'. Renewable Energy 69 (2014) 402e409.

[41] T. LEE et P. GERONTAKOS. 'Investigation of flow over an oscillating airfoil'. J. Fluid Mech. (2004), vol. 512, pp. 313–341.

[42] Alvaro Gonzalez, Xabier Munduate. 'Unsteady modelling of the oscillating S809 airfoil and NREL phase VI parked blade using the Beddoes-Leishman dynamic stall model'. Journal of Physics: Conference Series 75 (2007) 012020*.* 

[43] Thomas C. Corke, Flint O. Thomas. 'Dynamic Stall in Pitching Airfoils: Aerodynamic Damping and Compressibility Effects'. Annu. Rev. Fluid Mech. 2015. 47:479–505,

[44] G. Martinat1, Y. Hoarau, M. Braza, J. Vos, G. Harran. 'Numerical Simulation of the Dynamic Stall of a NACA 0012 Airfoil Using DES and Advanced OES/URANS Modelling'. NNFM 97, pp. 271–278, 2008.

[45] Wanan Sheng, Roderick A. McD. Galbraith, Frank N. Coton. 'Applications of Low-Speed Dynamic-Stall Model to the NREL Airfoils'. 011006-8 / Vol. 132, FEBRUARY 2010.

[46] A.NOUIOUA, R.DIZENE. 'Modélisation URANS d'un écoulement oscillatoire autour d'une pale d'éolienne, Application au décrochage dynamique'. Conference Paper. February 2013.

[47] A. Nouioua, R. Dizene. 'Modélisation d'un écoulement pulsatif et oscillatoire autour d'une pale d'éolienne HAWT Application au décrochage dynamique'. Revue des Energies Renouvelables Vol. 18 N°1 (2015) 31 – 38.

[48] F. Bourekba, O. Guerri et N. Nait Bouda. 'Simulation de l'écoulement autour d'un profil à l'aide d'une méthode DES'. Revue des Energies Renouvelables Vol. 18 N°4 (2015) 565 – 574.

[49] Boris Charriere. 'Modélisation et simulation d'écoulements turbulents cavitants avec un modèle de transport de taux de vide'. Mécanique des fluides [physics.class-ph]. Université Grenoble Alpes, 2015.

[50] David LAPOINTE-THÉRIAULT. 'Vers une résolution numérique du vent dans la couche limite atmosphérique à micro-échelle avec la méthode de simulation DES grande échelle (LES) sous OPENFOAM'. MONTRÉAL, LE 24 OCTOBRE 2012.

[51] Sabine Philippe. 'Développement d'une formulation arbitrairement lagrangienne eulérienne pour la simulation tridimensionnelle du maillage du laminage de produits plats'. Mécanique [phusics.med-ph]. École Nationale Supérieure des Mines de Paris, 2009.

[52] FRANCIS LACOMBE. ' Vérification et validation d'une loi de paroi consistante du modèle de turbulence k-ω SST'. Mémoire présenté en vue de l'obtention du diplôme de maîtrise ès sciences appliquées (génie mécanique), mai 2017.

[53] [http://airfoiltools.com/polar/details?polar=xf-n0012-il-1000000.](http://airfoiltools.com/polar/details?polar=xf-n0012-il-1000000)

[54] [http://www.cfd-online.com/tools/turbulence.php.](http://www.cfd-online.com/tools/turbulence.php)

## Annexe A

## Distribution de la vitesse et de la pression dans le cas statique

A.1 Distribution de la vitesse autour du profil NACA0012 :

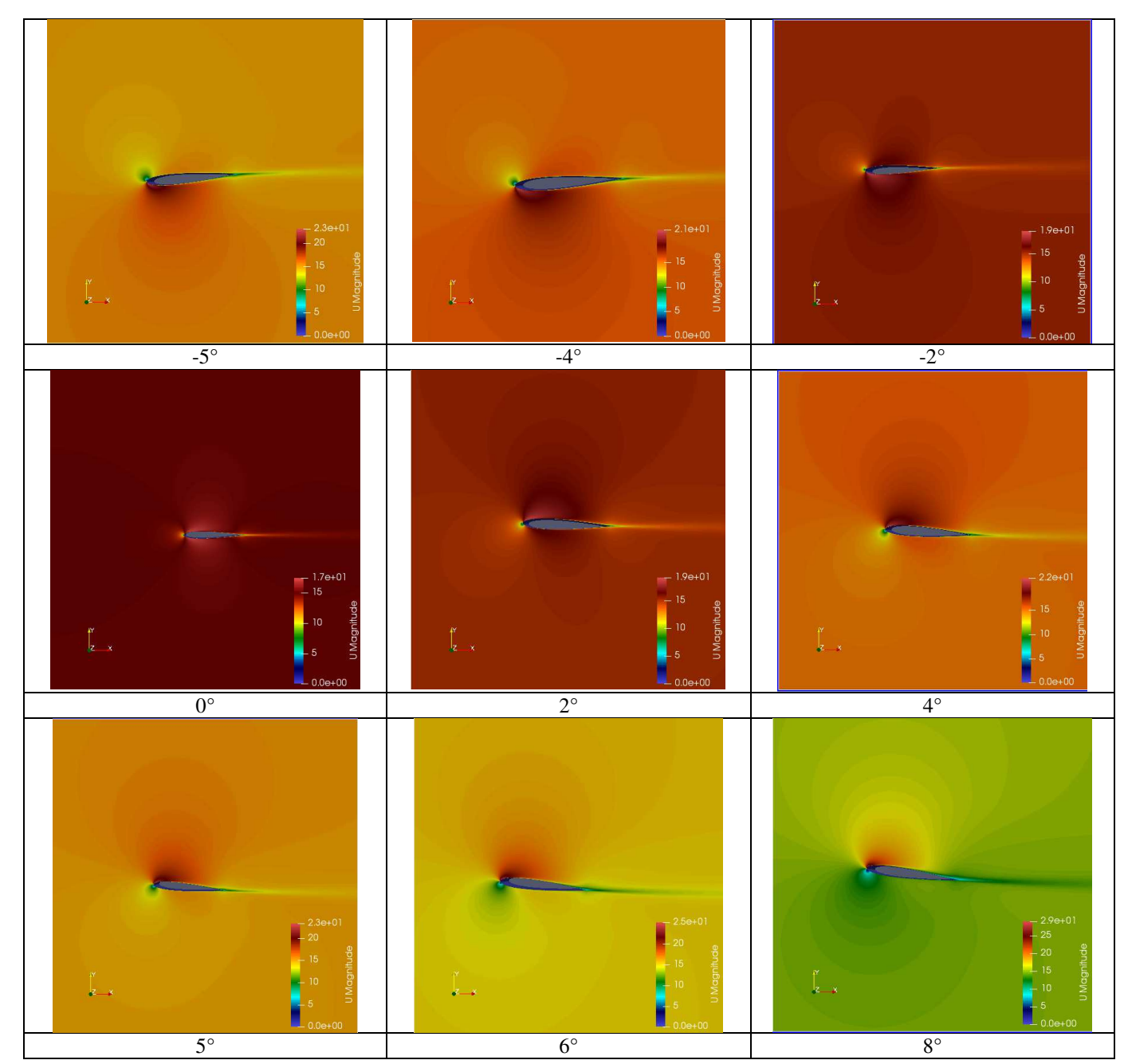

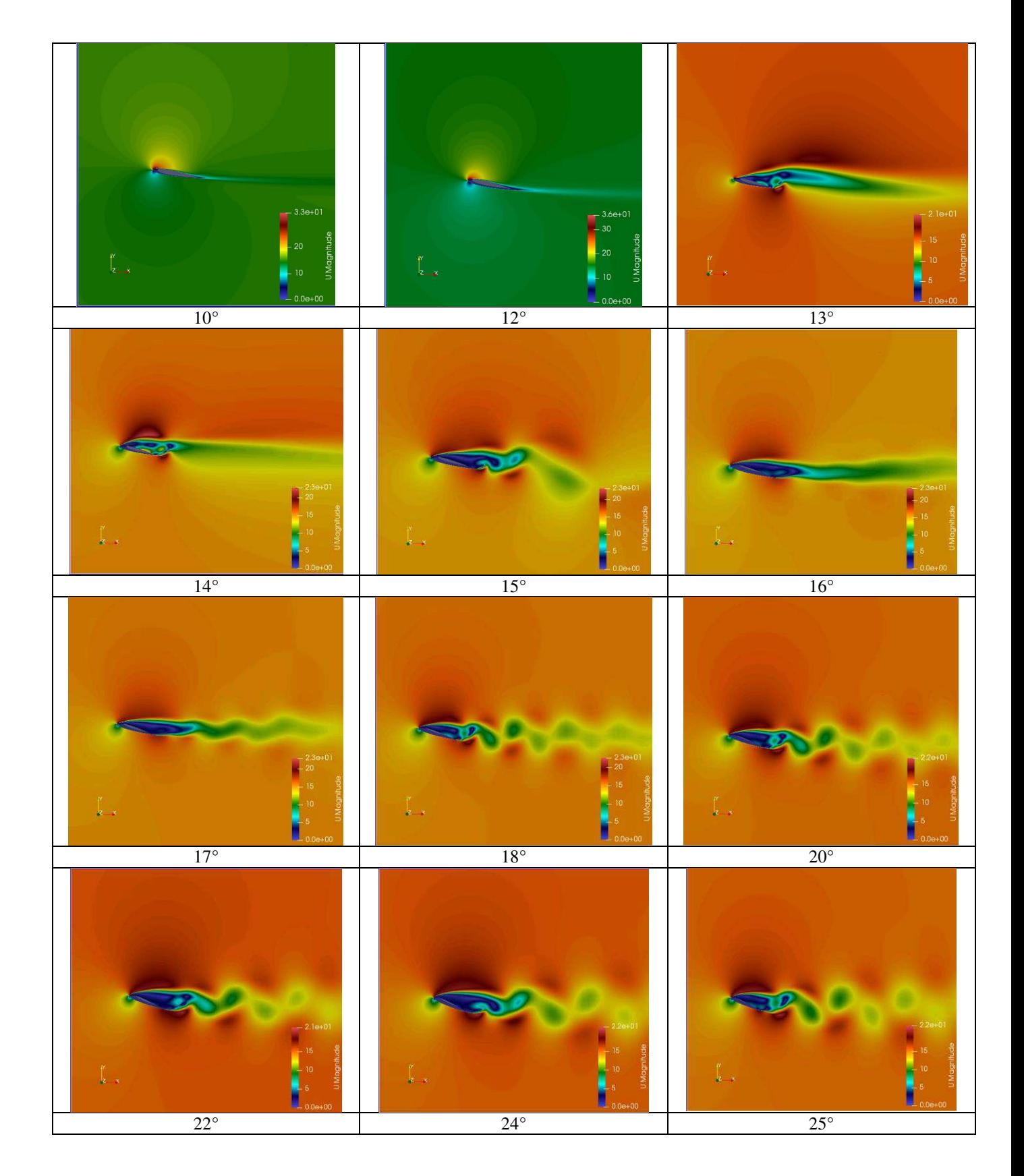

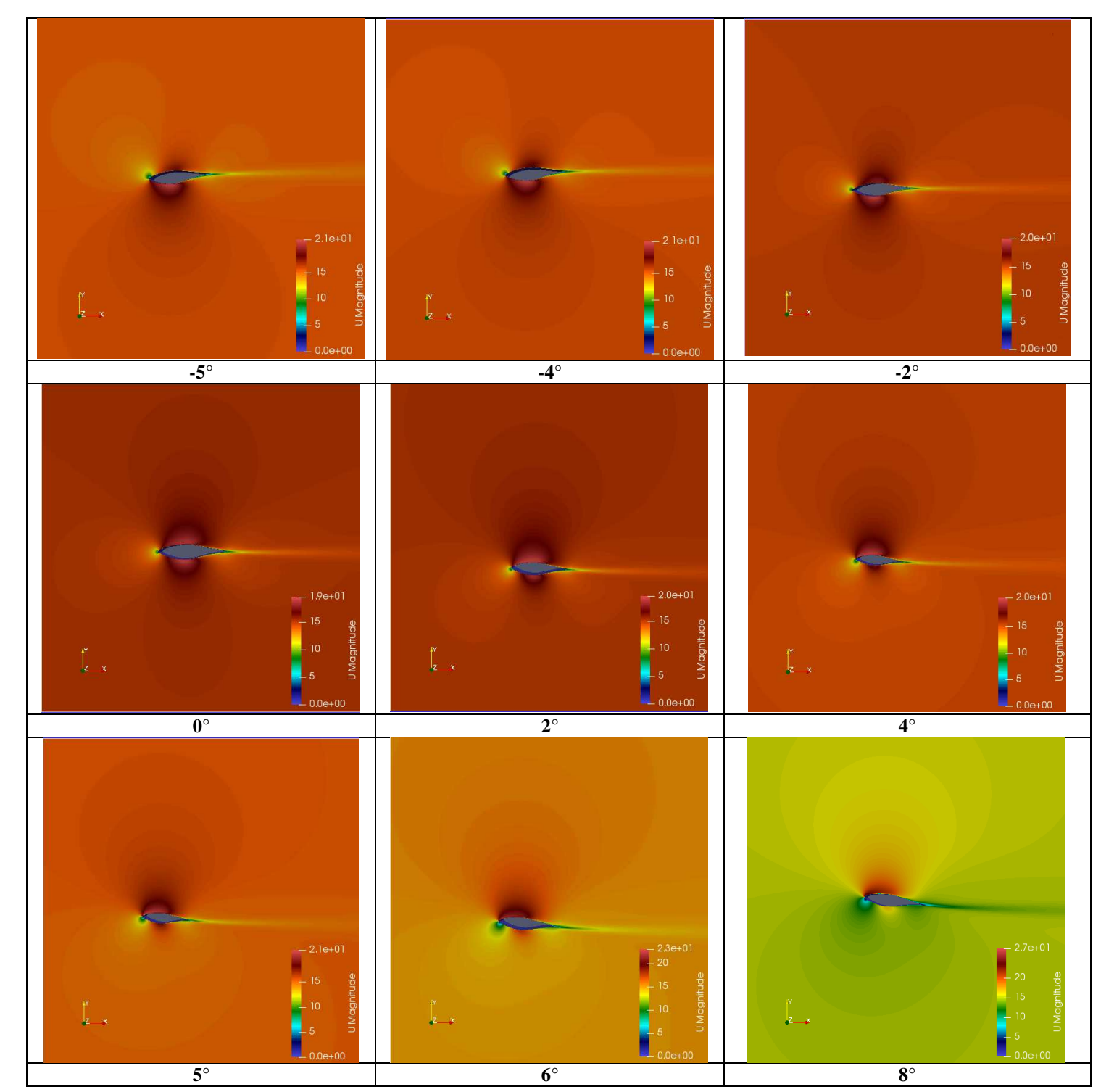

### A.2 Distribution de la vitesse autour du profil NREL S809 :

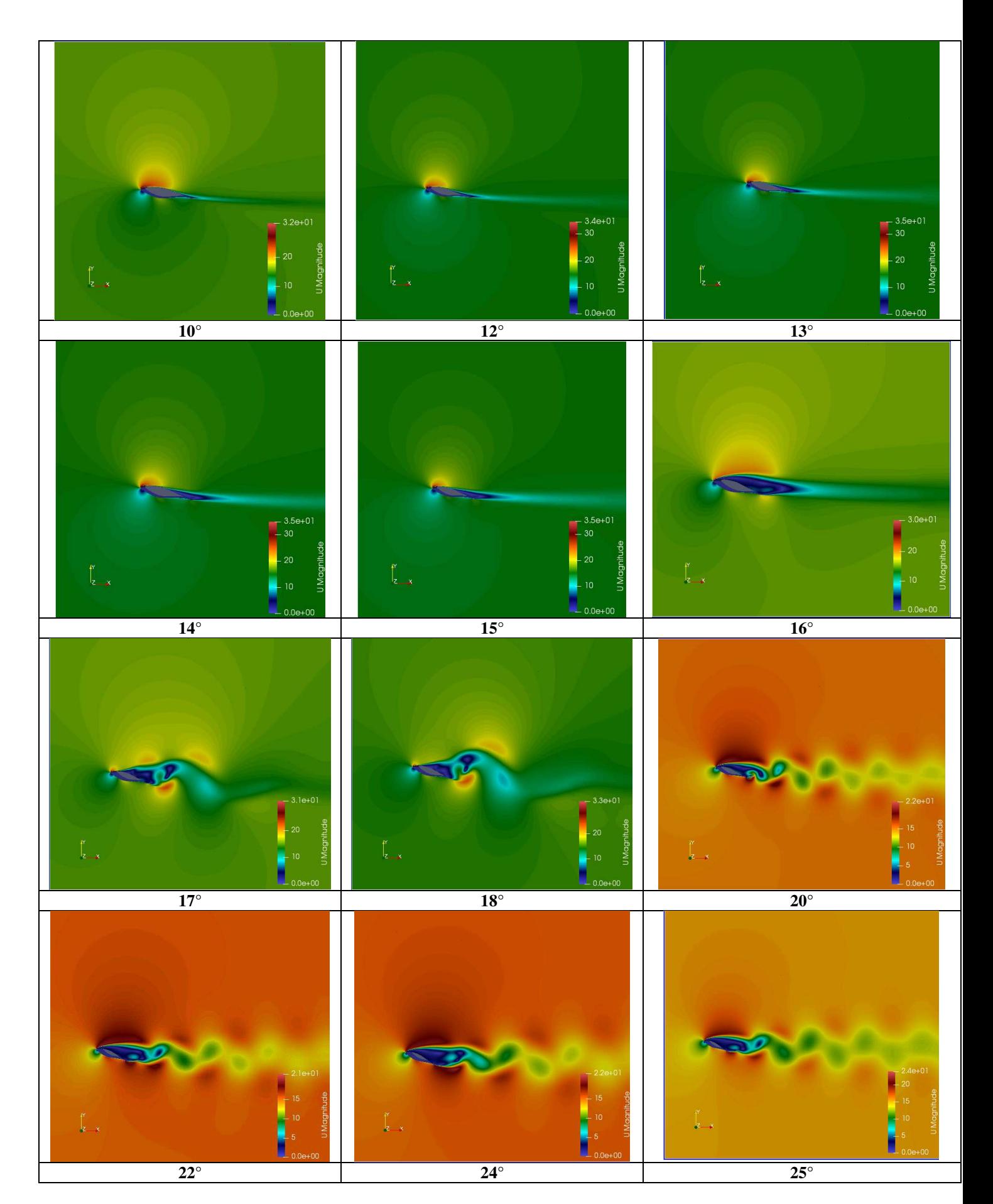

### A.3 Distribution de la pression autour du profil **NACA0012:**

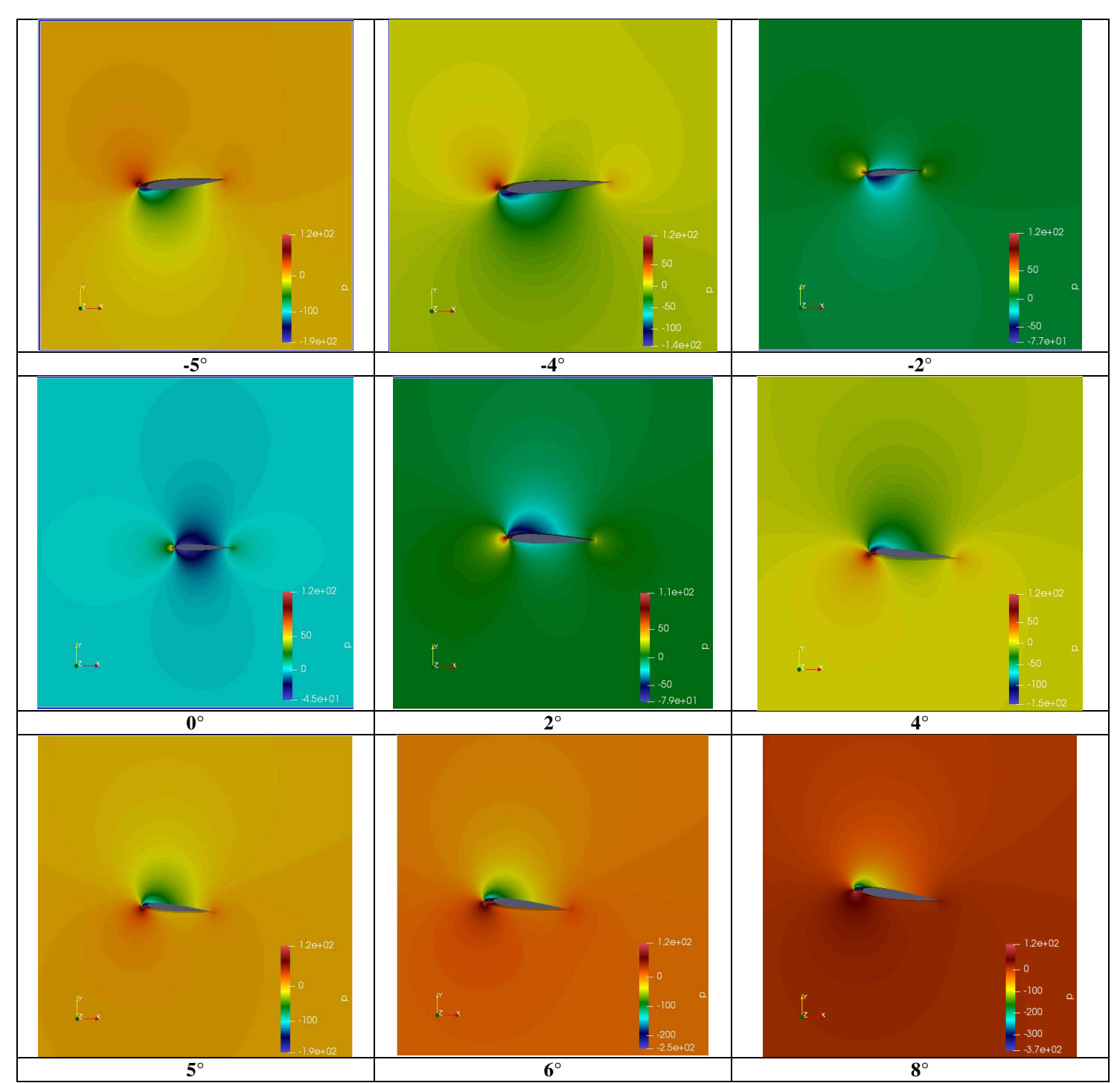

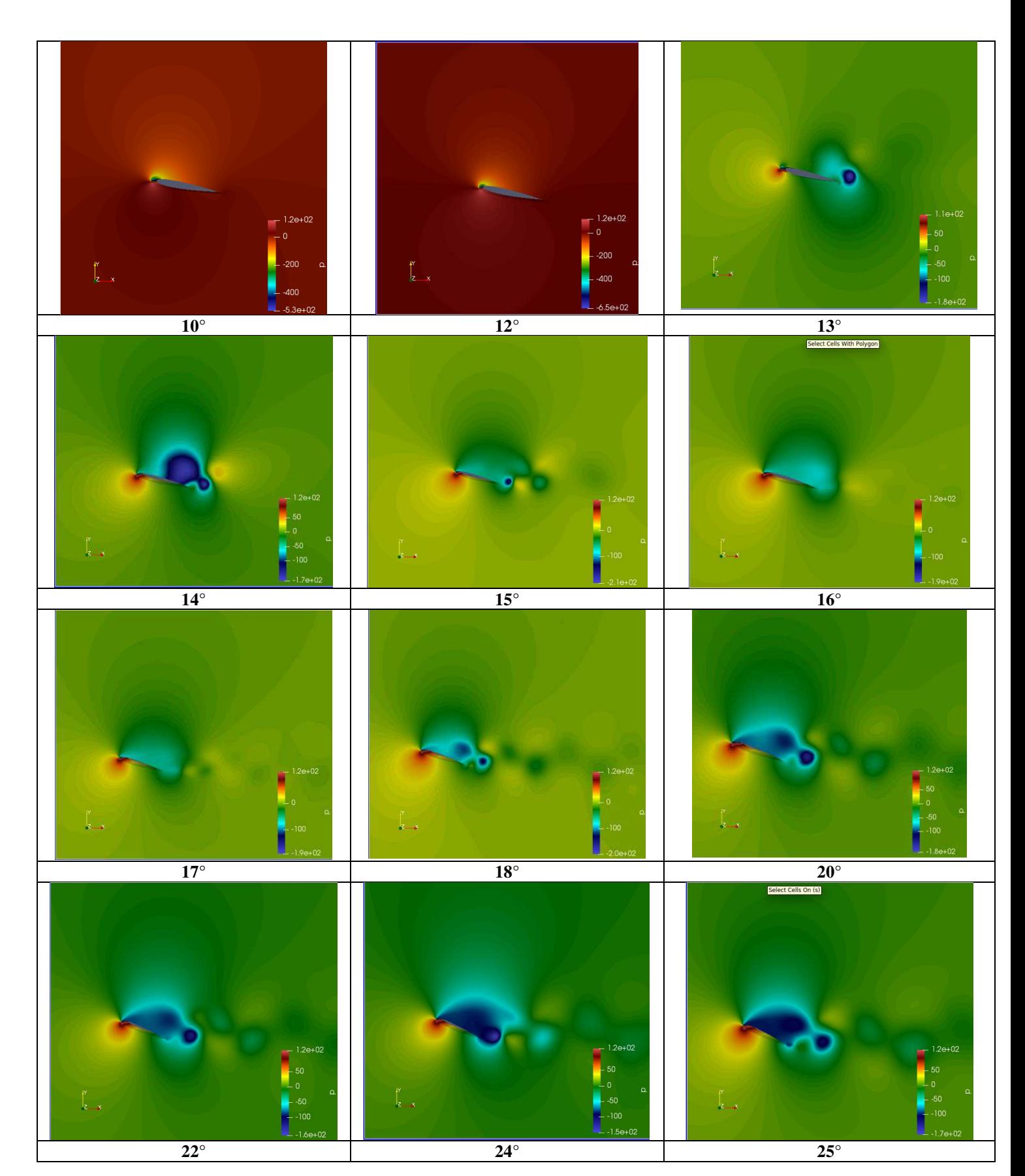

### A.4 Distribution de la pression autour du profil NREL S809:

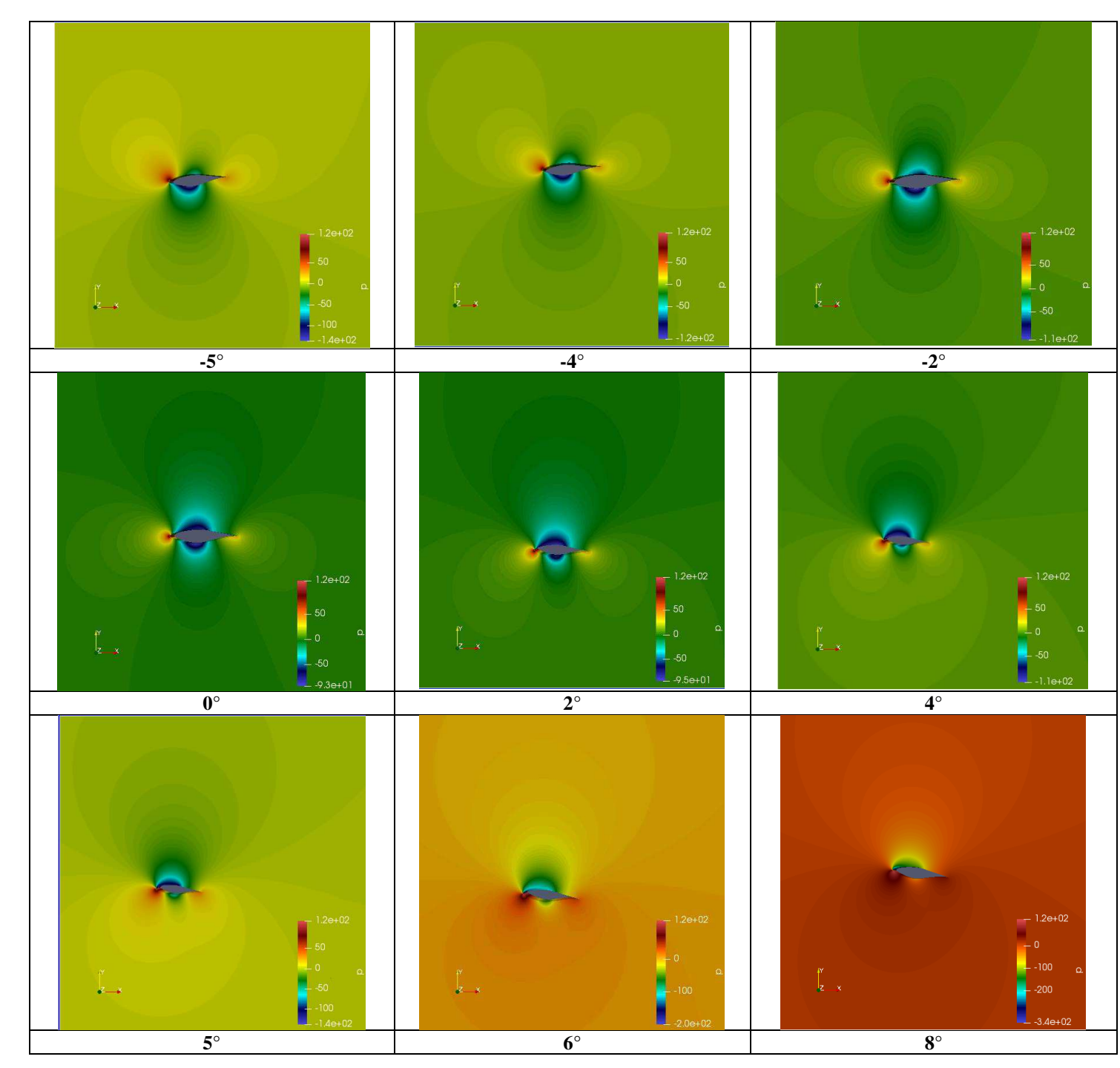

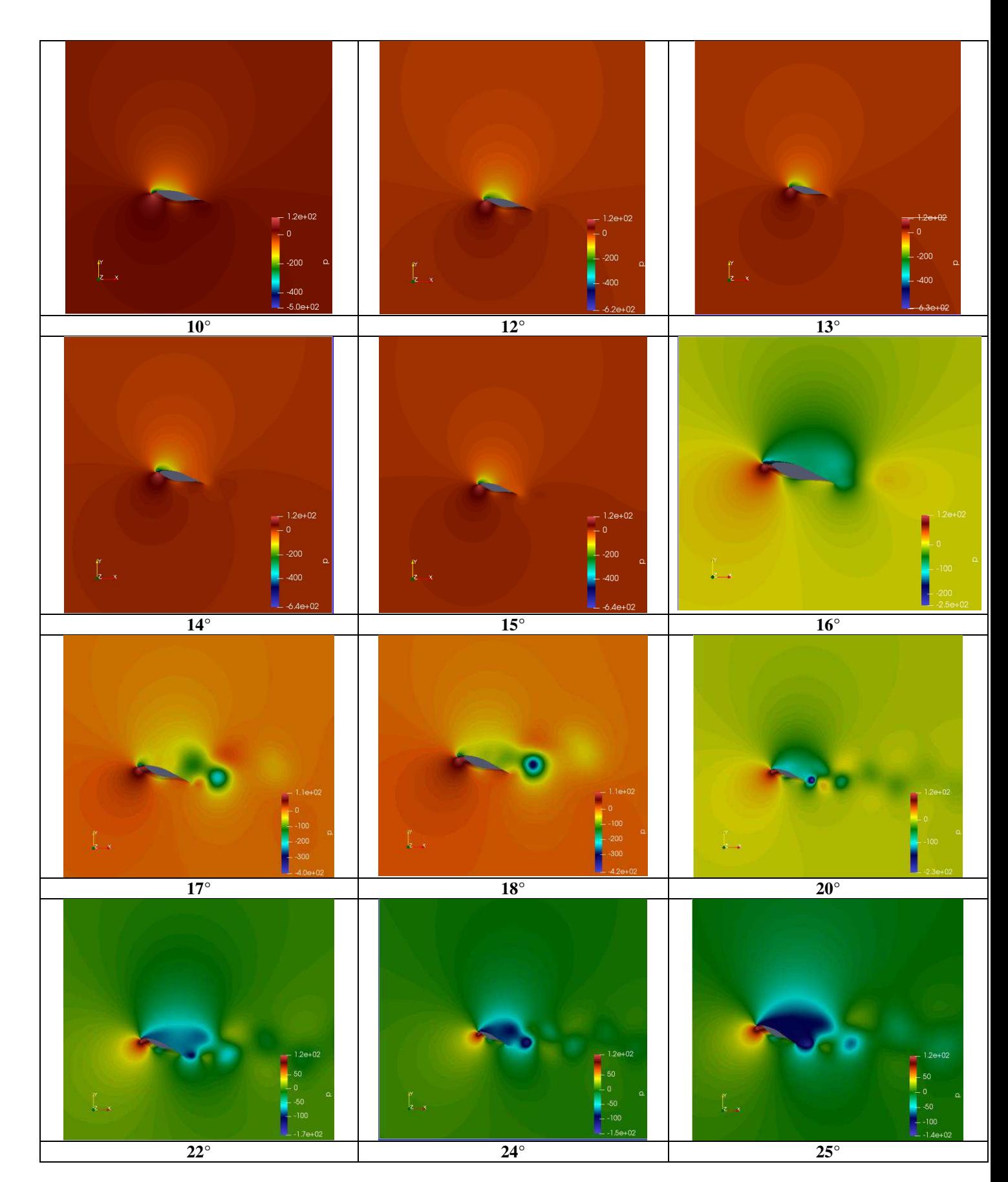

### Annexe B

# Les résultats obtenus du profil S809 comparées avec les résultats

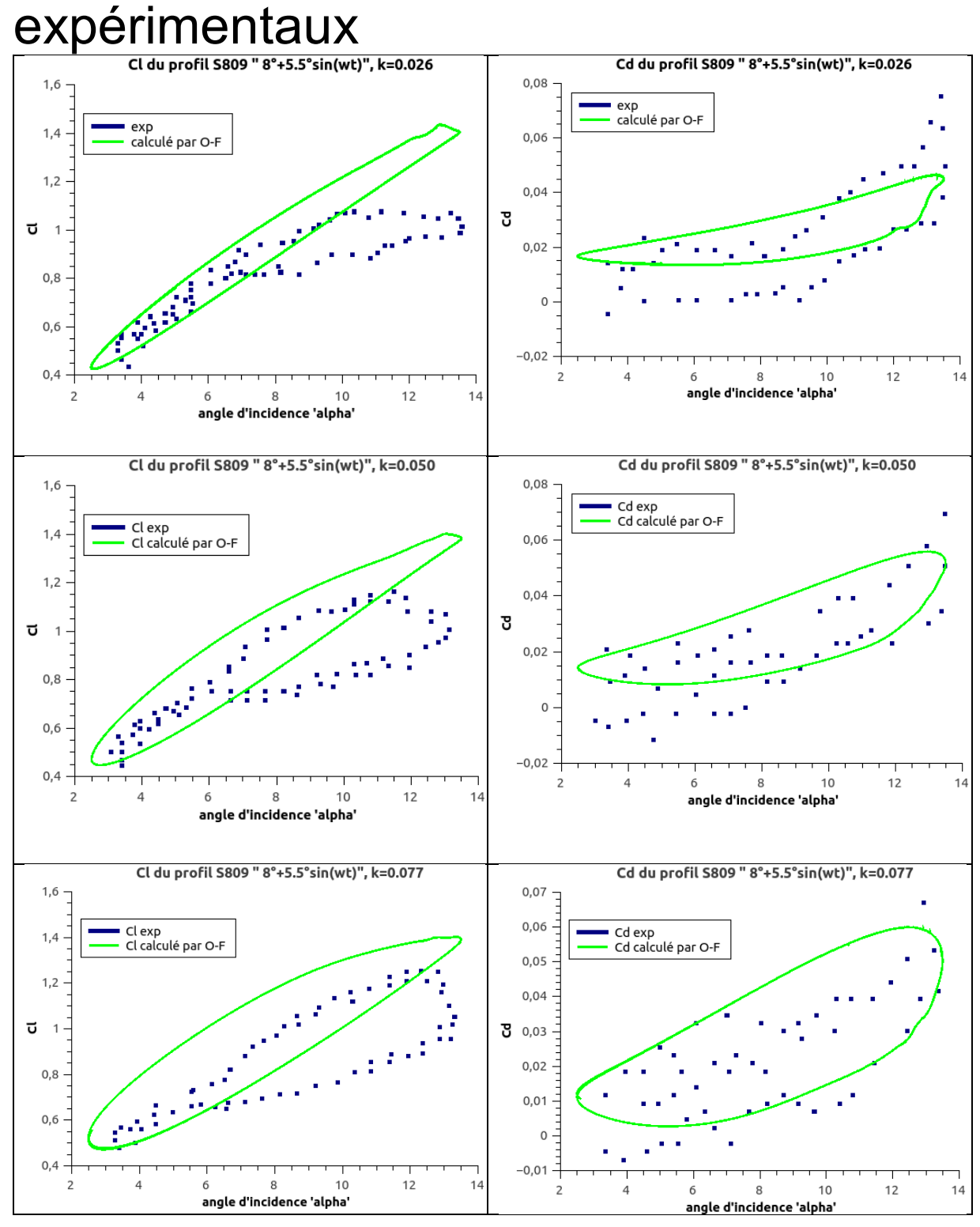

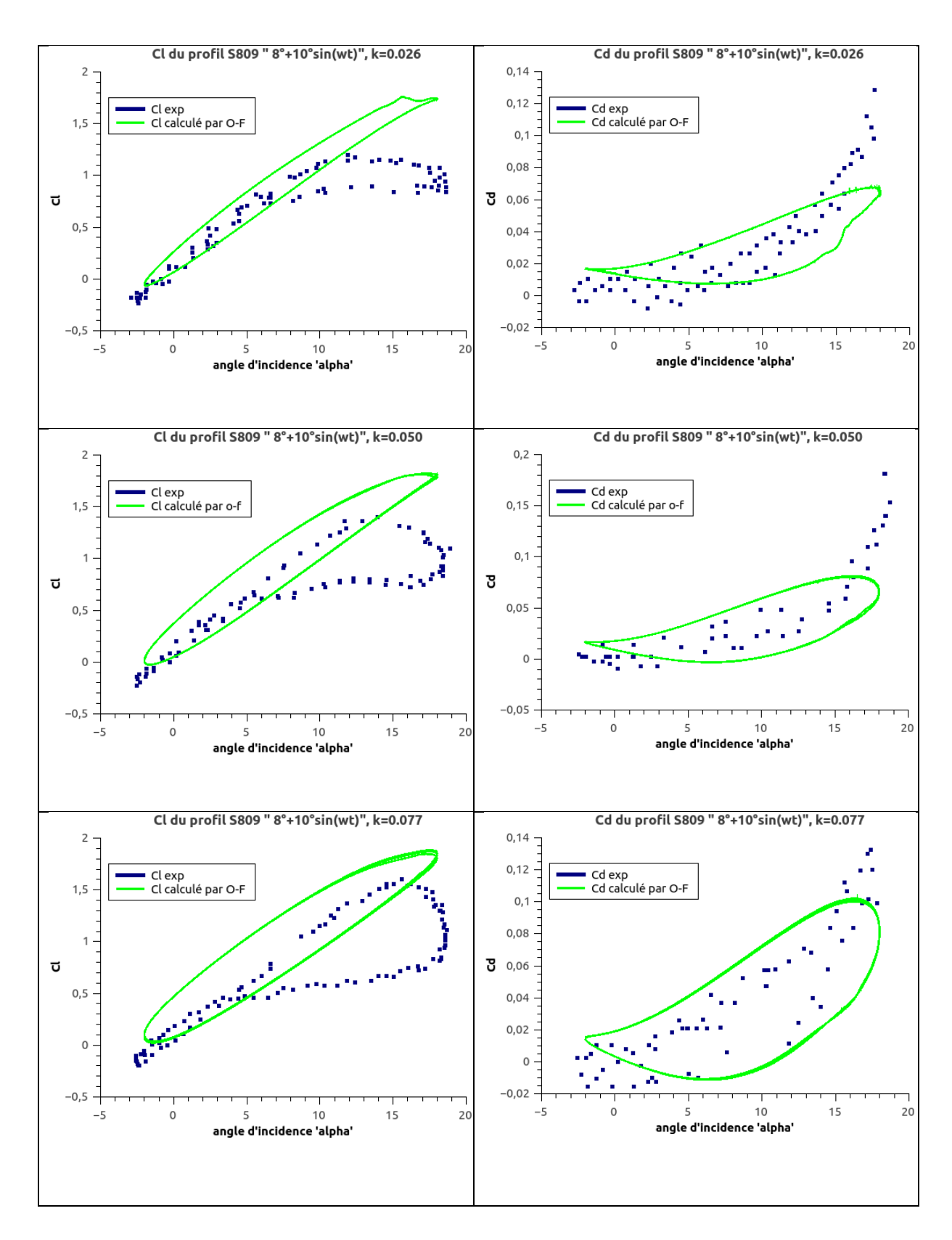

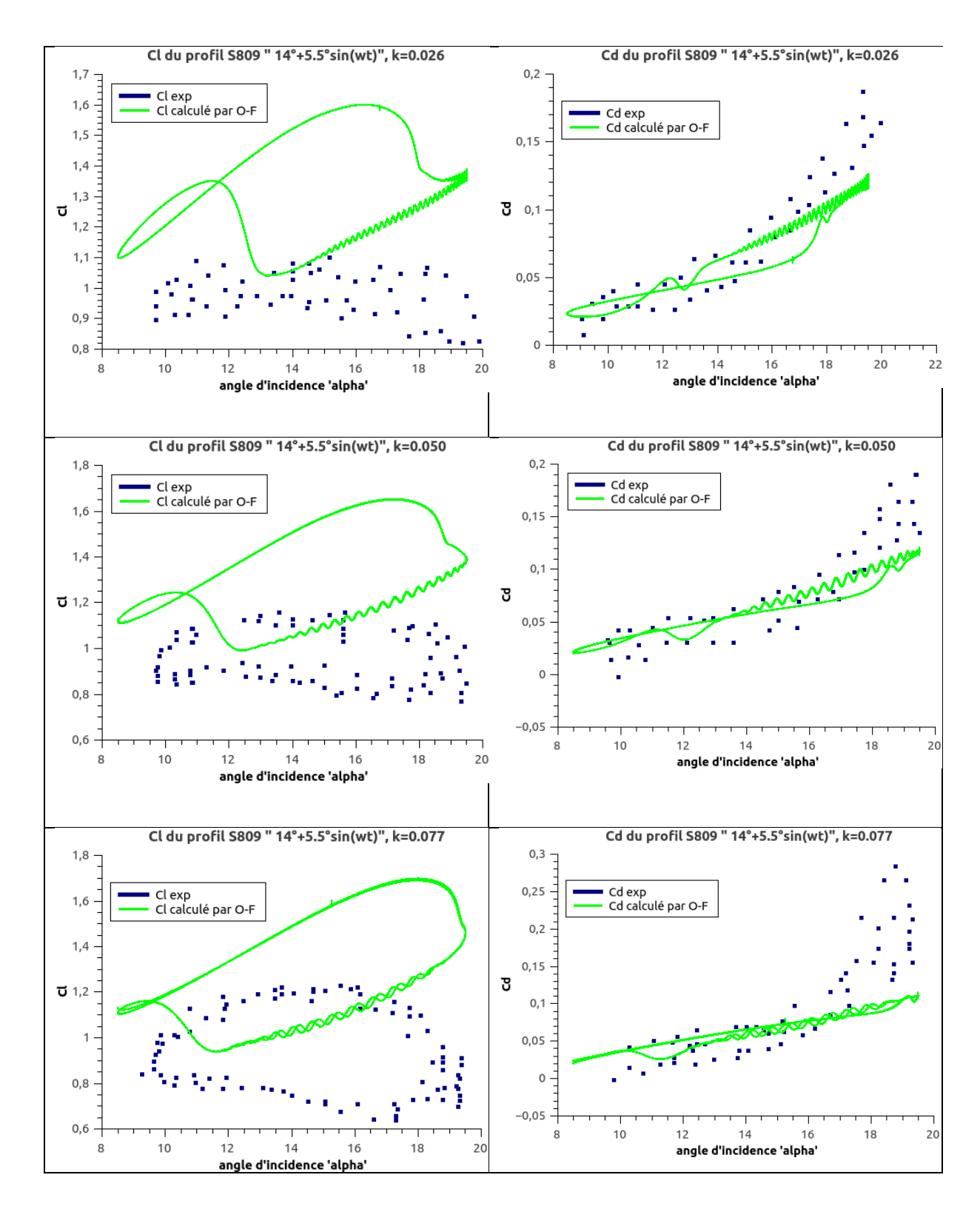

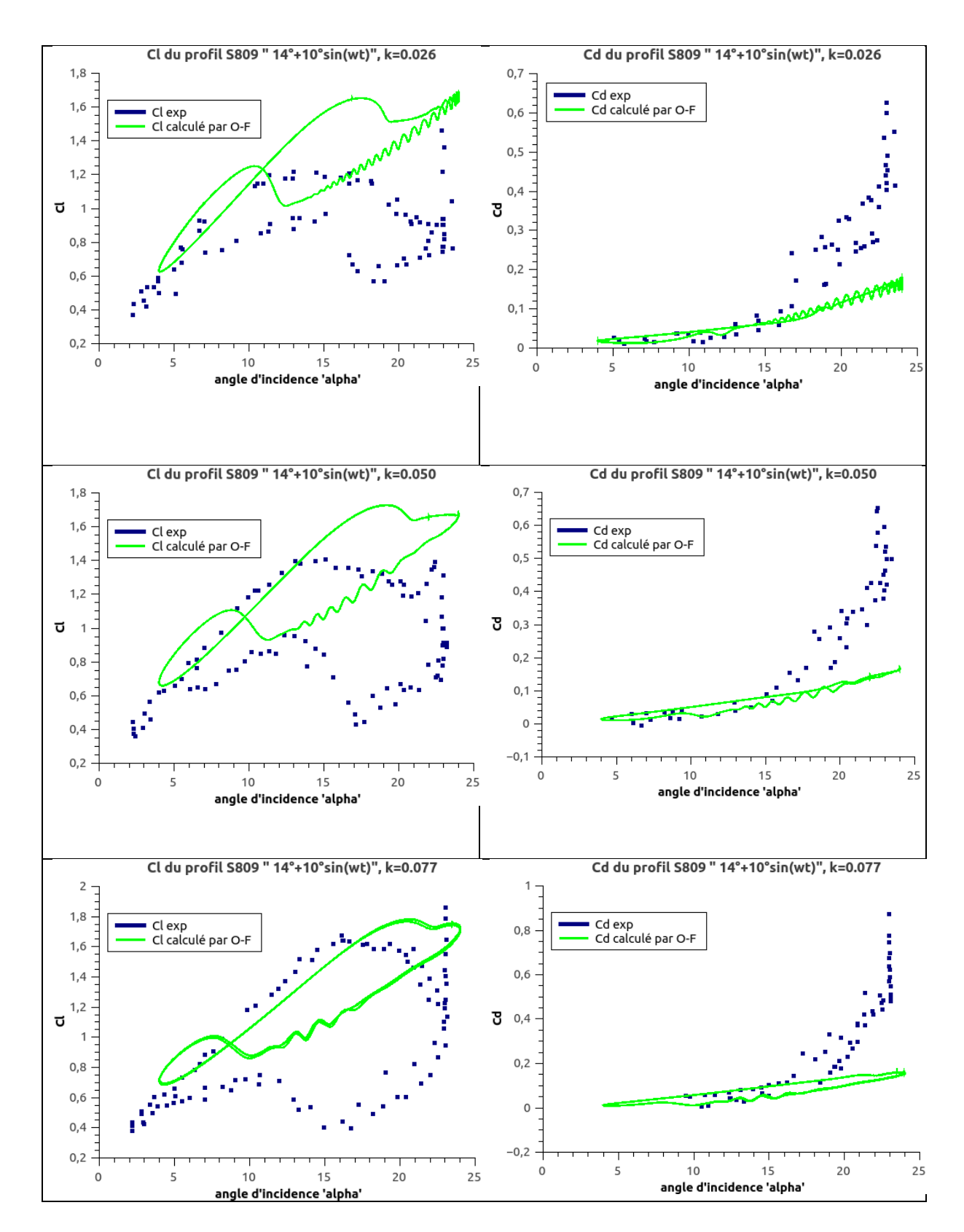

### Les résultats obtenus du profil NACA 0012 comparées avec les résultats expérimentaux

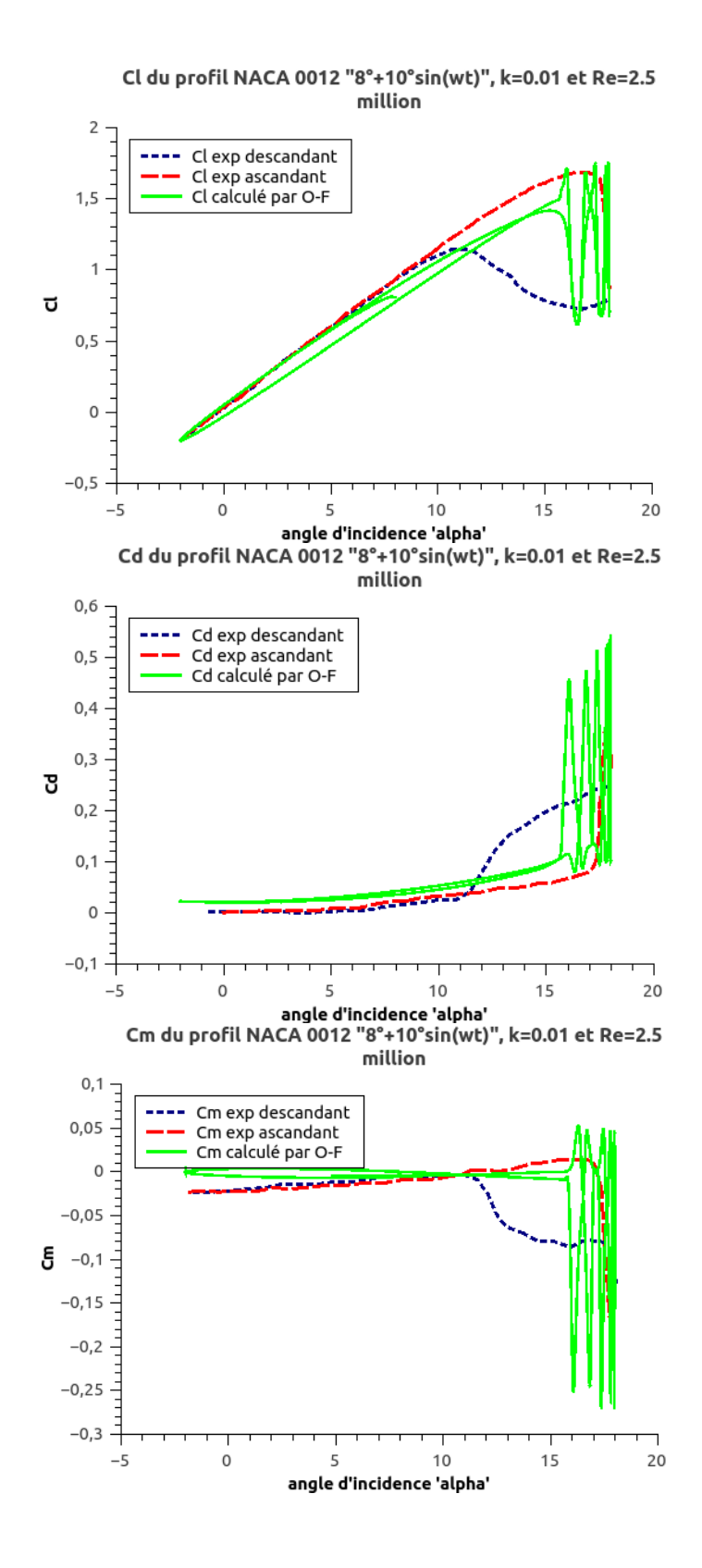

### Annexe C

## Les coordonnées du profil NREL S809 :

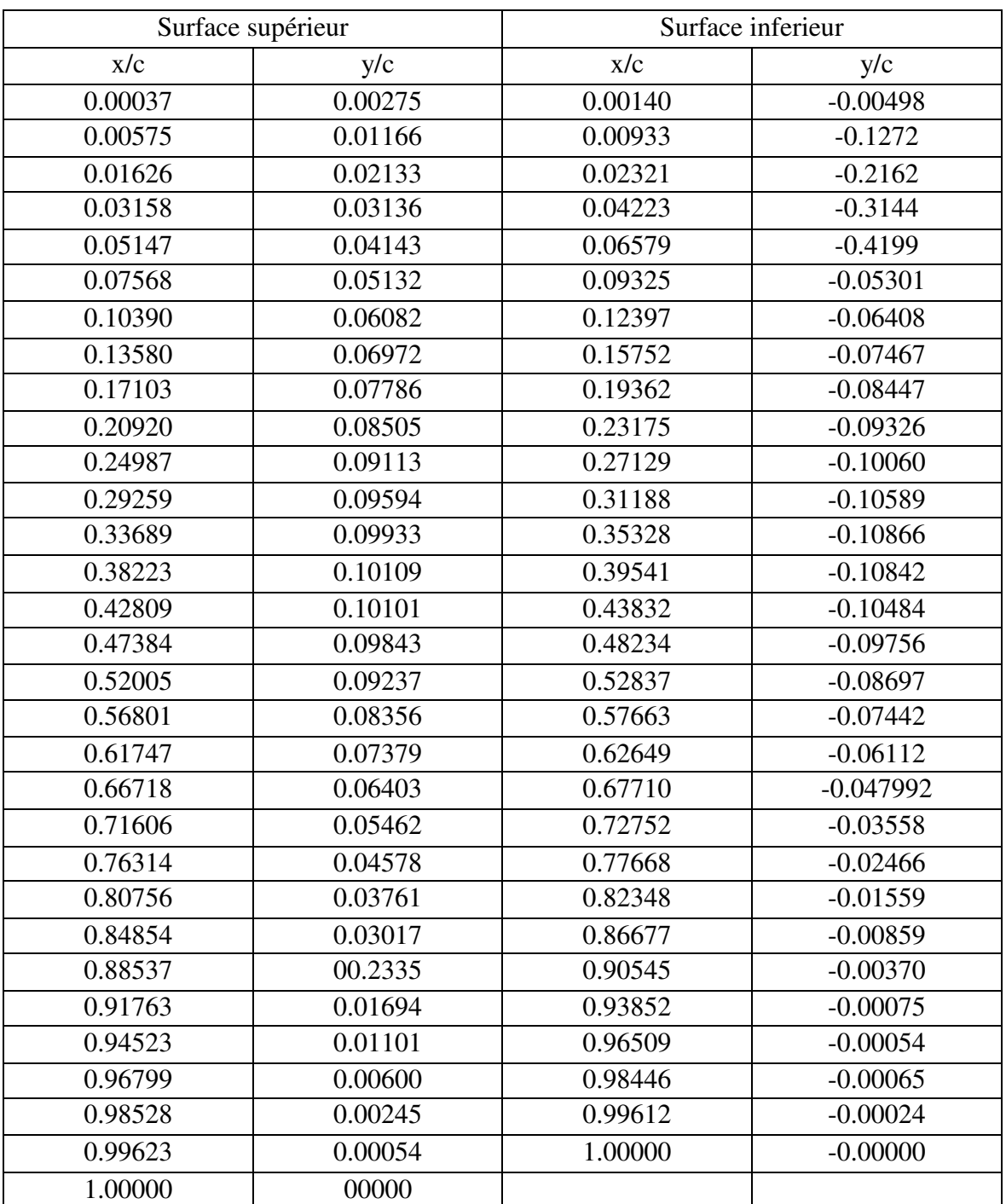

## Les coordonnées du profil NACA 0012 :

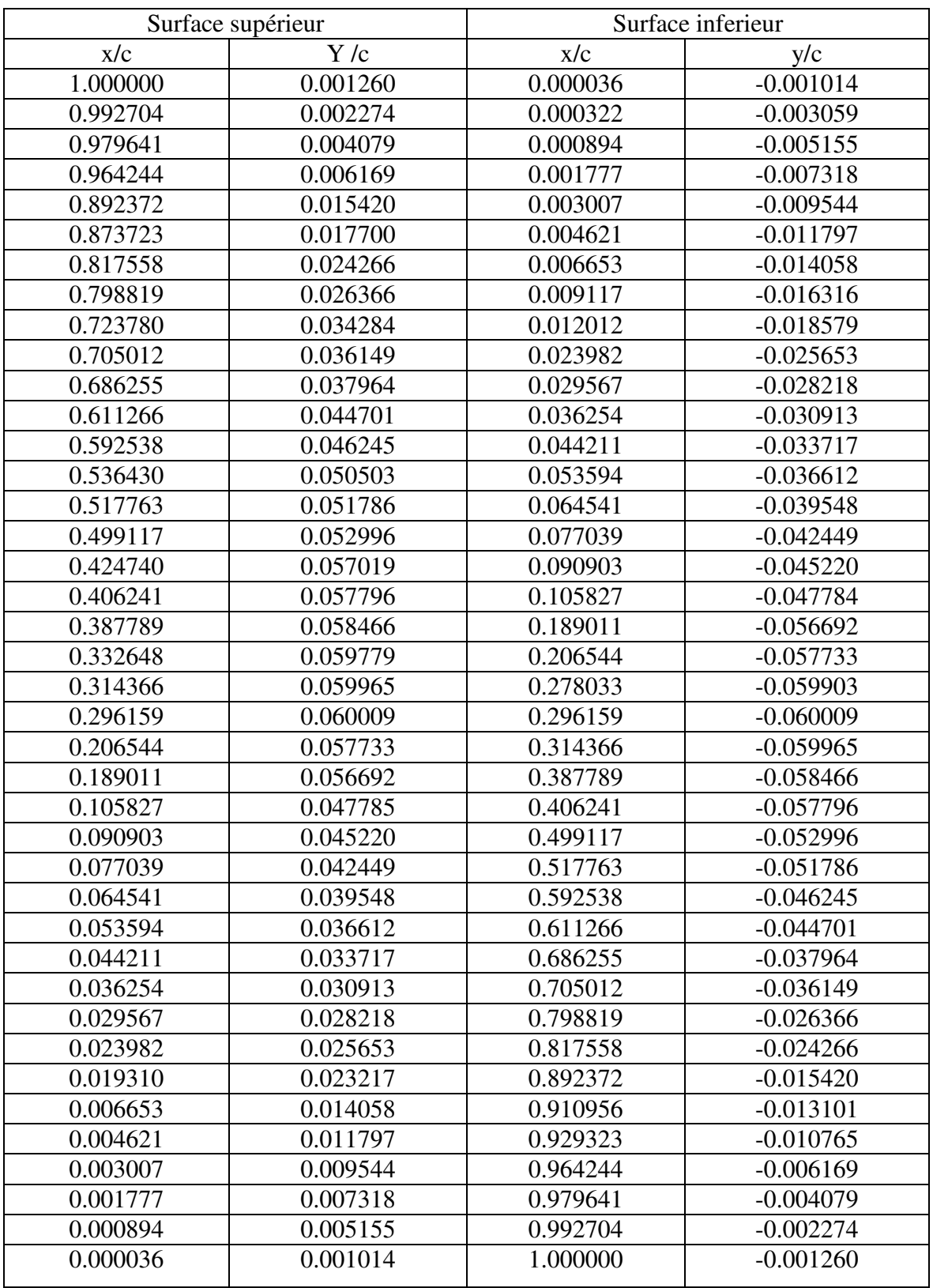

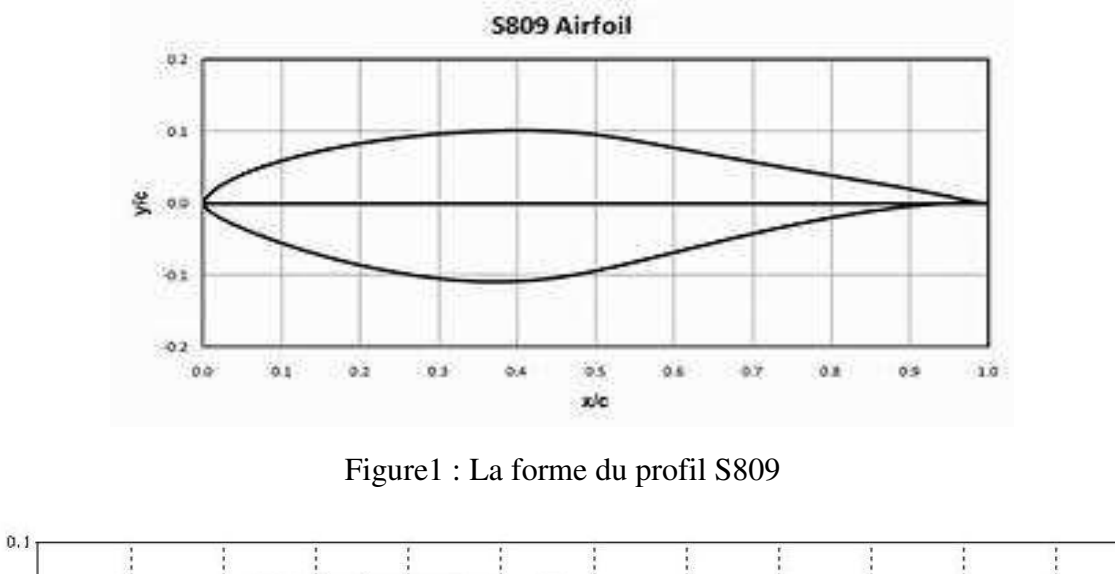

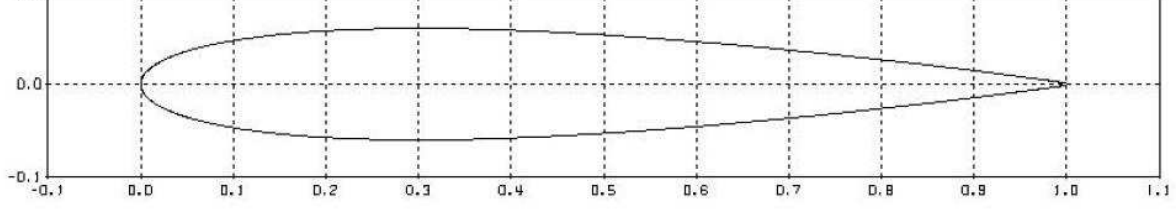

Figure2 : La forme du profil NACA 0012